Universidad Autónoma Metropolitana Unidad Azcapotzalco División de Ciencias Básicas e Ingeniería Licenciatura en Ingeniería en Computación

# Sistema de gestión para la oficina parroquial de San Juan Bautista Coyoacán

Roldan Ramírez Patricia 205206920 Oliva García Emmanuel 204204307

Trimestre 2013 Primavera

Asesor: Maricela Claudia Bravo Contreras, Asociado, Departamento de Sistemas

# **TABLA DE CONTENIDO**

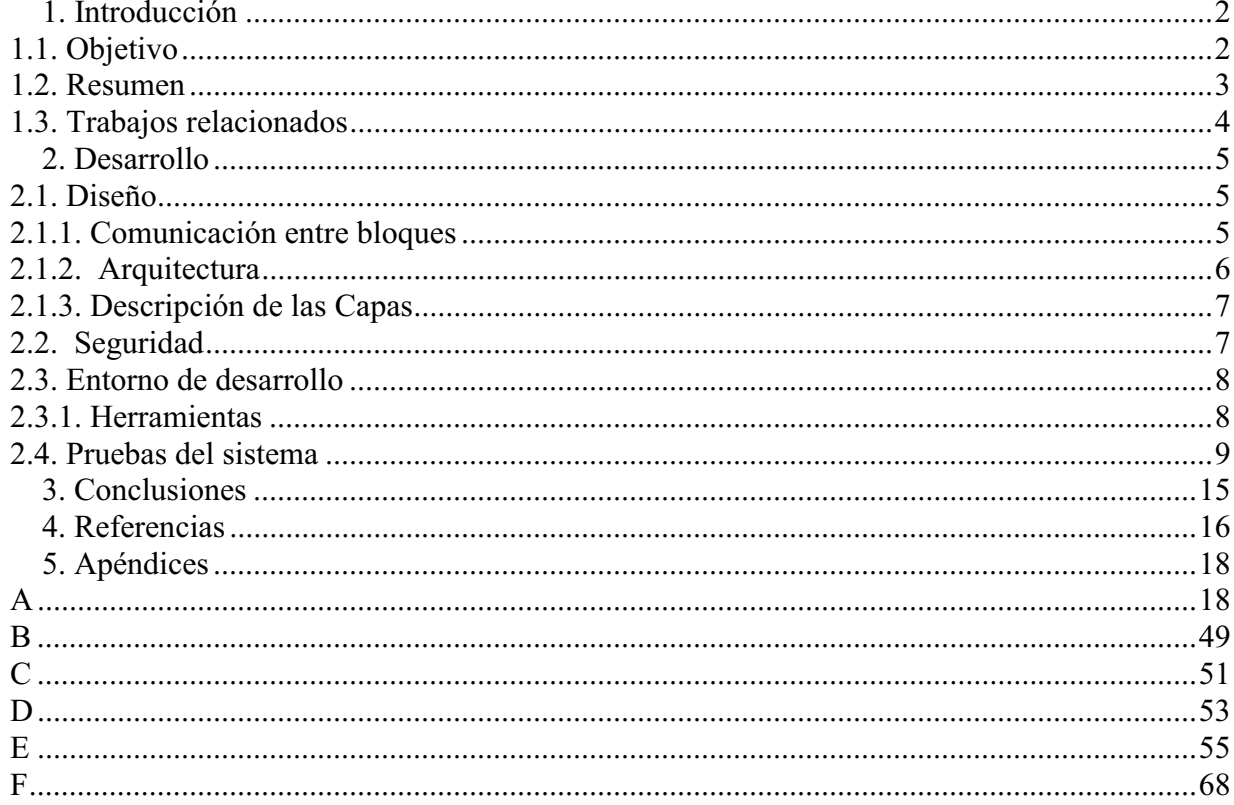

# **1. Introducción**

El registro de ceremonias es un procedimiento que se hace cada vez que un cliente solicita una ceremonia esta tarea la realiza el personal administrativo de las oficinas parroquiales, en algunas oficinas esta tarea se lleva a cabo de forma manual haciendo que este procedimiento requiera de consultar en la agenda la disponibilidad de horarios para asignar una ceremonia así como generar de forma manual el comprobante de registro.

En la oficina de la Parroquia de San Juan Bautista Coyoacán actualmente existe el sistema "PROVINCIA FRANCISCANA (PARROQUIA DE SAN BAUTISTA)" el cual es una aplicación de escritorio que realiza la asignación y el registro de ceremonias, para administrar la información de este sistema se utiliza una base de datos. Este sistema cuenta con algunas deficiencias, entre estas se encuentran:

- 1. Cuando un cliente solicita *n* ceremonias por el mismo concepto (intención) se capturan *n* veces los datos requeridos para la intención, al momento de emitir el recibo de pago si este concepto fue de *n* veces se necesitan imprimir los *n* recibos de pago lo cual genera un gasto en hojas para la impresión.
- 2. Para generar la información de algunos tipos de reportes, debido a que no hay forma de extraer toda la información que se requiere, se tiene que generar en hojas de cálculo por separado (Excel, Open Office, etc.) y aplicar manualmente técnicas de filtrado para generar diferentes tipos de reporte.
- 3. Al ser una aplicación de escritorio solamente un usuario puede manipular la información, no tiene portabilidad ya que solo se puede instalar en ambiente Windows XP.

La aplicación web desarrollada permitirá realizar de manera eficiente el registro de ceremonias solicitadas y corregir las deficiencias mencionadas, al ser un sistema web, el usuario tendrá acceso a él desde cualquier navegador y en cualquier momento. La aplicación permitirá asignar una o varias ceremonias solicitadas por un cliente. Además de permitir generar reportes para el control.

## 1.1. Objetivo

Diseñar e implementar un sistema que administra las solicitudes y el registro de las celebraciones eucarísticas (misas ó ceremonias) de una oficina parroquial. Para llevar a cabo esto es necesario el diseño y construcción de los siguientes puntos:

- Base de datos relacional que almacene la información de las ceremonias.
- Base de datos relacional que almacene los datos de usuarios con diferentes roles para el acceso al sistema.
- Base de datos relacional que almacene los datos del archivo histórico digitalizado.

Así como la implementación de módulos que permitan:

- El acceso al sistema.
- Administrar el catálogo de usuarios para el acceso al sistema.
- Administrar los catálogos requeridos para el sistema, que permita realizar altas, bajas, cambios y consultas.
- Generar los reportes requeridos por el usuario del sistema, como son reportes económicos, reportes de ceremonias por día.
- El acceso y administración de los datos del archivo histórico.
- Diseñar e implementar un módulo que permita la emisión de recibos de pago por ceremonias.
- Diseñar e implementar un módulo que permita generar gráficos estadísticos.

### 1.2. Resumen

La realización de aplicaciones de carácter administrativo que permiten ahorrar tiempo y esfuerzo a medida de que lo que actualmente se hace de manera manual pueda automatizarse brindando el apoyo en las actividades del personal administrativo de una oficina.

Al ser un sistema web el usuario podrá tener acceso a él desde cualquier navegador y en cualquier momento permitiendo la portabilidad del sistema el cual contara con distintos módulos para realizar la asignación de una ceremonia.

El sistema tendrá una primera interfaz que será para acceder al sistema mediante un usuario y su respectiva contraseña una vez que el usuario fue validado se mostrará un menú donde el usuario podrá elegir cualquier módulo que tendrá el sistema de acuerdo a los permisos asignados por él administrador. Los módulos con los que se contara serán los siguientes:

Módulo de Control de Acceso.

En este módulo se llevará a cabo el control del acceso al sistema, definido para varios usuarios y la validación mediante el uso de una contraseña con encriptación.

Módulo de Catálogo de Seguridad.

- o Usuarios. Este módulo permitirá realizar altas, bajas, cambios y consultas de los usuarios, que tendrán acceso al sistema y a las funciones que ellos tendrán por las características de su trabajo.
- o Perfiles. Este módulo permitirá realizar altas, bajas, cambios y consultas de los perfiles y definir los permisos que tendrá el usuario.

Módulo de Catálogos.

En este módulo se permitirá realizar altas, bajas, cambios y consultas a los catálogos que se mencionan a continuación: parroquias, ceremonias, clientes, sacerdotes.

Módulo de Celebraciones.

En este módulo se permitirá realizar altas, bajas, cambios y consultas a los catálogos que se mencionaran a continuación: celebraciones y cancelaciones.

Módulo de Emisión de recibo de pago.

Este módulo permitirá generar un recibo de pago para cada tipo de celebración.

Módulo de Reportes.

Este módulo permitirá generar los reportes requeridos por el usuario final, así como la emisión de gráficos estadísticos.

El manejo de la información se realizara mediante un conjunto de conexiones abiertas a distintas bases de datos de manera que puedan ser reutilizadas al realizar múltiples consultas o actualizaciones para esto se realizara un agrupamiento de conexiones (connection pool) con la finalidad de controlar que varios usuarios traten de acceder al mismo registro de la base de datos al mismo tiempo, para la comunicación entre la base de datos y la aplicación web se utilizará programación orientada a objetos.

El *pool de conexiones* involucra las siguientes bases de datos:

- Para el bloque de seguridad existirá la conexión con Oracle.
- Para los bloques de aplicación y reportes se tendrá una base de datos en Oracle.

Para llevar a cabo el control del pool de conexiones es necesario configurar el Driver Manager JDBC el se comunican con la capa de Negocio y la capa de Recursos. Utilizando el patrón DAO y DTO.

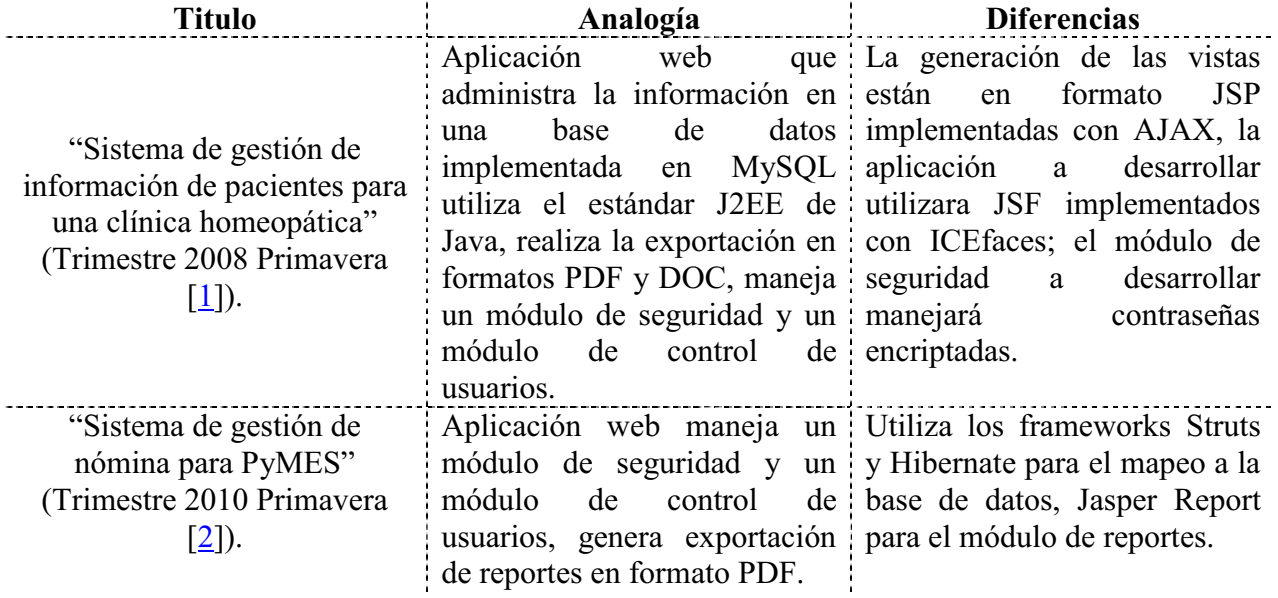

#### 1.3. Trabajos relacionados

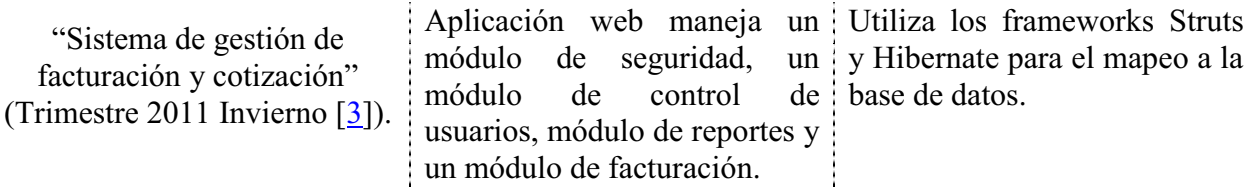

# **2. Desarrollo**

- 2.1. Diseño
- 2.1.1. Comunicación entre bloques

En el diagrama de bloques que se muestra en la

Figura **1** se observa la distribución de los bloques que conforman el sistema a realizar.

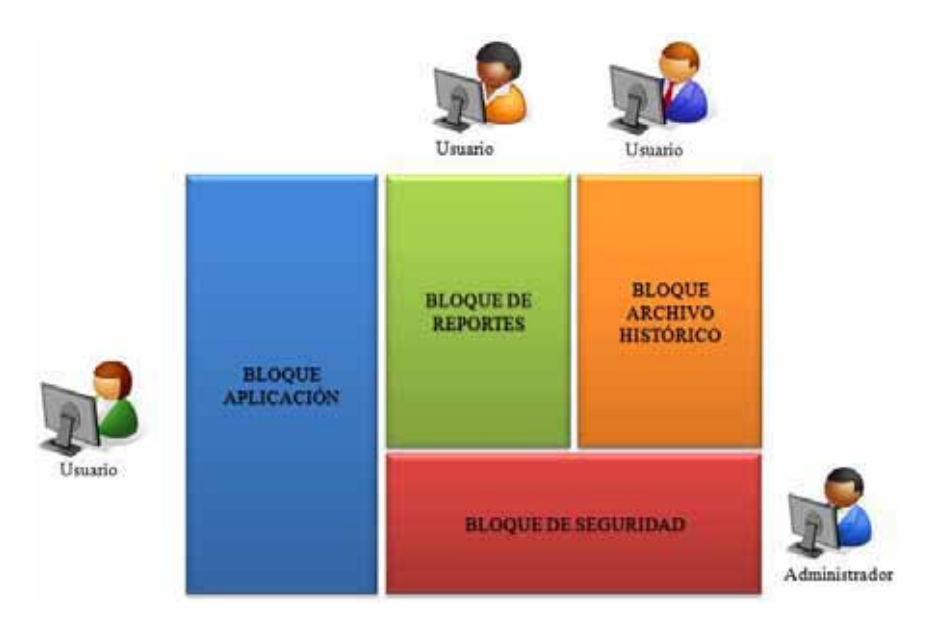

Figura 1. Diagrama de bloques.

La navegación de las funciones se contempla de acuerdo a la estructura del siguiente diagrama mostrado en la Figura 2.

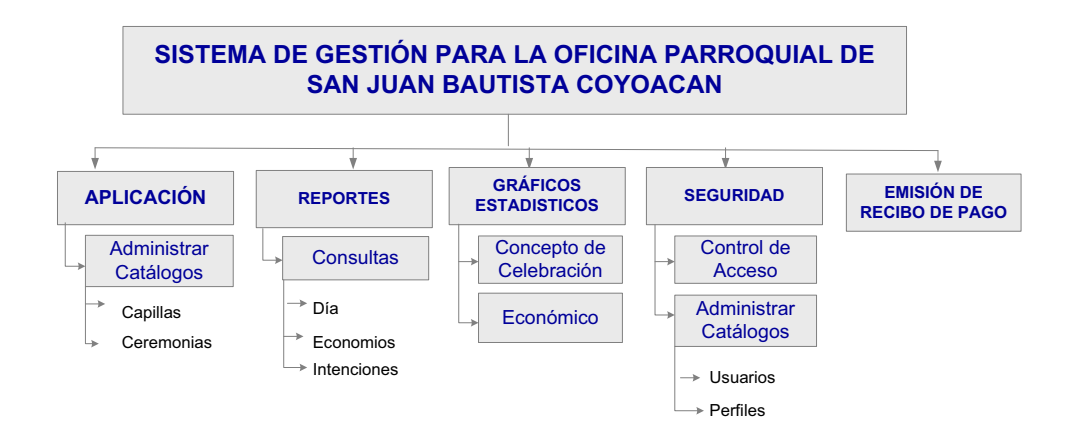

Figura **2**. Mapa de navegación de la administración del sistema a desarrollar.

## 2.1.2. Arquitectura

El número de las entradas y salidas se considerará abierto puesto que estos parámetros serán almacenados en una base de datos la cual no tiene un límite de entradas o salidas. La Figura **3** muestra la arquitectura tecnológica a utilizar.

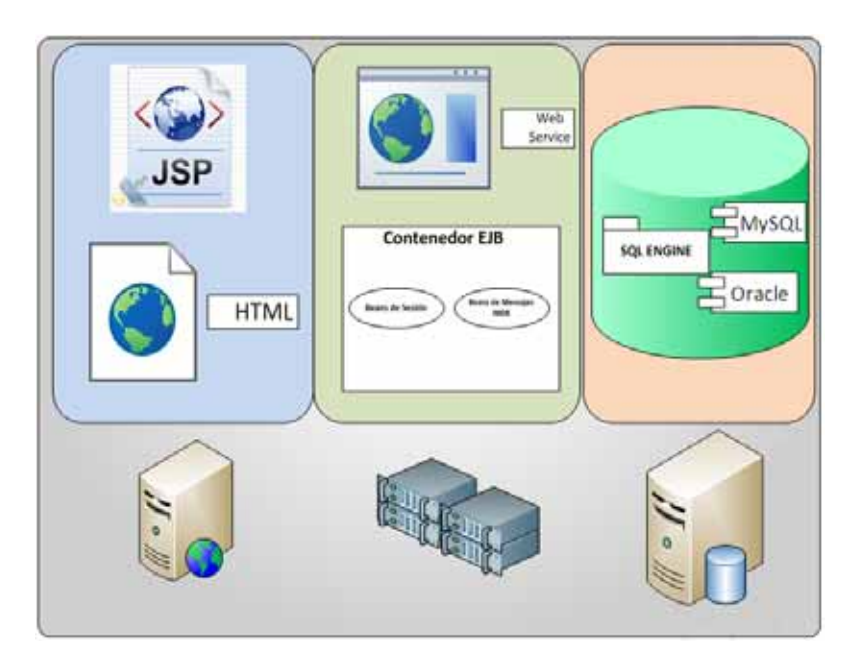

Figura 3. Arquitectura cliente servidor.

El sistema a desarrollar es un sistema web multicapa (cliente, presentación, negocio, integración y recursos). La

Figura **4** muestra la interoperabilidad de las capas del sistema web a desarrollar.

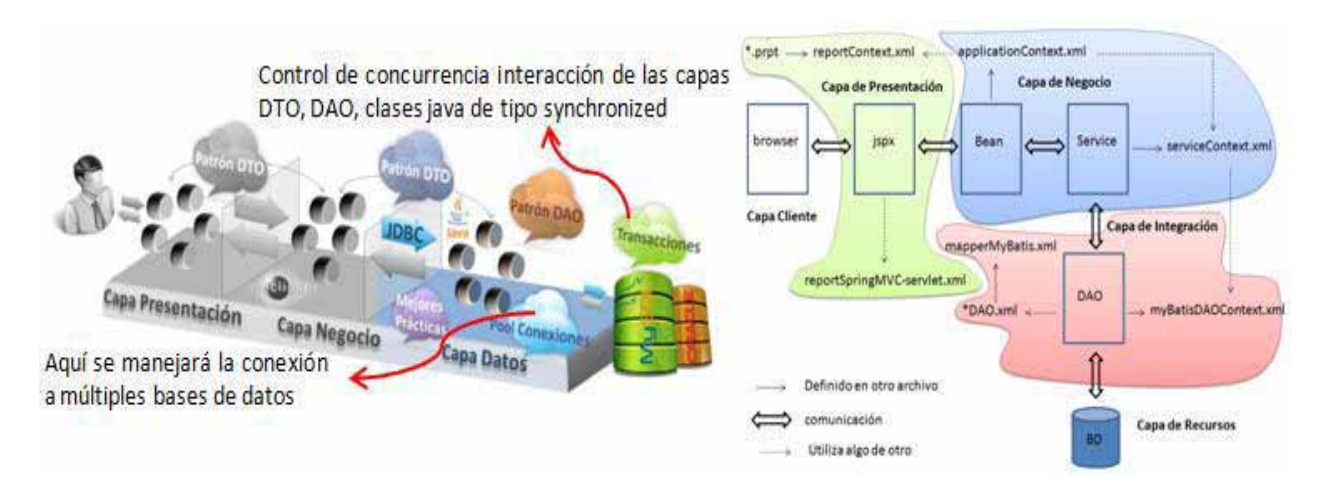

Figura 4. Interoperabilidad entre capas.

2.1.3. Descripción de las Capas

- **Capa de Cliente:** Es la capa donde se ejecuta una aplicación de consola, PC desktop o con navegador web.
- **Capa de Presentación:** Aquí residen los componentes dinámicos de vista y control que generan una salida HTML, XML y los Reportes que se envían al cliente, por ejemplo JSP, Servlets [4].
- **Capa de Negocio:** Aquí residen los procesos de negocio.
- - **Capa de Integración:** Aquí residen los componentes que permiten la comunicación al exterior tal como componentes de acceso a base de datos, web services, clientes de web service [5].
- **Capa de Recursos:** Aquí se encuentran todas las fuentes de información externas, tales como Bases de Datos, sistemas de Archivos.

# 2.2. Seguridad

El sistema debe proteger los datos sensibles y debe protegerse de los ataques de seguridad web más comunes, propuestas para cubrir el requerimiento:

Como medida de seguridad si un usuario introdujo mal la contraseña solo se permitirán tres intentos, al cuarto intento se bloqueará el acceso al sistema por un determinado tiempo.

No se codificará reglas de negocio en JavaScript o HTML para evitar cross-scripting <sup>1</sup> [6].

La información de todos los catálogos y los reportes se podrá exportar a un formato en PDF y XLS, para su posterior visualización o impresión. El recibo de pago se exportará en formato PDF.

 $\overline{a}$ 1

Ataque de inyección de código malicioso para su posterior ejecución que puede realizarse a sitios web.

#### 2.3. Entorno de desarrollo

El sistema se desarrollará bajo el Sistema Operativo Windows. Al tratarse de una aplicación web se utilizarán las tecnologías: JSF 2.1 utilizando el framework ICEfaces [7] para generar las interfaces, el estándar J2EE 5 utilizando el framework Spring y Apache Tomcat; con un protocolo de comunicación entre cliente y servidor enfocado en HTTP con el fin de lograr una portabilidad en el contexto de la plataforma tanto el cliente como el servidor podrán ejecutarse en diferentes sistemas operativos, se usará MyBatis [8] como framework para la comunicación con la base de datos, las bases de datos se desarrollarán en Oracle 11g. El entorno de desarrollo será Eclipse. Para generar los reportes se utilizará Pentaho Reporting de Pentaho Open Source Business Intelligence [9]. El análisis del flujo del sistema se detalla en el caso de uso (Apéndice A).

#### 2.3.1. Herramientas

#### Spring-Tool-Suite-3.0.0.

El proyecto se implemento utilizando java como lenguaje de programación, mediante el uso de Spring-Tool-Suite-3.0.0. [10] como entorno de desarrollo integrado (IDE). El uso de este IDE permite al programador un desarrollo más ágil y una mejor estructuración del proyecto. Esta herramienta permitió una mejor documentación del código fuente de la aplicación así como la realización de las pruebas unitarias.

Mediante el uso de la plataforma de herramientas Web pre instaladas. "Editor de páginas Web" que permite ver los elementos que se están editado en una ventana de vista previa.

#### Oracle SQL Developer.

Oracle SQL Developer [11] es un entorno de desarrollo integrado gratuito que simplifica el desarrollo y gestión de base de datos Oracle. SQL Developer ofrece un desarrollo completo de extremo a extremo de las aplicaciones PL / SQL, una hoja de cálculo para ejecutar consultas y scripts, una consola de DBA para la gestión de la base de datos, una interfaz de informes, una solución completa de modelado de datos y una plataforma de migración para mover el bases de datos

Con Oracle SQL Developer se exportaron los modelos de entidad-relación por esquemas y se genero el script de inicialización con los datos relacionados a las tablas de seguridad, funciones y perfiles para lograr el acceso al sistema desde la interfaz.

#### Oracle SQL Developer Data Model.

Oracle SQL Developer Data Modeler [12] es una herramienta de diseño y modelado de datos, proporcionando los medios para desarrollar modelos de datos relacionales y físicos, tipos de datos definidos por el usuario, multidimensionales, lógicos. Oracle SQL Developer Data Modeler proporciona un enfoque impulsado por modelo para el diseño y generación de base de datos, implementados por un conjunto integrado de modelos - lógico, tipos de datos, dimensional, relaciona, diagramas de flujo de datos y modelos físicos compatibles con bases de datos Oracle, Microsoft SQL Server 2000 y 2005, IBM DB2/390 y DB2 LUW V7 y V8 que representan diferentes aspectos o nivel de detalles y características de proveedor del sistema de información modelado.

Oracle Data Modeler es una aplicación que puede ejecutarse de manera independiente o incorporarse como un módulo en otras herramientas por ejemplo Oracle SQL Developer. Los modelos diseñados se almacenaron en el sistema de ficheros, bajo una estructura de directorios (Apéndice B). Cada modelo puede tener diferentes implementaciones físicas (en diferentes tecnologías).

Microsoft Office Visio.

Las herramientas que componen a Microsoft Office Visio [13] permiten realizar diagramas de oficinas, diagramas de bases de datos, diagramas de flujo de programas, UML, y más, que permiten iniciar al usuario en los lenguajes de programación. Se utilizo Microsoft Office Visio para el diseño de las vistas del proyecto, es muy intuitivo y cuenta con numerosos elementos de ayuda que facilito dicha tarea.

#### 2.4. Pruebas del sistema

La prueba que se muestra a continuación corresponde al modulo de seguridad. Como accesar al sistema desde la interfaz, dar de alta a un usuario y la asignación de su perfil:

- 1. Para acceder a la aplicación, se deberá abrir un navegador de Internet y capturar en la barra de direcciones la siguiente URL:
- 2. Ingresar el usuario y contraseña asignados por el administrador, en este caso se ingresan los datos del mismo administrador. Oprimir el botón "Ingresar". Figura 5.

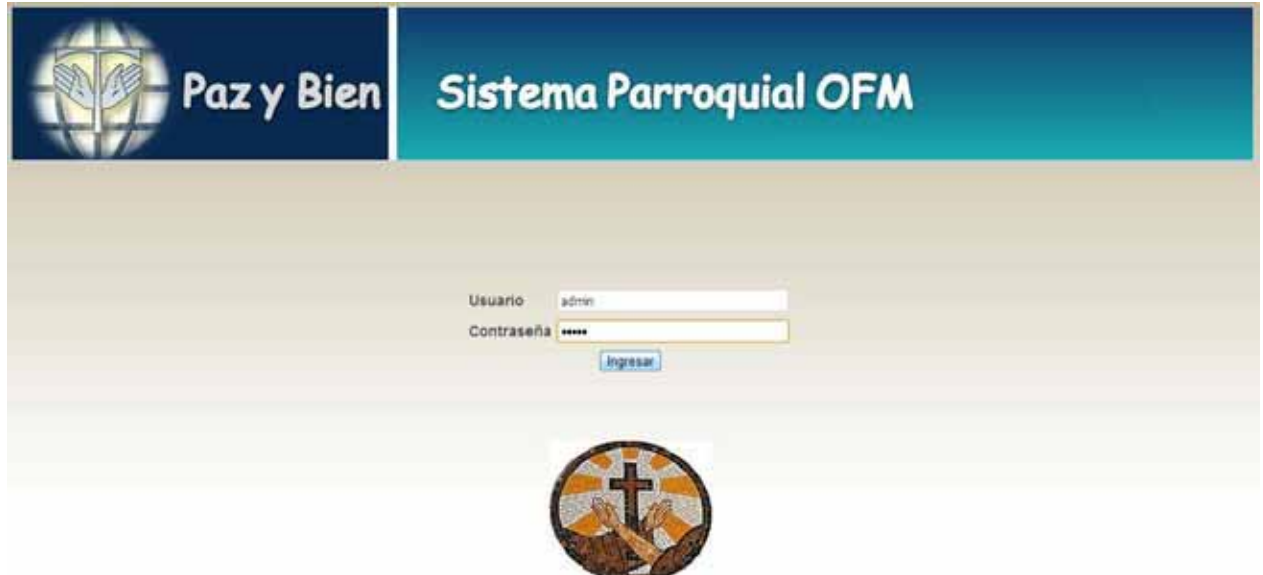

Figura 5. Inicio de sesión para acceder al sistema SPOFM.

3. Desplegar el menú "Administración del Sistema" y seleccionar el submenú "Usuarios". Figura 6.

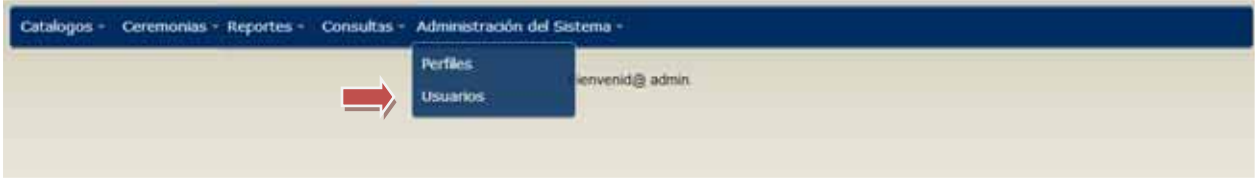

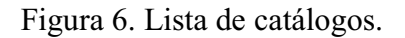

4. Este catálogo permite la administración de los usuarios que tendrán acceso al sistema y a las funciones que ellos tendrán por las características de su trabajo. Figura 7. Para dar de

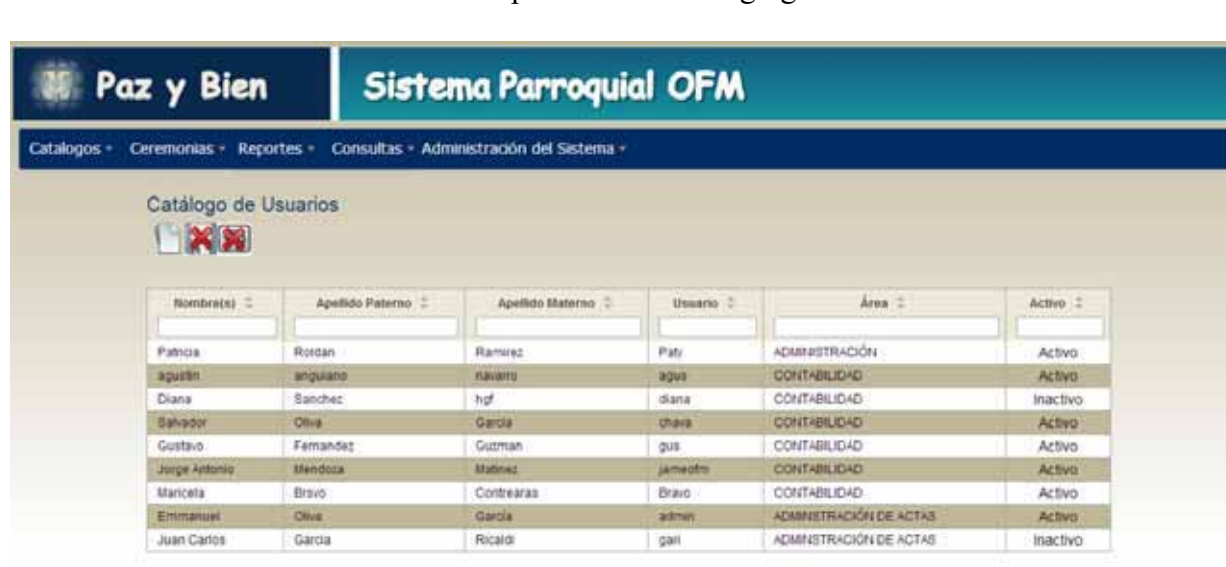

alta un nuevo usuario solo se debe de oprimir el botón "agregar"

Figura 7. Datos de los usuarios almacenados en la base de datos, visualizados por medio de un grid.

5. En la parte superior se encuentra una sección donde se ingresan los datos requeridos para realizar el alta de un nuevo usuario en la base de datos .En la parte inferior se mostraran los datos correspondientes a todos los usuarios mediante grids. Figura 8.

|             | Paz y Bien                         |                      |                                          | Sistema Parroquial OFM              |          |               |  |                                |         |   |  |
|-------------|------------------------------------|----------------------|------------------------------------------|-------------------------------------|----------|---------------|--|--------------------------------|---------|---|--|
| Catalogos - | Ceremonias -                       | Reportes -           | Consultas - Administración del Sistema - |                                     |          |               |  |                                |         |   |  |
|             |                                    | Catálogo de Usuarios |                                          |                                     |          |               |  |                                |         |   |  |
|             | Nomibracký                         |                      |                                          | Usuario                             |          |               |  |                                |         |   |  |
|             | Apellido                           |                      |                                          |                                     |          |               |  |                                |         |   |  |
|             | Paterno                            |                      |                                          | Contraveda                          |          |               |  |                                |         |   |  |
|             | Apelleto<br>Materno                |                      |                                          | V)<br>Active                        |          |               |  |                                |         |   |  |
|             | <b>Area</b>                        | * SILECCIONE *       | 圜                                        |                                     |          |               |  |                                |         |   |  |
|             | <b>Funciones</b>                   |                      |                                          |                                     |          |               |  | Perfiles                       |         |   |  |
|             | Module -                           | Pagina :             | Funcion ::                               |                                     |          |               |  | Perfil :                       |         |   |  |
|             |                                    |                      |                                          |                                     | Asignado |               |  |                                | Asignar |   |  |
|             | Catalogos                          | Capillas             | ROLE CAT_CAPILLAS_CONSULTAR              |                                     |          | 司             |  | administrar.<br>catalogo capi. |         | n |  |
|             | Catatogos                          | Capillat             | ROLE CAT CAPILLAS ADMINISTRAR            |                                     |          |               |  | administrar usuarios           |         |   |  |
|             | Catalogos                          | AltaCeremonias       |                                          | ROLE_CAT_ALTACEREMONIAS_CONSULTAR   |          | Đ             |  | editar observaciones           |         | m |  |
|             | Catalogos                          | <b>AbsCeremonras</b> |                                          | ROLE_CAT_ALTACEREMONIAS_ADMINISTRAR |          | c             |  | <b>Foget</b>                   |         |   |  |
|             | SPOFM                              | spotm                | ROLE FALTA DEFINIR                       |                                     |          | Đ             |  |                                |         |   |  |
|             | SPOFM                              | spotm                | <b>ROLE ALACCESS</b>                     |                                     |          | o             |  |                                |         |   |  |
|             | <b>SPOFM</b>                       | spotm                | ROLE_OBSERVACIONES_MODIFICAR             |                                     |          | ö             |  |                                |         |   |  |
|             | sportu                             | spotra               | ROLE OBSERVACIONES CREAR                 |                                     |          | o             |  |                                |         |   |  |
|             | SPOFIL                             | aplicaccionversion.  |                                          | ROLE_APLICACION//ERSION_CONSULTAR   |          | n             |  |                                |         |   |  |
|             | SPOFM.                             | aplicaccioniersico   |                                          | ROLE APLICACION/ERSION ADMINISTRAR  |          | $\rightarrow$ |  |                                |         |   |  |
|             | Bienvenidge, Emmanuel Oliva García |                      |                                          |                                     |          |               |  |                                |         |   |  |

Figura 8. Campos solicitados para el registro de un nuevo usuario.

Al ingresar el área de trabajo se desplegara un combo box para elegir una opción del sistema. Figura 9.

| Nombre(s)                   | Eva                                             |                                  |                             |                                     | Usuario:                           | evant |                         |    |                              |                      |         |    |
|-----------------------------|-------------------------------------------------|----------------------------------|-----------------------------|-------------------------------------|------------------------------------|-------|-------------------------|----|------------------------------|----------------------|---------|----|
| Apellido:<br>Paterno        | Novoa<br>Torres                                 |                                  |                             | Contraseña                          | intorres                           |       |                         |    |                              |                      |         |    |
| Apellido<br>Materno         |                                                 |                                  |                             | Activo                              | 匢                                  |       |                         |    |                              |                      |         |    |
| Area                        |                                                 | $\blacksquare$<br>ADMINISTRACIÓN |                             |                                     |                                    |       |                         |    |                              |                      |         |    |
|                             | * SELECCIONE *<br><b>Funciones ADVINSTRAGEN</b> |                                  |                             |                                     |                                    |       |                         |    |                              | Perfiles             |         |    |
|                             | ADMINISTRACION DE ACTAS<br>CONTABS IDAD         |                                  |                             | <b>Tuncion C</b>                    |                                    |       |                         |    |                              |                      |         |    |
| Modulo                      |                                                 |                                  |                             |                                     |                                    |       | Asignado                |    |                              | Perfil =             | Asignar |    |
| Catalogos<br>Capillas       |                                                 |                                  | ROLE CAT CAPILLAS CONSULTAR |                                     |                                    |       | $\overline{\mathbf{w}}$ | ٠  | administrar<br>catalogo capi |                      | V       |    |
| Catalogos                   |                                                 | <b>Capillas</b>                  |                             | ROLE CAT CAPILLAS ADMINISTRAR       |                                    |       |                         | ø  | 目                            | administrar usuarios |         | ٠  |
| Catalogos                   |                                                 | AltaCeremonias                   |                             | ROLE CAT ALTACEREMONIAS CONSULTAR   |                                    |       |                         | ₽  |                              | addar observaciones  |         | o  |
| Catalogos                   |                                                 | <b>AltaCeremonias</b>            |                             | ROLE CAT ALTACEREMONIAS ADMINISTRAR |                                    |       |                         | o  |                              | <b>login</b>         |         | v, |
| SPOFM                       |                                                 | sootm                            |                             | ROLE FALTA DEFINIR                  |                                    |       |                         | 門  |                              |                      |         |    |
| <b>SPOFM</b>                |                                                 | spofm                            | ROLE ALLACCESS              |                                     |                                    |       |                         | Ø. |                              |                      |         |    |
| SPOFM<br>spotm              |                                                 | ROLE_OBSERVACIONES_MODIFICAR     |                             |                                     |                                    |       | Ð                       |    |                              |                      |         |    |
| <b>SPOFM</b>                | spofm                                           |                                  |                             | ROLE_OBSERVACIONES_CREAR            |                                    |       |                         | m  |                              |                      |         |    |
| SPOFM<br>aplicaccionversion |                                                 | ROLE APLICACIONVERSION CONSULTAR |                             |                                     |                                    |       | O                       |    |                              |                      |         |    |
| <b>SPOFM</b>                |                                                 | aplicaccionversion               |                             |                                     | ROLE APLICACION/ERSION ADMINISTRAR |       |                         |    | ٠                            |                      |         |    |

Figura 9. Combo desplegado con las opciones de área de trabajo.

6. Al término de ingresar los datos se debe pulsar el botón "guardar" y se mostrara un mensaje de confirmación. Figura 10.

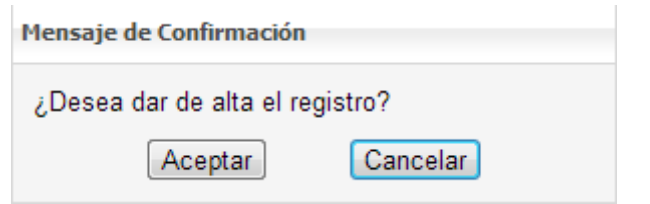

Figura 10. Mensaje de confirmación.

El mensaje de error se muestra cuando los datos capturados por el usuario son incorrectos (duplicidad de datos en alguno de los campos, caracteres no permitidos, campos vacios). Figura 11.

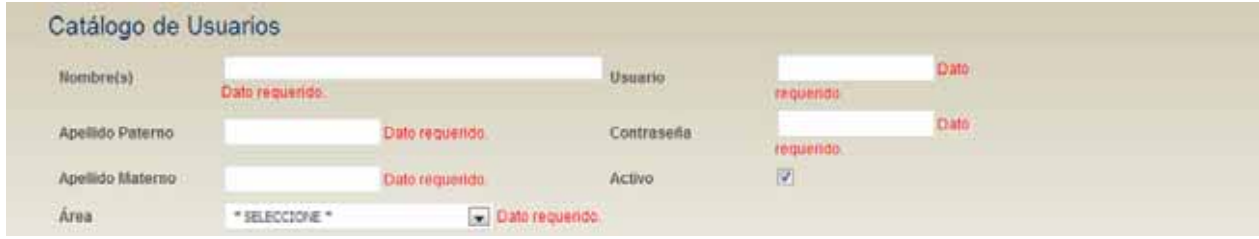

Figura 11. Mensaje de error por dejar campos vacios.

El mensaje de éxito se muestra cuando los datos capturados por el usuario son correctos y validados por el sistema. Figura 12.

| Nombrets)                      | Eva                   | Usuario                             |                    |          |  |   |                              |         |           |
|--------------------------------|-----------------------|-------------------------------------|--------------------|----------|--|---|------------------------------|---------|-----------|
| Apellido                       | sovoat                | Contraseña                          | ntorres            |          |  |   |                              |         |           |
| Paterno<br>Apellido<br>Materno | Tarres                | Activo.                             | $\vert \psi \vert$ |          |  |   |                              |         |           |
| Área                           | <b>ADMINISTRACIÓN</b> | $\vert \cdot \vert$                 |                    |          |  |   |                              |         |           |
| Funciones                      |                       |                                     |                    |          |  |   | Perfiles                     |         |           |
| Modulo =                       | Pagina :              | Funcion =                           |                    |          |  |   | Pertil :                     |         |           |
|                                |                       |                                     |                    | Asignado |  |   |                              | Asignar |           |
| Catalogos                      | Capillas              | ROLE_CAT_CAPILLAS_CONSULTAR         |                    |          |  | ۰ | administrar<br>catalogo capi |         | V         |
| Catalogos                      | Capillas              | ROLE CAT CAPILLAS ADMINISTRAR       |                    |          |  | n | administrar usuarios         |         | FT        |
| Catalogos                      | AltaCeremonias        | ROLE_CAT_ALTACEREMONIAS_CONSULTAR   |                    |          |  |   | editar observaciones         |         | Ð         |
| Catalogos                      | AltaCeremonias        | ROLE_CAT_ALTACEREMONIAS_ADMINISTRAR |                    |          |  |   | login.                       |         | <b>IV</b> |
| <b>SPOFM</b>                   | spofm                 | ROLE FALTA DEFINIR                  | n                  |          |  |   |                              |         |           |
| <b>SPOFM</b>                   | spotm                 | ROLE_ALLACCESS                      | V.                 |          |  |   |                              |         |           |
| SPOFM                          | spofm                 | ROLE_OBSERVACIONES_MODIFICAR        | n                  |          |  |   |                              |         |           |
| <b>SPOFM</b>                   | spotm                 | ROLE_OBSERVACIONES_CREAR            | Π                  |          |  |   |                              |         |           |
| <b>SPOFM</b>                   | aplicaccionversion    | ROLE APLICACIONVERSION CONSULTAR    | n                  |          |  |   |                              |         |           |
| <b>SPOFM</b>                   | ablicaccionversion    | ROLE APLICACIONVERSION ADMINISTRAR  |                    |          |  |   |                              |         |           |

Figura 12. Mensaje de éxito.

7. Al final se observa que los datos del nuevo usuario aparecen en el gid. Figura 13.

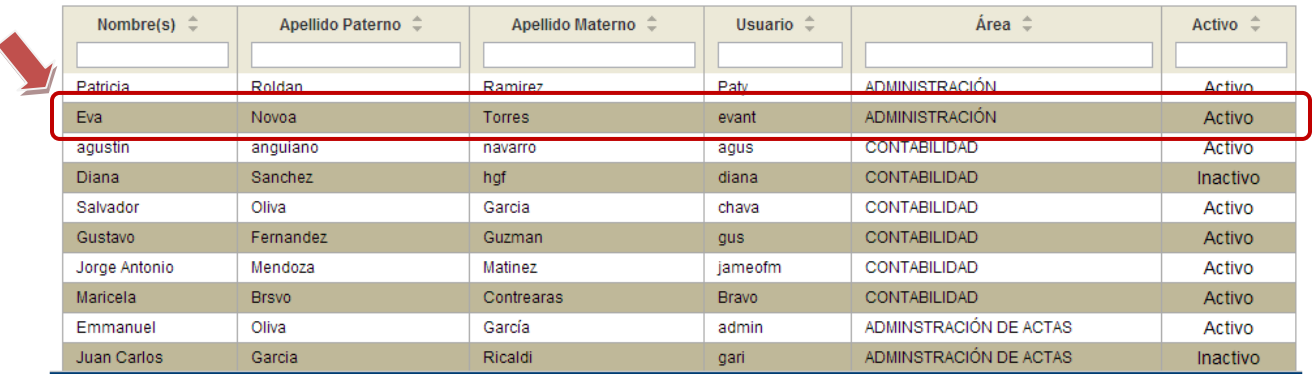

Figura 13. Datos actualizados de los usuarios.

8. Probando que el nuevo usuario tenga acceso al sistema ingresando el usuario y contraseña asignados por el administrador. Figura 14.

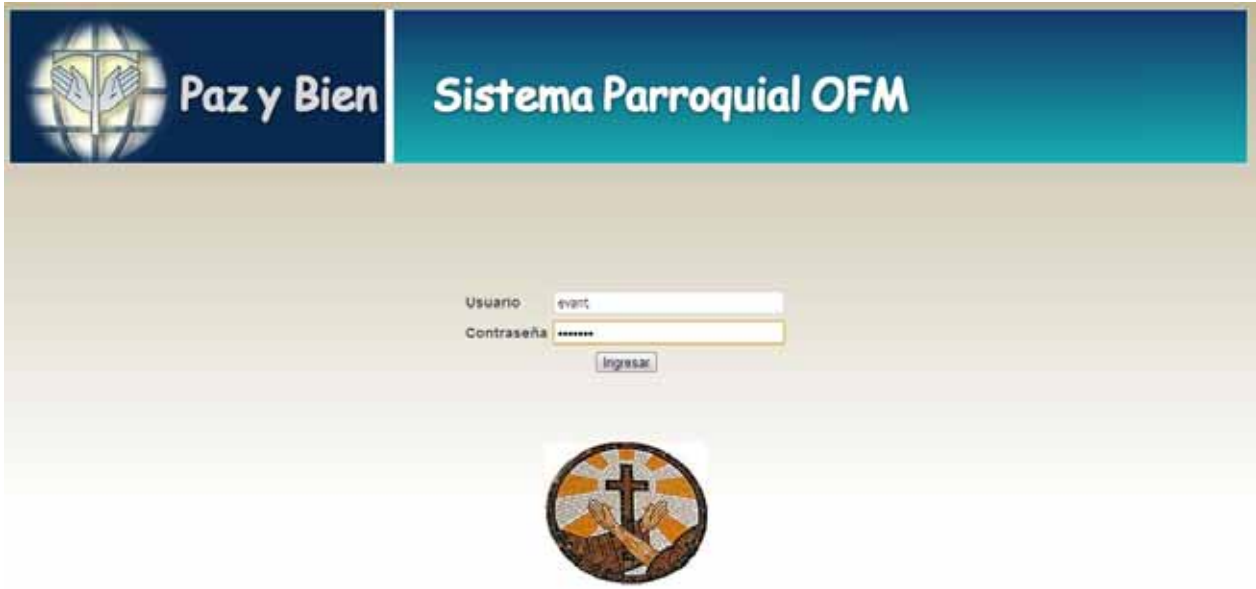

Figura 14. Ingresando al sistema con los datos del nuevo usuario.

Se presenta la pantalla principal donde se muestran las opciones a las que tiene permiso de acceder el usuario. En el área de trabajo se muestra un mensaje de bienvenida con el alias del usuario y en la parte inferior su(s) nombre(s) y apellidos. Figura 15.

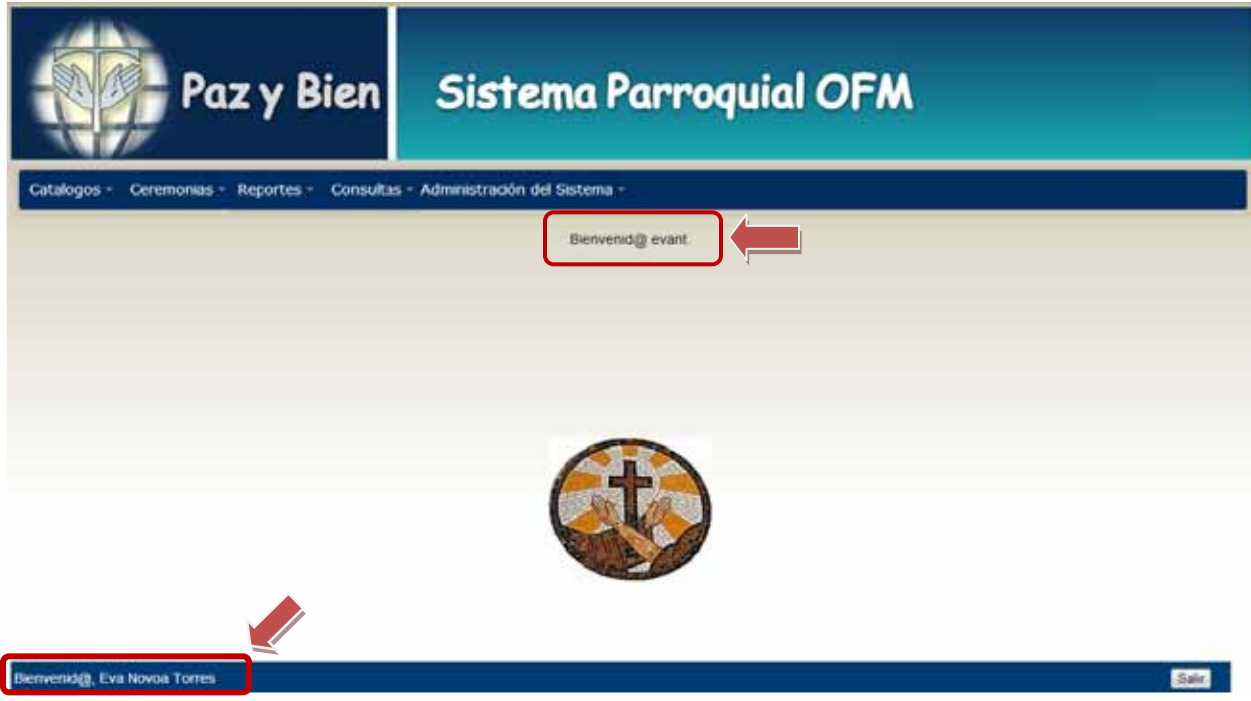

Figura 15. Pantalla de bienvenida y área de trabajo.

### **3. Conclusiones**

Si bien pueden existir múltiples definiciones del término "servicios web", una definición de sencillo entendimiento puede ser que los Servicios Web son un conjunto de aplicaciones o de tecnologías que interoperan, (intercambian información y utilizan la información intercambiada), con el objetivo de ofrecer servicios mediante interoperabilidad basada en la Web.

La intención del presente trabajo es mejorar y eficientar la administración de datos en una parroquia, así como la autentificación de los mismos, la optimización de recursos y la implementación como aplicación web.

Uno de los aspectos tratados en el desarrollo del trabajo fue la documentación, es un aspecto sumamente importante, tanto en el desarrollo de la aplicación como en el mantenimiento de la misma. La documentación de un programa empieza a la par que la construcción del mismo y finaliza justo antes de la entrega del programa o aplicación.

Algunas de las dificultades con las que nos encontramos fue: el módulo de seguridad ya que se pensaba realizar con permisos a nivel comando. Esto es, cada usuario almacenado en la base de datos debe contar con un permiso por cada comando (acción de un botón) utilizado en las páginas a las cuales tendrá acceso en la aplicación, esto implica la realización de una bitácora por cada tabla estratégica en la bese de datos con ayuda de campos de auditoría como: FECHA CREACION este campo indica la fecha de creación de un registro, FECHA\_ULTIMA\_MODIFICACION campo donde indicara la fecha de la última modificación en un registro, USUARIO\_MODIFICO nombre del usuario que realizo la última modificación, FECHA BAJA campo donde se guardara la fecha en la que el registro se dé de baja utilizando un borrado lógico así físicamente permanecerá en la base de datos pero no ya no se mostrara en la aplicación.

Por la complejidad y la falta de tiempo el modulo de seguridad se diseño de la siguiente manera: se crearon dos roles: Administrador y Consulta. El rol de administrador engloba crear, modificar, borrar y consultar los registros de la base de datos. El rol de consultar solo muestra la información sin permiso de realizar alguna modificación. Estos roles son asignados por pagina y a su vez asignados a cada usuario del sistema.

De acuerdo a los calendarios planteados en la propuesta del presente trabajo (Apéndice C), los módulos desarrollados con las características señaladas en la misma se llevaron a cabo en tiempo y forma conforme al plan.

Todo esto fue desarrollado gracias a los conocimientos adquiridos en la formación académica de la carrera de Ingeniería en computación en nuestra estancia en la Universidad Autónoma Metropolitana.

## **4. Referencias**

[1] S. Manzanares Soriano, "Sistema de gestión de información de pacientes para una clínica homeopática", Proyecto terminal concluido, División de CBI, Universidad Autónoma Metropolitana Azcapotzalco, México, 2008.

[2] H. Iturbide García, "Sistema de gestión de nómina para PyMES", Proyecto terminal concluido, División de CBI, Universidad Autónoma Metropolitana Azcapotzalco, México, 2010.

[3] E. E. González Herrera, "Sistema de gestión de facturación y cotización", Proyecto terminal concluido, División de CBI, Universidad Autónoma Metropolitana Azcapotzalco, México, 2011.

[4] P of EAA: Data Transfer Object [En línea] Disponible: http://martinfowler.com/eaaCatalog/dataTransferObject.html Revisado: martes, 23 de octubre del 2012.

[5] Que es Data Access Object | Java México [En línea] Disponible: http://www.javamexico.org/blogs/richardmx/que\_es\_data\_access\_object Revisado: martes, 23 de octubre del 2012.

[6] Introducción al Cross-Site-Scripting [En línea] Disponible: http://www.seguridad.unam.mx/documento/?id=35 Revisado: martes, 23 de octubre del 2012.

[7] ICEfaces Showcase [En línea] Disponible: http://icefacesshowcase.icesoft.org/showcase.jsf?grp=aceMenu&exp=dataTableBean Revisado: martes, 23 de octubre del 2012.

[8] MyBatis 3 Introducción [En línea] Disponible: http://www.mybatis.org/core/es/index.html Revisado: martes, 23 de octubre del 2012.

[9] Introducción a Pentaho Business Intelligence [En línea] Disponible: http://pentaho.almacen-datos.com/ Revisado: martes, 23 de octubre del 2012.

[10] Spring-Tool-Suite-3.0.0. [En línea] Disponible: http://blog.springsource.org/2012/08/13/springsource-tool-suites-3-0-0-releasedreorganized-open-sourced-and-at-github/ Revisado: martes, 18 de junio del 2013.

[11] Oracle SQL Developer [En línea] Disponible: http://www.oracle.com/technetwork/developer-tools/sqldeveloper/overview/index.html Revisado: martes, 18 de junio del 2013.

[12] Oracle SQL Developer Data Model [En línea] Disponible: http://www.oracle.com/technetwork/developertools/datamodeler/overview/index.html Revisado: martes, 18 de junio del 2013.

[13] Microsoft Visio [En línea] Disponible: http://microsoft-office-visio-pro.softonic.com/ Revisado: martes, 18 de junio del 2013.

# **5. Apéndices**

#### A

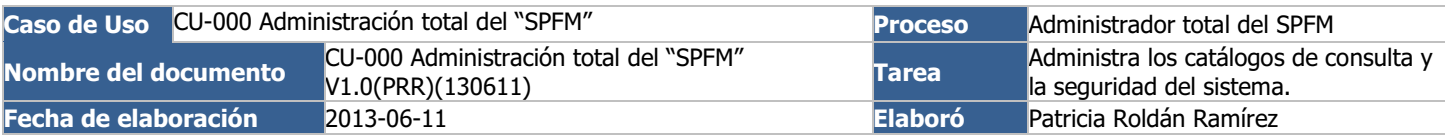

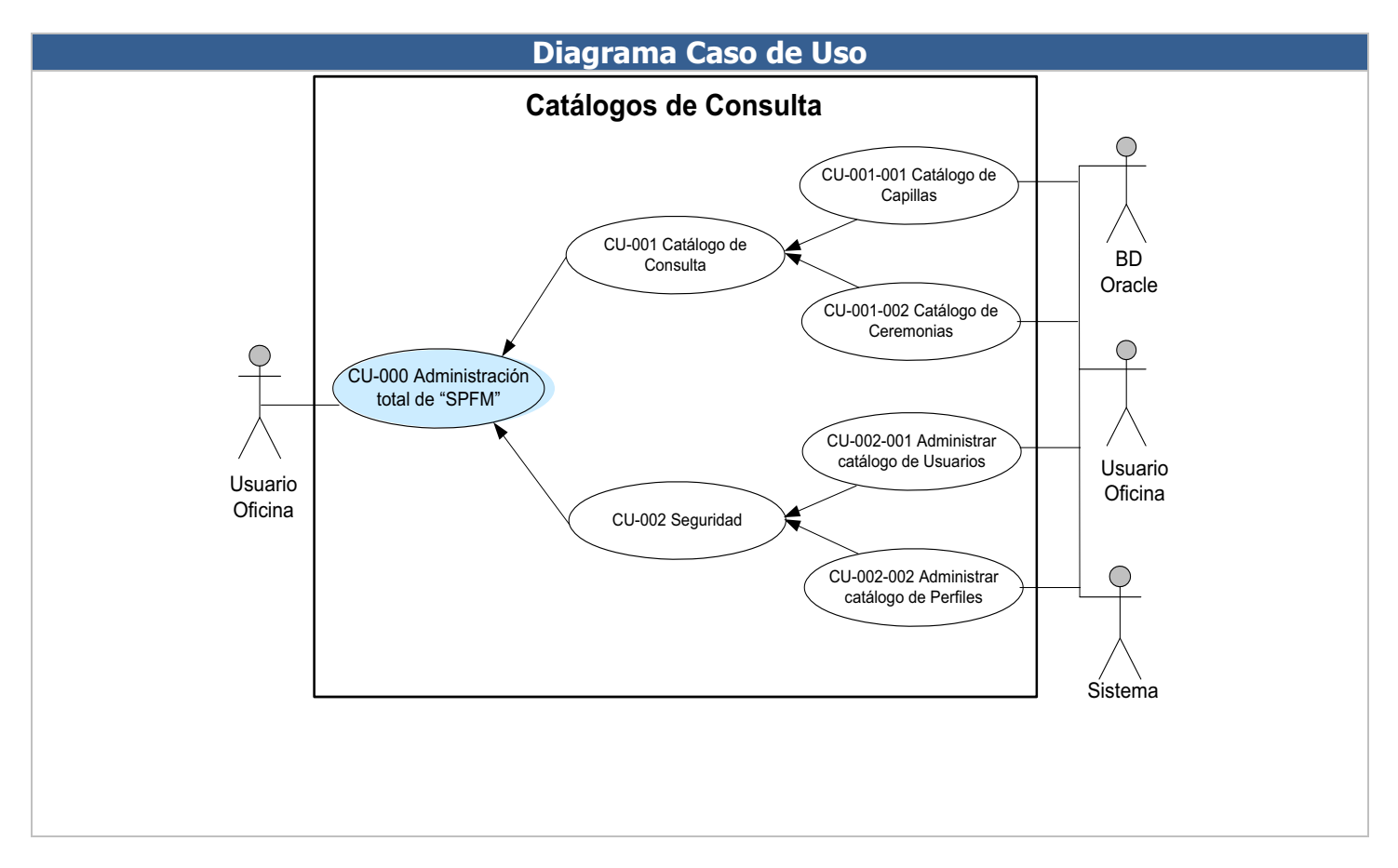

#### **Descripción de la funcionalidad**

La administración del SPFM implica la administración de las solicitudes y el registro de las celebraciones eucarísticas (misas ó ceremonias) y la administración de la seguridad.

## **Precondiciones**

- -Disponibilidad de la base de datos de Oracle.
- -Disponibilidad del sistema SPFM.

### **Post Condiciones**

 $\bullet$ Alta de capillas, usuarios, solicitantes, cerebraciones.

- $\bullet$ Baja de capillas, usuarios, solicitantes, cerebraciones.
- $\bullet$ Actualización de los datos de capillas, usuarios, solicitantes, cerebraciones.
- $\bullet$ Modificación de tablas de capillas, usuarios, solicitantes, cerebraciones.
- $\bullet$ Consultas capillas, usuarios, solicitantes, cerebraciones.
- $\bullet$ Impresión de la tabla capillas.

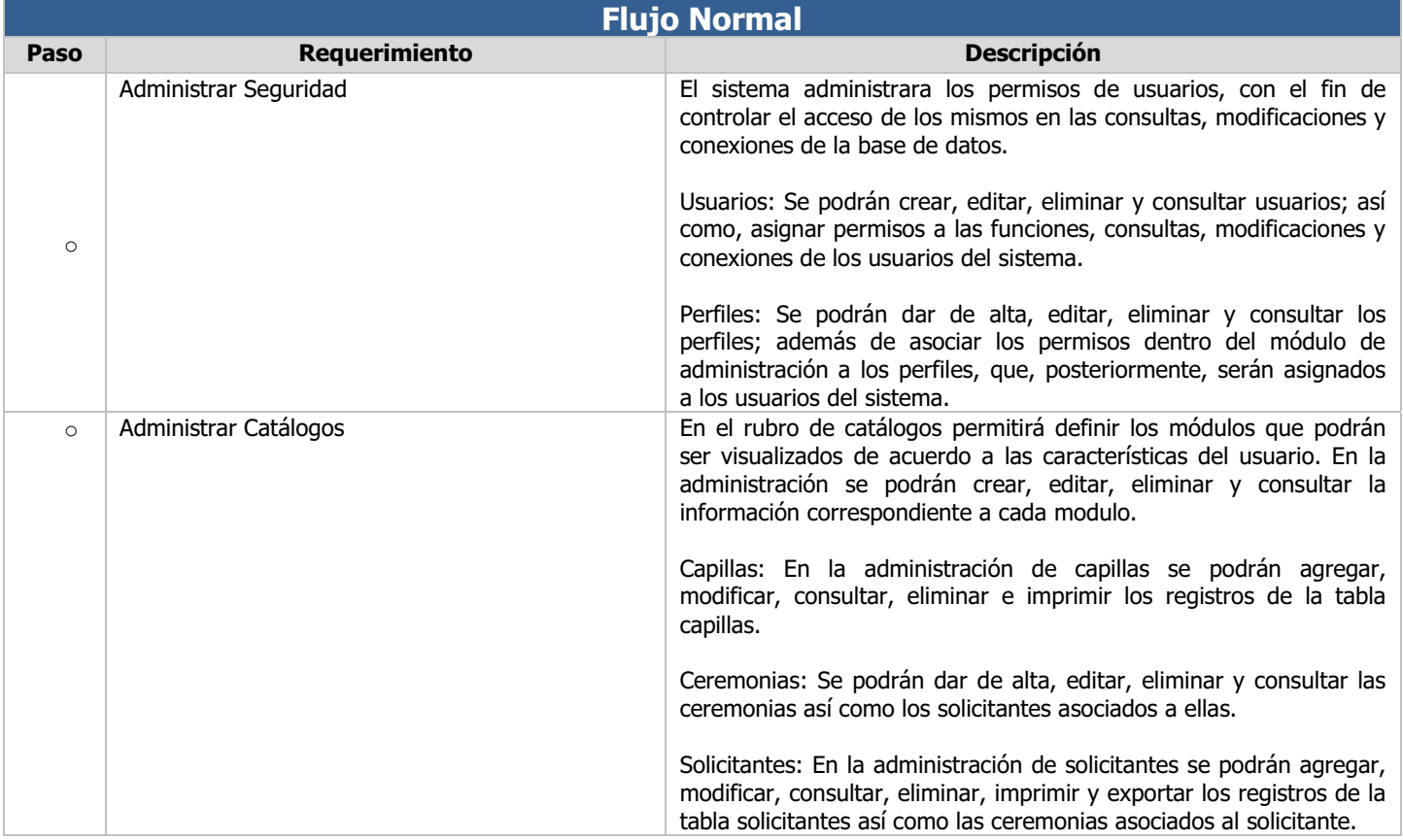

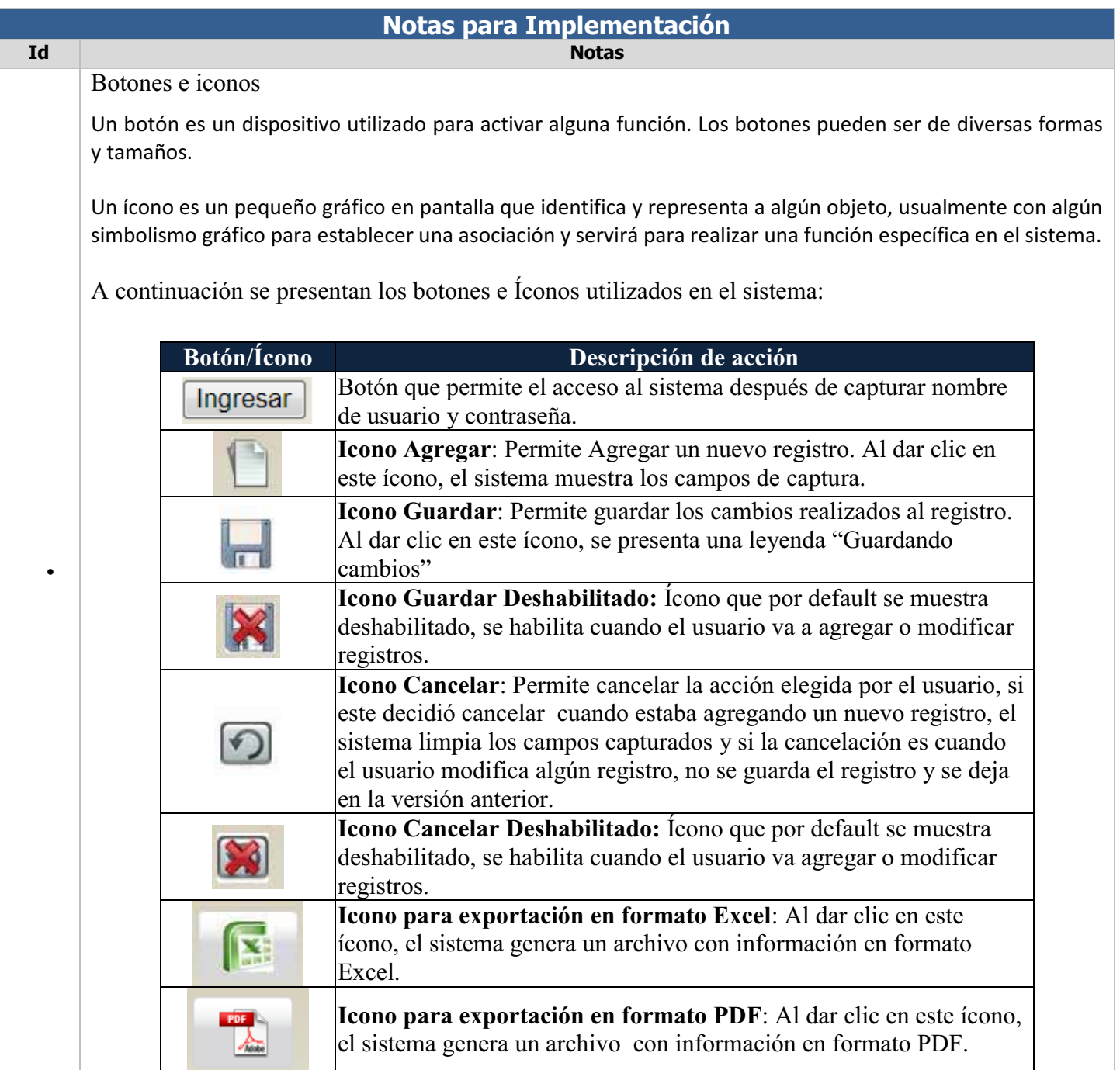

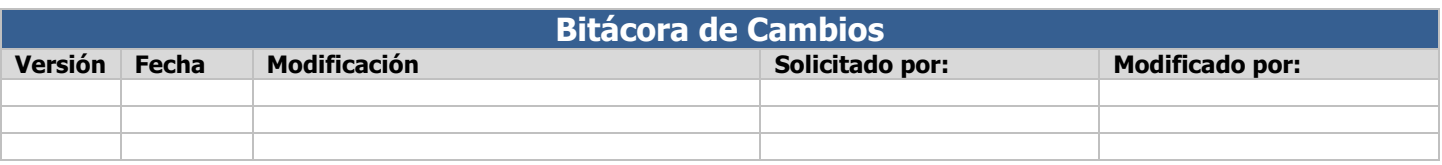

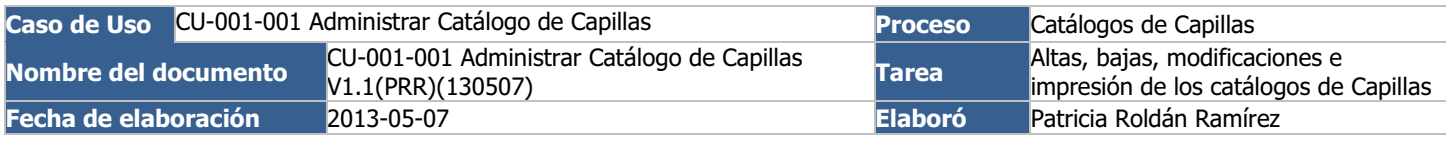

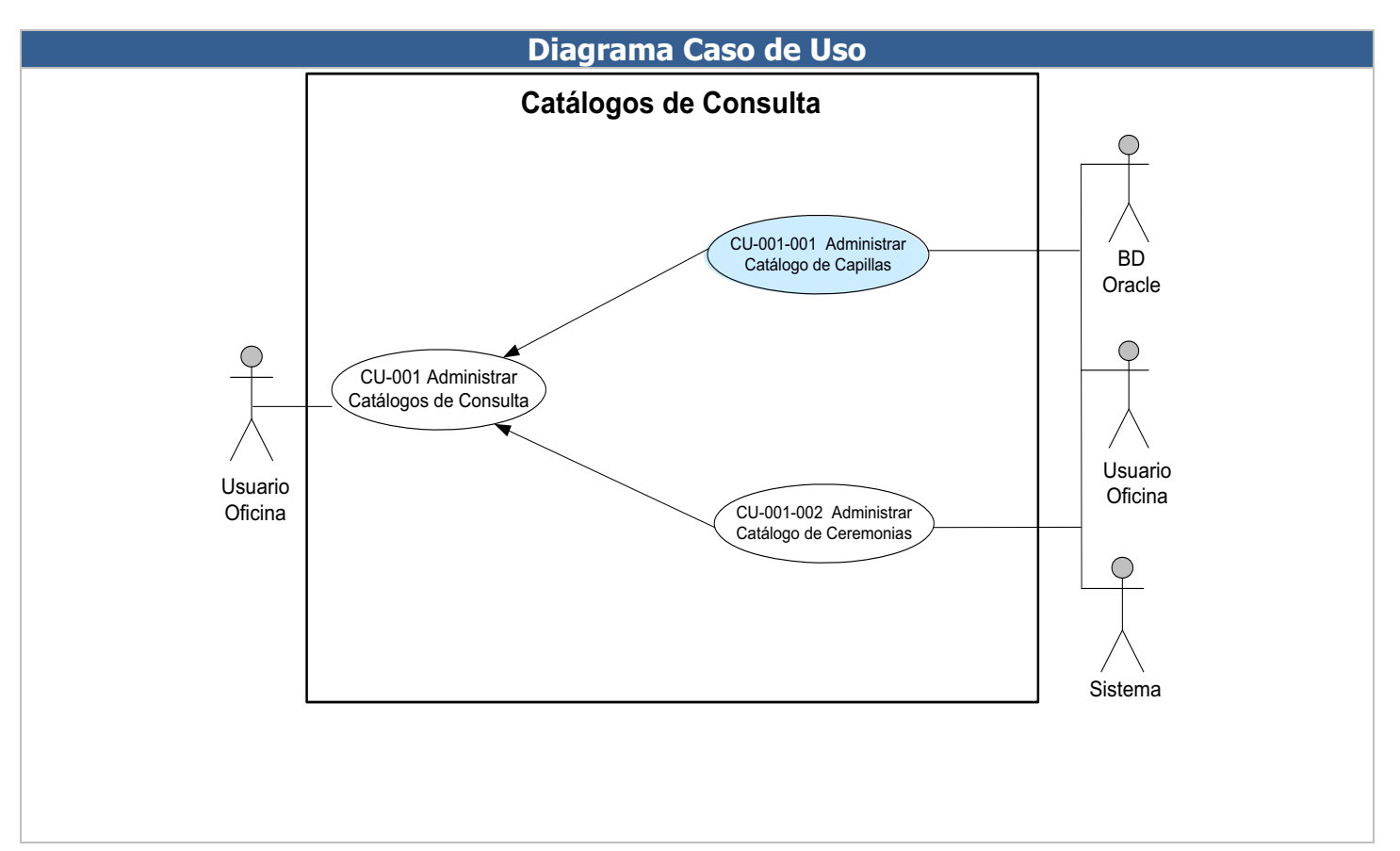

# **Diagrama de función**

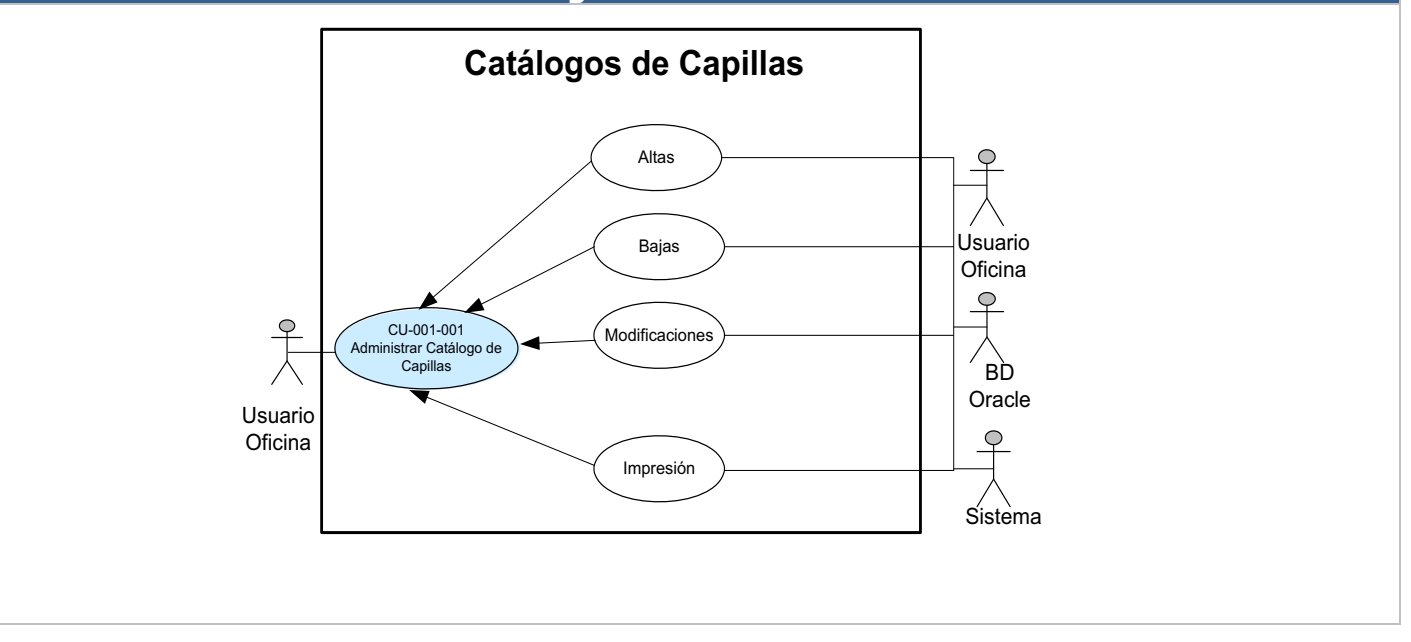

#### **Descripción de la funcionalidad**

Dentro del rubro de "catálogos de consulta", pertenece el catálogo de capillas en el cual se puede: agregar, eliminar, modificar e imprimir los registros de la tabla capillas.

## **Precondiciones**

- -Disponibilidad de la base de datos de Oracle.
- -Deben existir datos en la tabla entidad de la base de datos de Oracle.
- -Deben existir datos en la tabla municipio de la base de datos de Oracle.
- - Cuenta de usuario activa y vigente con los accesos necesarios para agregar, modificar y eliminar registros, en la tabla capillas de la base de datos de Oracle.

# **Post Condiciones**

- $\bullet$ Alta de una o varias capillas.
- $\bullet$ Baja de una o varias capillas.
- $\bullet$ Actualización de los datos de una o varias capillas.
- $\bullet$ Modificación de la tabla capillas.
- $\bullet$ Consulta de las capillas almacenadas y registradas en el sistema.
- $\bullet$ Impresión de la tabla capillas.

# **Diagrama de procesos**

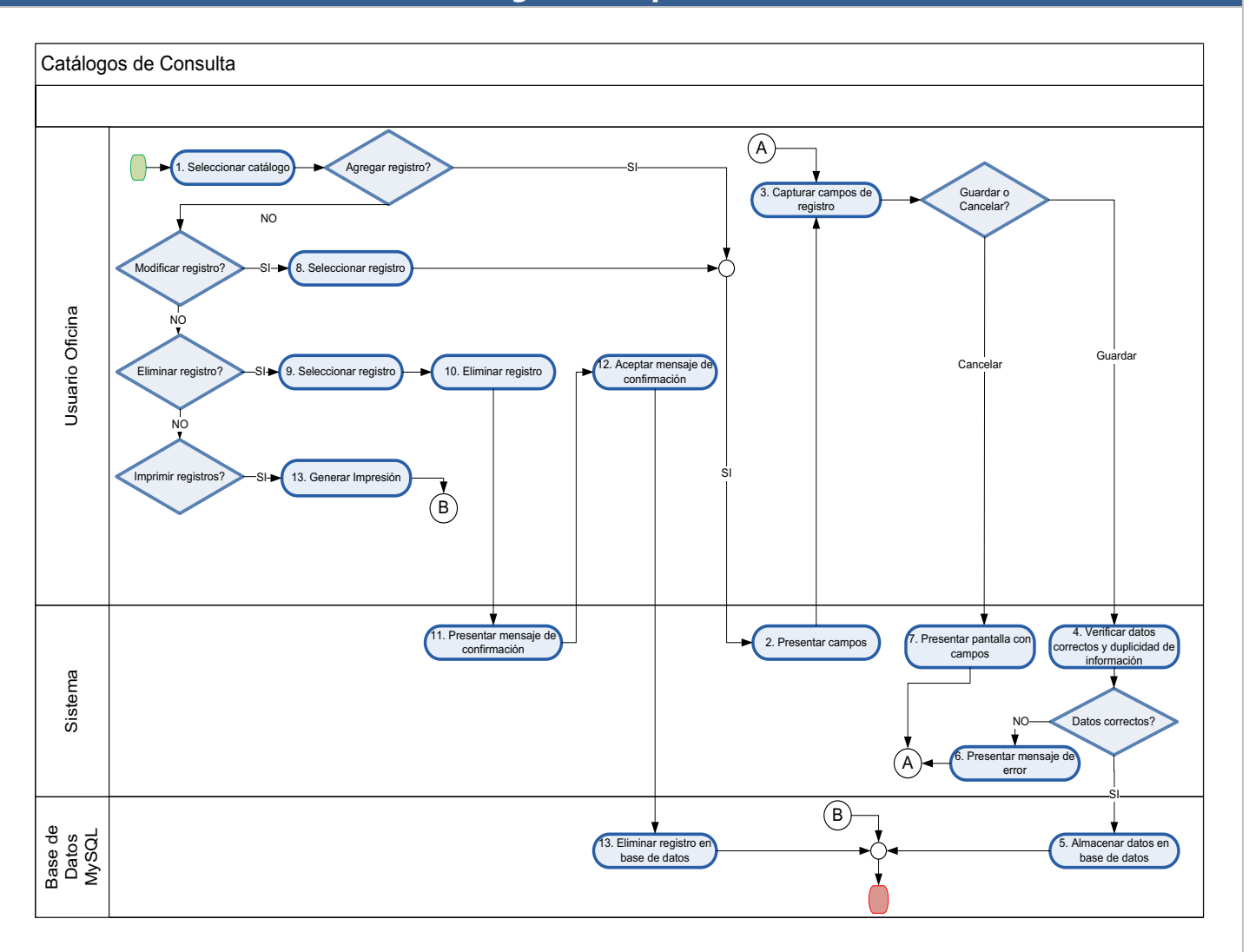

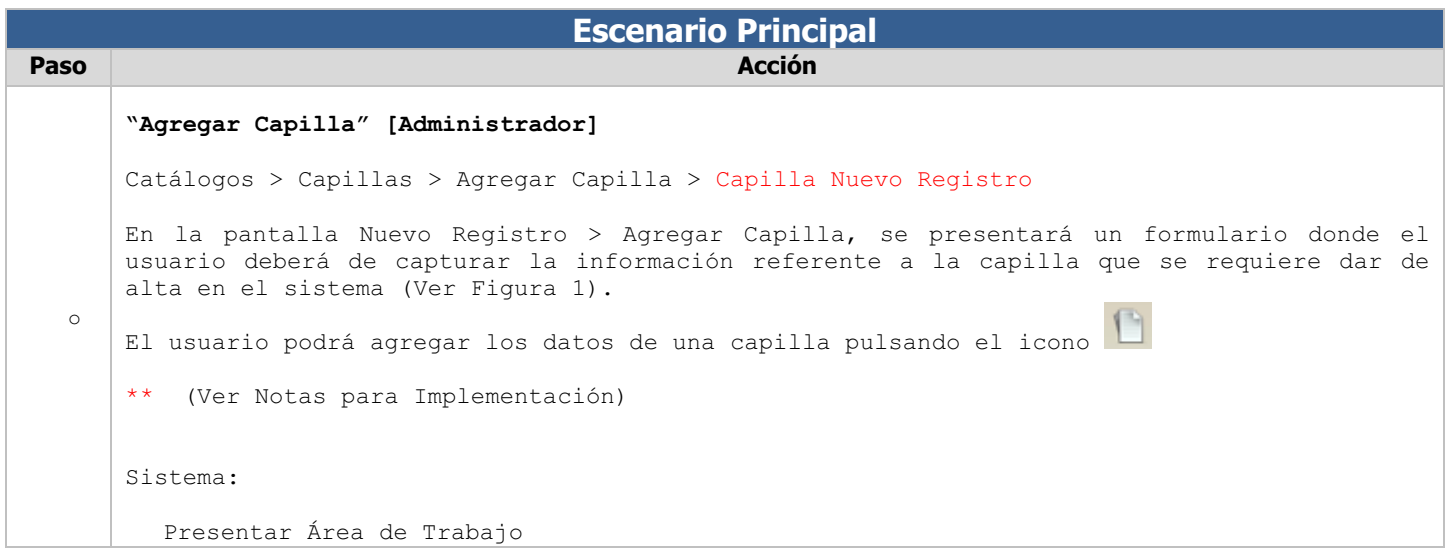

```
Nota: Se deberá mostrar en pantalla el área de trabajo en un grid con la información de 
todas las capillas almacenadas en la tabla CAPILLAS de la base de datos SPOFM (Ver Figura 
2). 
Usuario: 
  Pulsar Icono: [1] [Agregar] **[4]
Sistema: 
  Validar: Tipo Usuario 
     Obtener Información: Usuario Firmado en Sesión 
        [USF].Id_Usuario 
        [USF].Id_Funcion 
        [FN].Id_Pagina 
        Criterios: Consulta 
        [FN].Id_Funcion = Role_AllAccess 
        [PF].Id_Funcion = [PRL].Id_Funcion 
        [FN].Id_Funcion = [USF].Id_Funcion 
        [USF].Id_Usuario = [US].Id_Usuario (Usuario Firmado en Sesión) ** [6] 
        [PG].Id_Pagina = [FN].Id_Pagina 
        [USF].Fecha_Baja = Null 
        [FN].Fecha_Baja = Null 
        [PF].Fecha_Baja = Null 
        [PRL].Fecha_Baja = Null 
        [PG].Fecha_Baja = Null 
     Fin Obtener: Usuario Firmado en Sesión 
     Si es: Administrador Entonces: 
      Presentar Página: Agregar Capilla.jsp 
     En otro caso: 
       Presentar Mensaje: No cuenta con los permisos para agregar 
    Fin Validar: Tipo Usuario 
Nota: Sólo el usuario administrador podrá agregar nuevos registros de capillas. 
    Ver caso de uso Catálogo de usuarios y Perfiles paso 1 "" 
  Presentar Información: Nueva Capilla. 
     Campo: * Nombre Parroquia: 
     Campo: * Nombre Capilla: 
     Campo: * Entidad: 
     Campo: * Municipio: 
     Campo: * Calle: 
     Campo: * Número:
```

```
Campo: * Colonia: 
     Campo: * Código Postal: 
     Campo: * Lada: 
     Campo: * Teléfono uno: 
     Campo: Teléfono dos: 
     Campo: Teléfono tres: 
     Campo: Fax: 
     Campo: Correo Electrónico: 
     Campo: * Activo: 
  Fin Presentar: Nueva Capilla 
Usuario:
  Capturar Información: Nueva Capilla 
     Campo: * Nombre Parroquia: 
     Campo: * Nombre Capilla: 
     Campo: * Entidad: ** [1]
     Campo: * Municipio: ** [2] 
     Campo: * Calle: 
     Campo: * Número: 
     Campo: * Colonia: 
     Campo: * Código Postal: 
     Campo: * Teléfono uno: ** [3] 
     Campo: Teléfono dos: ** [3] 
     Campo: Teléfono tres: ** [3] 
     Campo: Fax: 
     Campo: Correo Electrónico: 
     Campo: * Activo: ** [5] 
  Fin Capturar: Nueva Capilla 
  Pulsar Icono: [[Guardar]
Sistema: 
  Validar: Información Requerida 
     Si es: Omitida Entonces: 
        Presentar Mensaje: Complete los datos requeridos. 
          (Ver Tabla de validaciones) 
  Fin Validar: Información Requerida 
  Agregar Información: Capilla Nueva 
   [CAP].Id_Parroquia = Campo: Nombre Parroquia: 
   [CAP].IdCapilla = Autoincrementar
   [CAP].Nombre_Capilla = Campo: Nombre: 
   [CAP].Id Entidad = Campo: Entidad:
   [CAP].Id_Municipio = Campo: Municipio: 
   [CAP].Ca\overline{1}le = Campo: Calle:[CAP].Numero = Campo: Número: 
   [CAP].Colonia = Campo: Colonia: 
   [CAP].Codigo_Postal = Campo: Código Postal: 
   [CAP].Lada = Campo: Lada: 
   [CAP].Telefono_uno = Campo: Teléfono uno: 
   [CAP].Telefono_dos = Campo: Teléfono dos: 
   [CAP].Telefono_tres = Campo: Teléfono tres: 
   [CAP]. Fax = Campo: Fax:
   [CAP].Correo_Electronico = Campo: Correo Electrónico: 
   [CAP].Activo = Campo: Activo:
```

```
o "Buscar Capilla" 
   Catálogos > Capillas > Pantalla Capillas
    Para buscar alguna capilla, el usuario debe ingresar a Catálogos > Capillas donde se 
   mostrará un grid con la información de todas las capillas almacenadas en el sistema, el 
    usuario deberá capturar la palabra completa o el primer carácter de la palabra que se 
   desea buscar. 
    ** (Ver Notas para Implementación) 
    Usuario: 
      Capturar Criterios Búsqueda: Parroquias 
         Campo: Nombre: 
         Campo: Entidad: 
         Campo: Municipio: 
         Campo: Calle: 
         Campo: Número: 
         Campo: Colonia:
         Campo: Código Postal: 
         Campo: Teléfono uno: 
         Campo: Teléfono dos: 
         Campo: Teléfono tres: 
         Campo: Fax: 
    Campo: Correo Electrónico:¡Error! No se encuentra el origen de la referencia. Campo: Activo: 
      Fin Capturar Criterios: Parroquias 
   Nota: Las búsquedas se hacen mediante la combinación de caracteres que se desea filtrar 
    correspondiente al campo o a los campos elegidos por el usuario. 
   Nota: En el encabezado de cada columna se deberán mostrar las cajas de texto para capturar 
    la palabra a buscar.
   Nota: Sólo se presentará la información de las parroquias que se encuentren almacenadas en 
   el sistema. 
    Sistema: 
      Asignar variables 
      ID CAPILLA = [CAP].Id_Capilla 
      NOMBRE CAPILLA = [CAP].Nombre_Capilla 
      ID ENTIDAD = [CAP].Id_Entidad 
      ID MUNICIPIO = [CAP].Id_Municipio 
      CALLE = [CAP].Calle 
      NÚMERO =[CAP].Numero 
      COLONIA = [CAP].Colonia 
      CÓDIGO POSATAL = [CAP].Codigo_Postal 
      LADA = [CAP].Lada 
      TELEFONO UNO = [CAP].Telefono_uno
```

```
TELEFONO DOS = [CAP].Telefono_dos 
TELEFONO TRES = [CAP].Telefono_tres 
FAX = [CAP].FaxCORREO ELECTRONICO = [CAP].Correo_Electronico 
ACTIVO = [CAP].Activo 
Obtener: Datos Capilla 
 [CAP].Id_Capilla 
  [CAP].Nombre_Capilla 
  [CAP].Id_Entidad 
  [CAP].Id_Municipio 
 [CAP].Calle 
  [CAP].Numero 
  [CAP].Colonia 
  [CAP].Codigo_Postal 
  [CAP].Lada 
  [CAP].Telefono_uno 
  [CAP].Telefono_dos 
  [CAP].Telefono_tres 
  [CAP].Fax 
  [CAP].Correo_Electronico 
  [CAP].Activo 
 Criterios: 
 ID CAPILLA = Campo: Capilla 
 NOMBRE CAPILLA = Campo: Nombre: 
 ID ENTIDAD = Campo: Entidad: 
 ID MUNICIPIO = Campo: Municipio: 
 CALLE = Campo: Calle: 
 NÚMERO = Campo: Número: 
  COLONIA = Campo: Colonia: 
 CÓDIGO POSTAL = Campo: Código Postal: 
 LADA = Campo: Lada: 
  TELEFONO UNO = Campo: Teléfono uno: 
  TELEFONO DOS = Campo: Telefono dos: 
  TELEFONO TRES = Campo: Teléfono tres: 
  FAX = Campo: Fax: 
   CORREO ELECTRONICO = Campo: Correo Electrónico:
```
[EN].Id\_Entidad = [MU].Id\_Entidad

```
[EN].Fecha_Baja = Null 
    [MU].Fecha_Baja = Null
  Fin Obtener: Datos Capilla 
  Presentar Resultado Búsqueda: Capilla 
     Campo: ID CAPILLA = [CAP].Id_Capilla 
     Campo: NOMBRE: = [CAP].Nombre_Capilla 
     Campo: ENTIDAD = [CAP].Entidad 
     Campo: MUNICIPIO = [CAP].Municipio 
     Campo: CALLE = [CAP].Calle 
     Campo: NÚMERO =[CAP].Numero 
     Campo: COLONIA = [CAP].Colonia 
     Campo: CÓDIGO POSATAL = [CAP].Codigo_Postal 
     Campo: LADA = [CAP].Lada 
     Campo: TELEFONO UNO = [CAP].Telefono_uno 
     Campo: TELEFONO DOS = [CAP].Telefono_dos 
     Campo: TELEFONO TRES = [CAP].Telefono_tres 
     Campo: FAX = [CAP].Fax 
     Campo: CORREO ELECTRONICO = [CAP].Correo_Electronico 
     Campo: ACTIVO = [CAP].Activo 
Fin Presentar: Capilla
"Modificar Datos Capilla" 
Catálogos > Capillas > Pantalla Capillas
Para modificar la información de alguna capilla, el usuario debe ingresar a Catálogos > 
Capillas y buscar la capilla que se desea editar, el sistema presentará un grid con la 
información de todas las capillas almacenadas en el sistema, el usuario deberá capturar la 
palabra completa o el primer carácter de la palabra que se desea buscar, pulsar sobre la 
fila seleccionada de acuerdo al resultado de la búsqueda. 
** (Ver Notas para Implementación) 
Usuario: 
  Capturar Criterios Búsqueda: Capillas 
     Campo: Nombre: 
     Campo: Entidad: 
     Campo: Municipio: 
     Campo: Calle: 
     Campo: Número: 
     Campo: Colonia: 
     Campo: Código Postal:
```
3

```
Campo: Teléfono uno: 
     Campo: Teléfono dos: 
     Campo: Teléfono tres: 
     Campo: Fax: 
     Campo: Correo Electrónico:
      Campo: Activo:
  Fin Capturar Criterios: Capillas 
Nota: Se deberá mostrar en la parte superior de la pantalla la información de la capilla 
elegida por el usuario. 
Sistema: 
  Asignar variables 
  ID CAPILLA = [CAP].Id_Capilla 
  NOMBRE CAPILLA = [CAP].Nombre_Capilla 
  ID ENTIDAD = [CAP].Id_Entidad 
  ID MUNICIPIO = [CAP].Id_Municipio 
  CALLE = [CAP].Calle 
  NÚMERO =[CAP].Numero 
  COLONIA = [CAP].Colonia 
  CÓDIGO POSATAL = [CAP].Codigo_Postal 
  LADA = [CAP].Lada 
  TELEFONO UNO = [CAP].Telefono_uno 
  TELEFONO DOS = [CAP].Telefono_dos 
  TELEFONO TRES = [CAP].Telefono_tres 
  FAX = [CAP]. Fax
  CORREO ELECTRONICO = [CAP].Correo_Electronico 
  ACTIVO = [CAP].Activo 
  Obtener: Datos Capilla 
   [CAP].Id_Capilla 
   [CAP].Nombre_Capilla 
    [CAP].Id_Entidad 
    [CAP].Id_Municipio 
    [CAP].Calle 
    [CAP].Numero 
    [CAP].Colonia 
    [CAP].Codigo_Postal 
    [CAP].Lada 
    [CAP].Telefono_uno
```

```
[CAP].Telefono_dos 
    [CAP].Telefono_tres 
    [CAP].Fax 
    [CAP].Correo_Electronico 
    [CAP].Activo 
    Criterios: 
    ID CAPILLA = Campo: Capilla 
    NOMBRE CAPILLA = Campo: Nombre: 
    ID ENTIDAD = Campo: Entidad: 
    ID MUNICIPIO = Campo: Municipio: 
    CALLE = Campo: Calle: 
    NÚMERO = Campo: Número: 
    COLONIA = Campo: Colonia: 
    CÓDIGO POSTAL = Campo: Código Postal: 
    LADA = Campo: Lada: 
    TELEFONO UNO = Campo: Teléfono uno: 
    TELEFONO DOS = Campo: Teléfono dos: 
    TELEFONO TRES = Campo: Teléfono tres: 
    FAX = Campo: Fax: 
     CORREO ELECTRONICO = Campo: Correo Electrónico: 
    [EN].Id Entidad = [MU].Id Entidad
    [EN].Fecha_Baja = Null 
    [MU].Fecha_Baja = Null
  Fin Obtener: Datos Capilla 
Usuario: 
  Capturar la información correspondiente a los siguientes campos: Teléfono uno, Teléfono 
  dos, Teléfono tres, Fax, Correo Electrónico, Activo. 
  Capturar Criterios Búsqueda: Capillas 
     Campo: * Teléfono uno: ** [3] 
     Campo: * Teléfono dos: ** [3] 
     Campo: * Teléfono tres: ** [3] 
     Campo: Fax: 
     Campo: Correo Electrónico: 
     Campo: * Activo: ** [5]
  Fin Capturar Criterios: Capillas
```
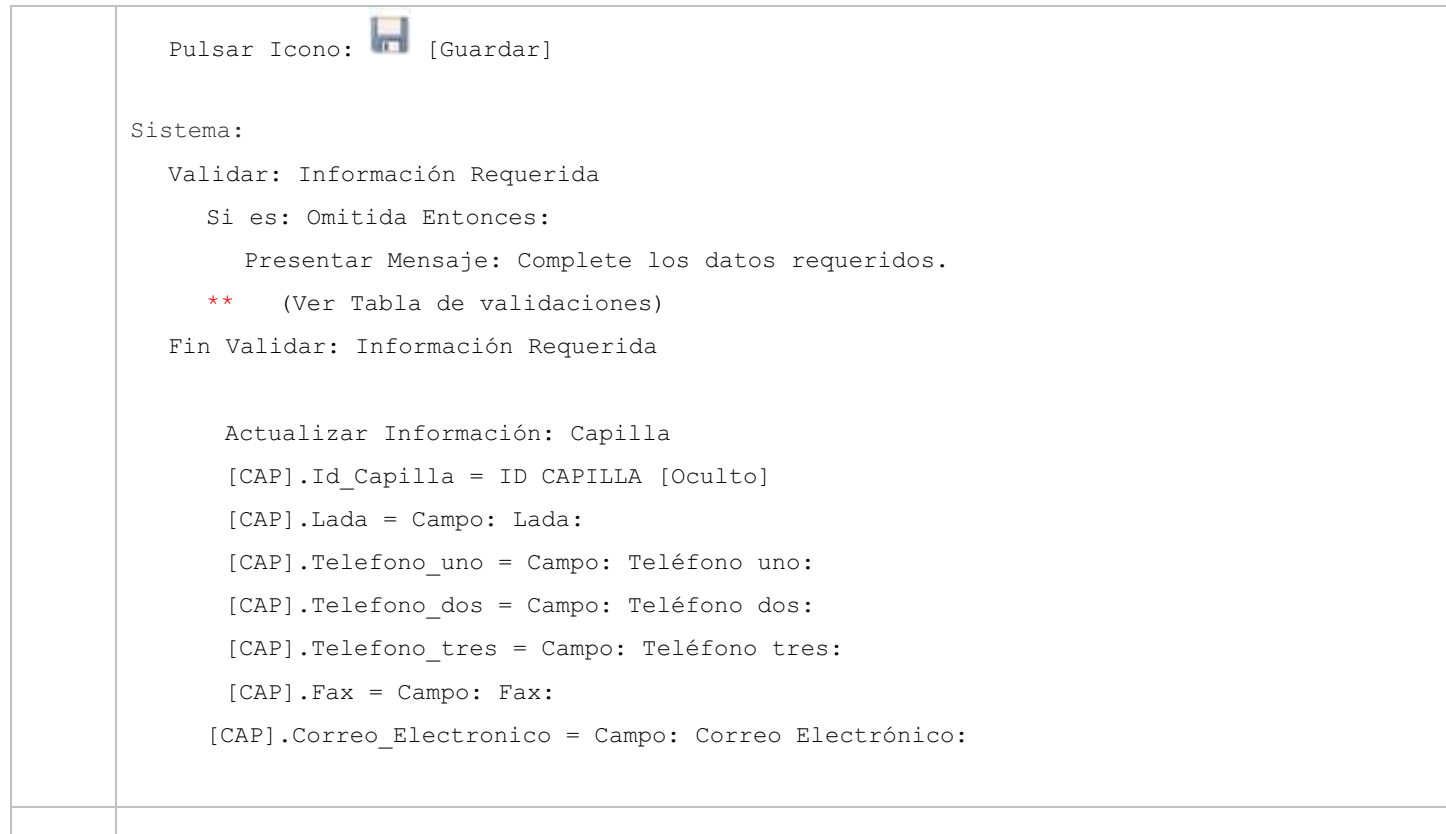

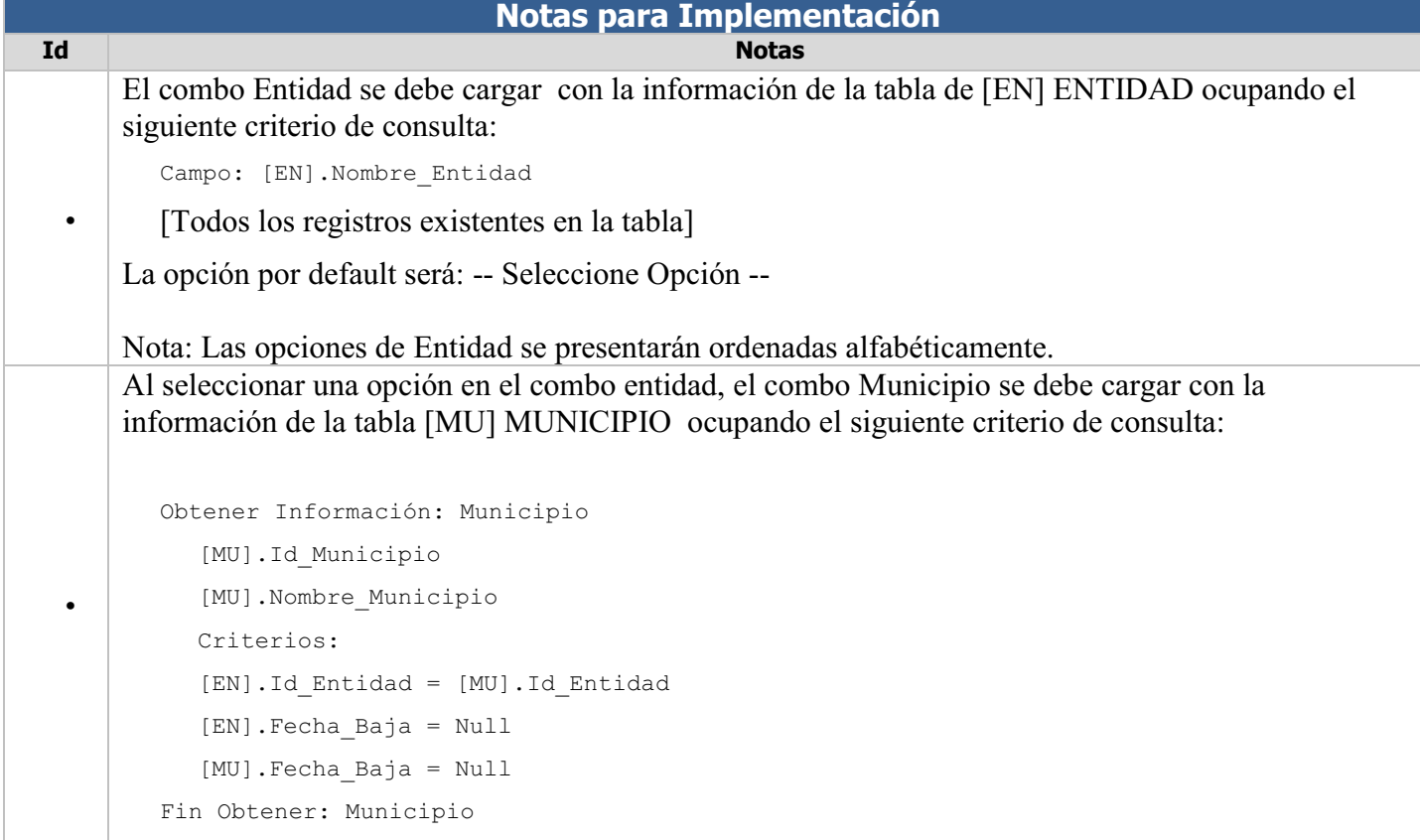

```
Cargar Lista: Municipio 
  Campo: Municipio = [MU].Nombre_Municipio 
Fin Cargar: Municipio
```
Nota: La opción por default será: -- Seleccione Opción --

-

Nota: Las opciones de Municipio se presentarán ordenadas alfabéticamente.

Al seleccionar una opción en el combo Municipio se debe cargar la información de la lada correspondiente al municipio seleccionado:

```
Obtener Información: Lada 
   [MU].Lada 
  Criterios: 
   [Id].Id_Municipio = Campo: ¡Error! No se encuentra el origen de la referencia.
   [EN].Id Entidad = [MU].Id Entidad
   [EN].Fecha_Baja = Null 
   [MU].Fecha_Baja = Null 
Fin Obtener: Lada 
Cargar: Lada 
  Campo: Lada = [MU].Lada 
Fin Cargar: Lada
```
Nota: En el campo teléfono se debe mostrar la lada obtenida de acuerdo al municipio seleccionado, permitiendo poder modificar el dato si este fuera incorrecto.

Botones e iconos

-

 $\bullet$ 

Un botón es un dispositivo utilizado para activar alguna función. Los botones pueden ser de diversas formas y tamaños.

Un ícono es un pequeño gráfico en pantalla que identifica y representa a algún objeto, usualmente con algún simbolismo gráfico para establecer una asociación y servirá para realizar una función específica en el sistema.

A continuación se presentan los botones e Íconos utilizados en el sistema:

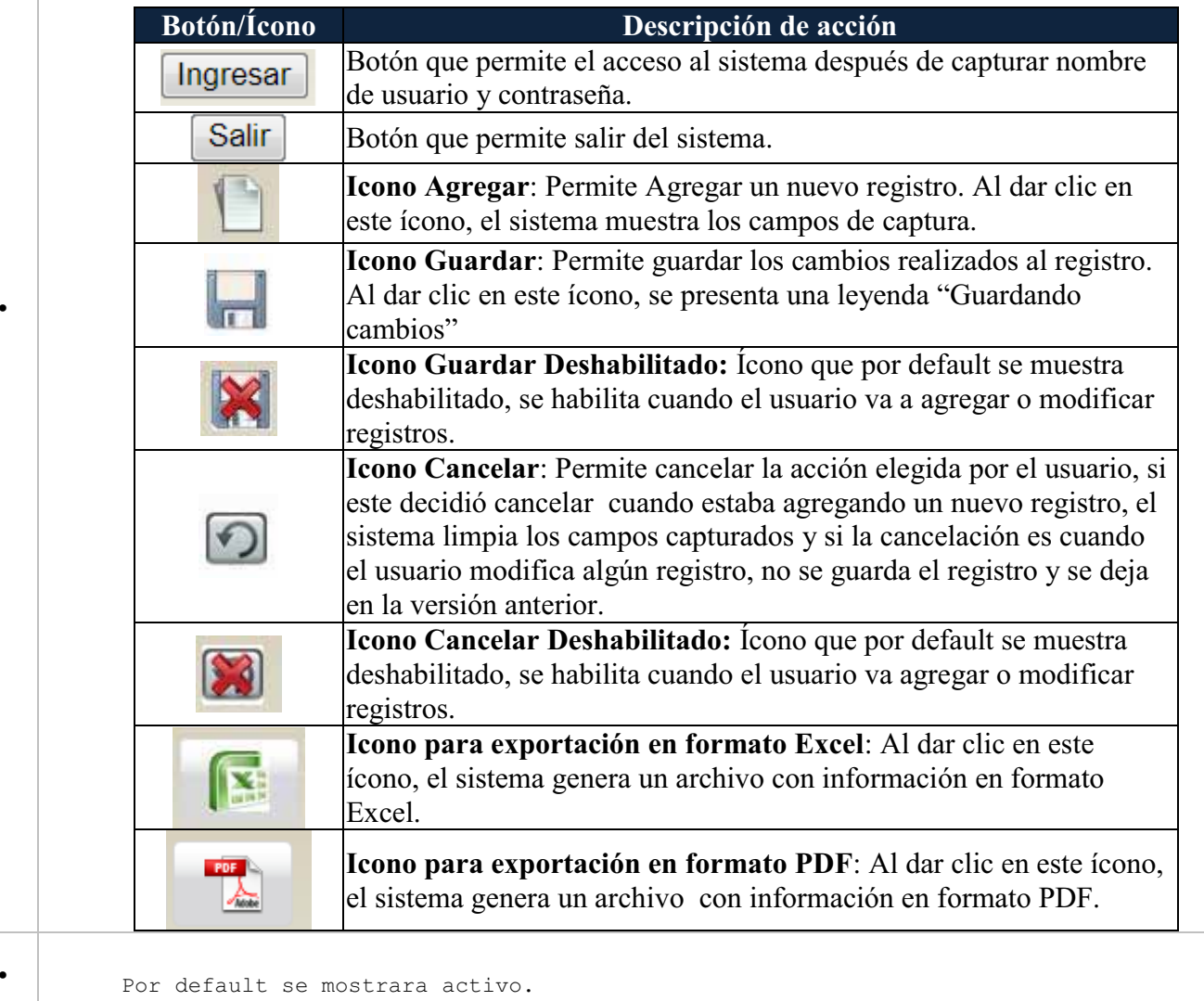

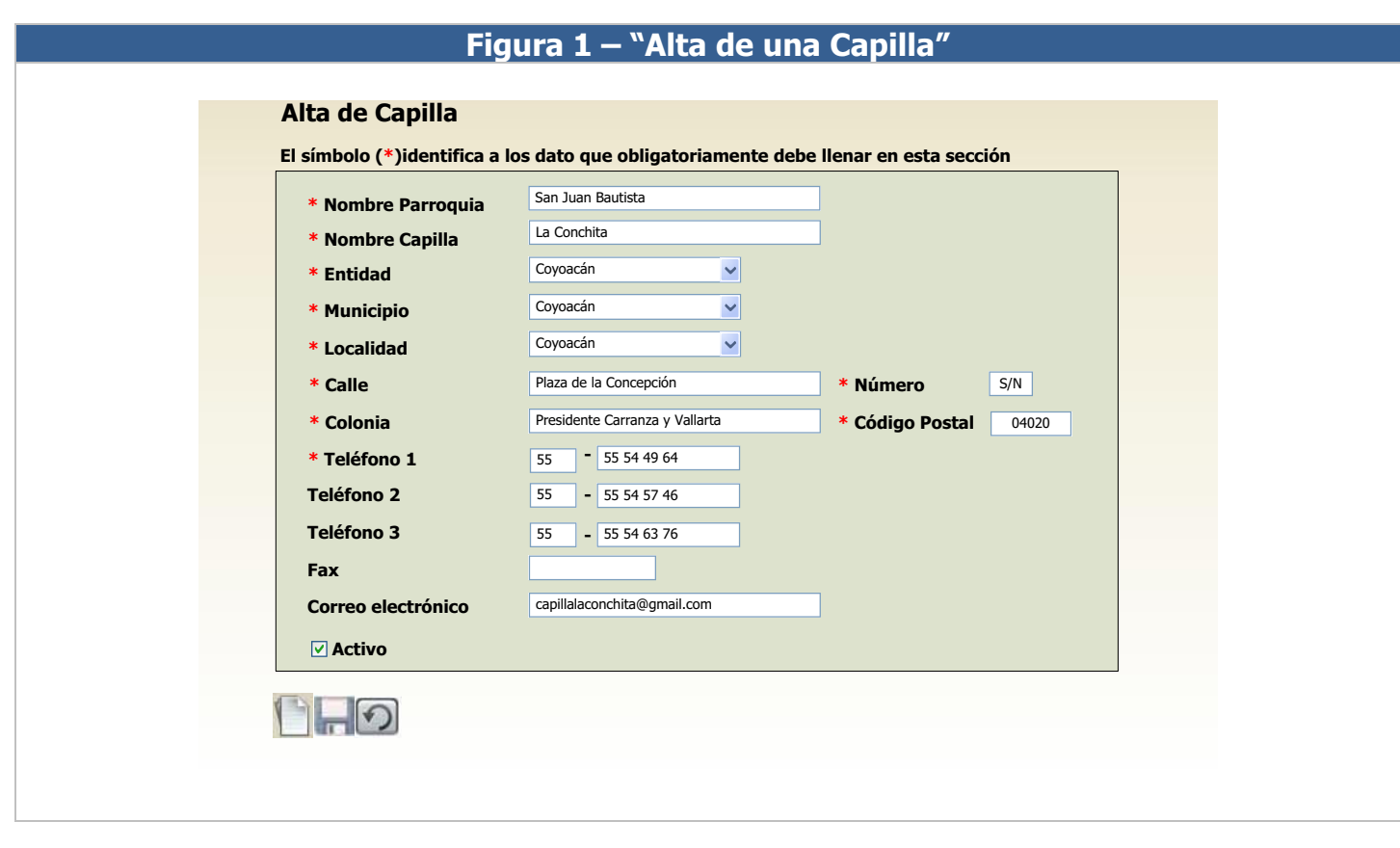

# **Figura 2 – "Consulta de datos de Capillas"**

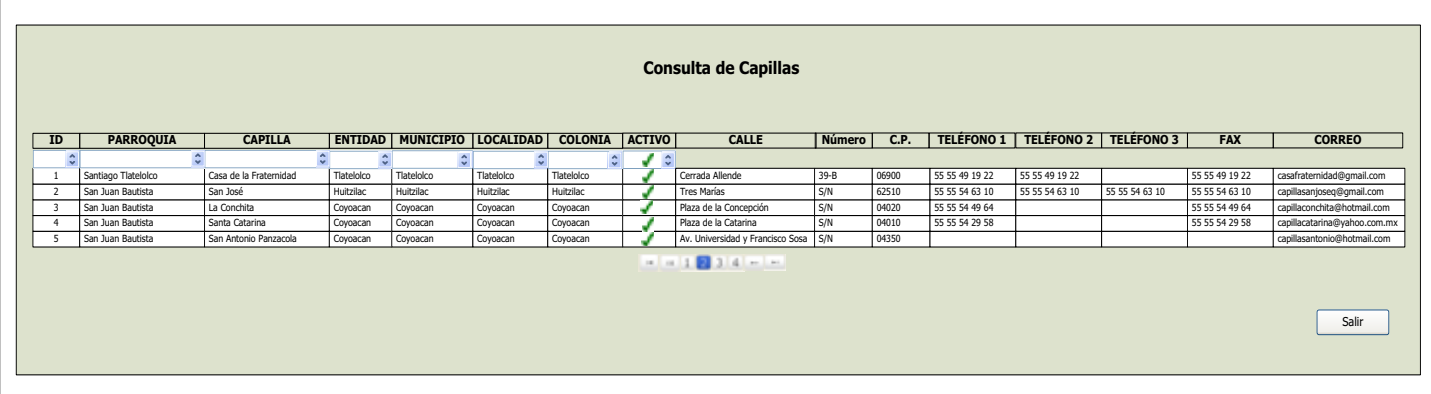

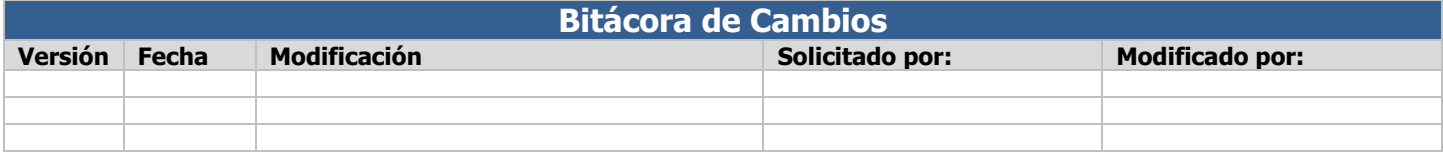

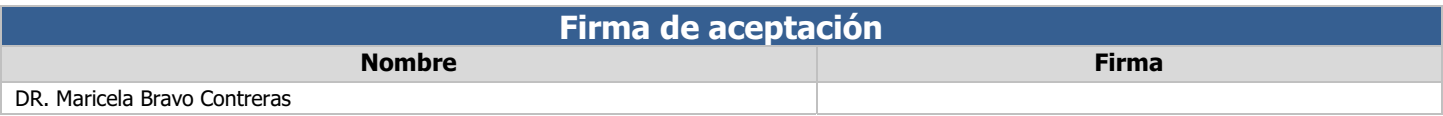

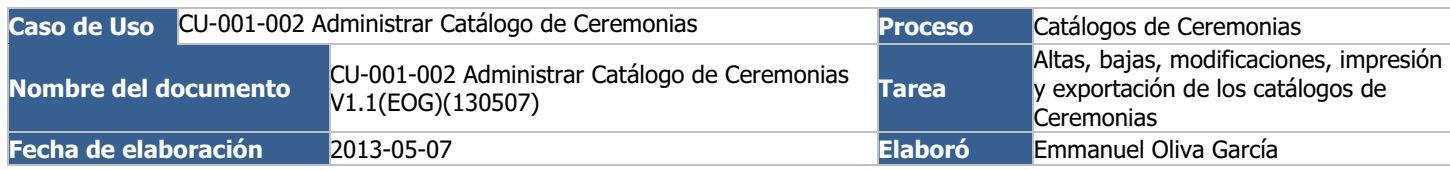

# **Diagrama Caso de Uso Catálogos de Consulta** CU-001-001 Administrar Catálogo de Capillas BD **Oracle**  $\bigcirc$  $\bigcirc$ CU-001 Administrar Catálogos de Consulta Usuario Usuario Oficina CU-001-002 Administrar Oficina Catálogo de Ceremonias  $\bigcirc$ Sistema

#### **Diagrama de función Catálogos de Ceremonias** Altas Bajas Usuario Oficina  $\circ$ Modificaciones 卡大 CU-001-002 Administrar Catálogo de Ceremonias Excel BD Exportación Oracle Usuario PDFOficina  $\overline{Q}$ Impresión **Sistema**
#### **Descripción de la funcionalidad**

Dentro del rubro de "catálogos de consulta", pertenece el catálogo de ceremonias en el cual se puede: agregar, eliminar, modificar, imprimir y exportar los registros de la tabla ceremonias.

#### **Precondiciones**

- -Disponibilidad de la base de datos de Oracle.
- -Deben existir datos en la tabla entidad de la base de datos de Oracle.
- -Deben existir datos en la tabla municipio de la base de datos de Oracle.
- - Cuenta de usuario activa y vigente con los accesos necesarios para agregar, modificar y eliminar registros, en la tabla ceremonias de la base de datos de Oracle.
- -Software de Excel y PDF para el caso de exportar información con estos formatos.

#### **Post Condiciones**

- $\bullet$ Alta de una o varias ceremonias.
- -Baja de una o varias ceremonias.
- -Actualización de los datos de una o varias ceremonias.
- -Modificación de la tabla ceremonias.
- $\bullet$ Consulta de las ceremonias almacenadas y registradas en el sistema.
- -Impresión de la tabla ceremonias.
- $\bullet$ Emisión de archivos con formato PDF o Excel, conteniendo los registros del catálogo ceremonias.

# **Diagrama de procesos**

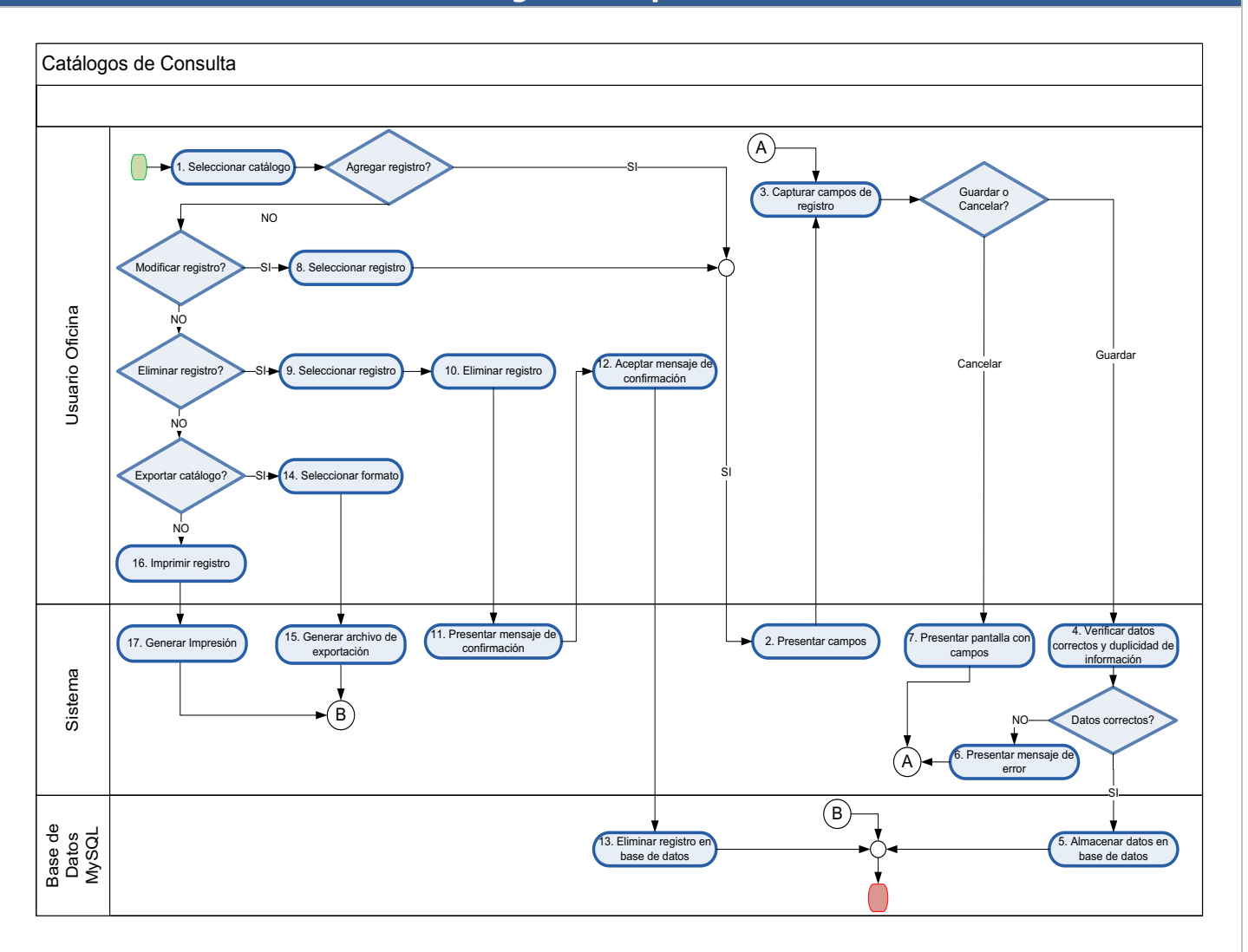

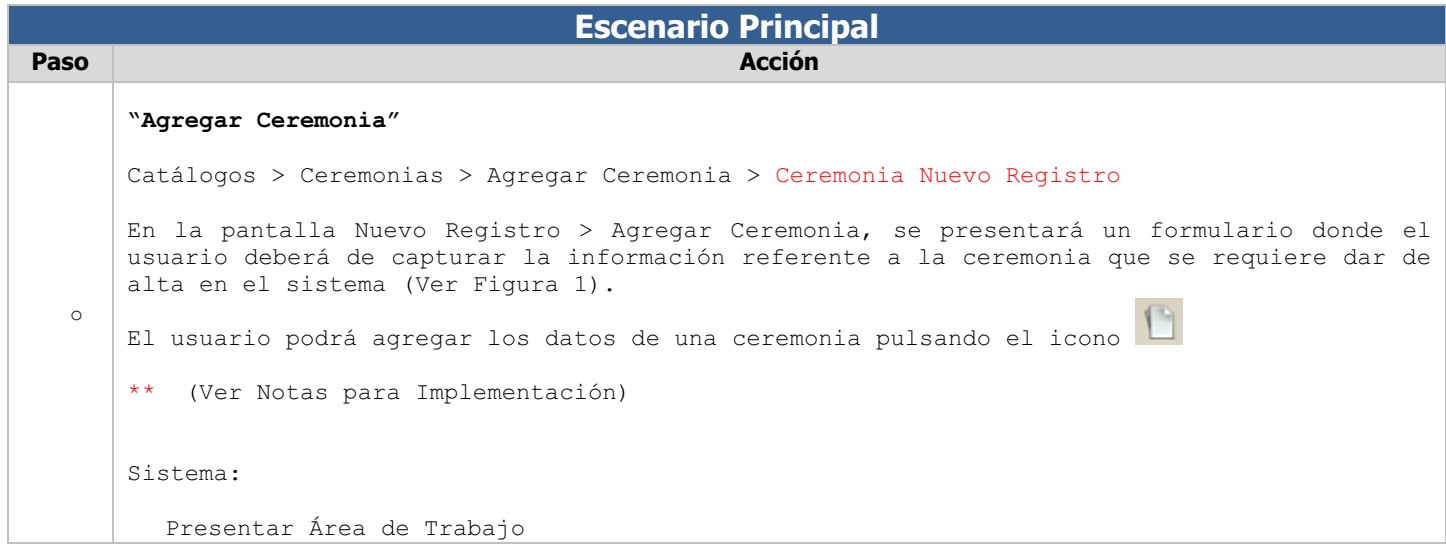

```
Nota: Se deberá mostrar en pantalla el área de trabajo en un grid con la información de 
todos las ceremonias almacenadas en la tabla CEREMONIAS de la base de datos SPOFM (Ver 
Figura 2). 
Usuario: 
  Pulsar Icono: \Box [Agregar] **[4]
Sistema: 
  Validar: Tipo Usuario 
     Obtener Información: Usuario Firmado en Sesión 
        [USF].Id_Usuario 
        [USF].Id_Funcion 
        [FN].Id_Pagina 
        Criterios: Consulta 
        [FN].Id_Funcion = Role_AllAccess
        [PF].Id_Funcion = [PRL].Id_Funcion 
        [FN].Id_Funcion = [USF].Id_Funcion 
        [USF].Id_Usuario = [US].Id_Usuario (Usuario Firmado en Sesión) ** [6] 
        [PG].Id_Pagina = [FN].Id_Pagina 
        [USF].Fecha_Baja = Null 
        [FN].Fecha_Baja = Null 
        [PF].Fecha_Baja = Null 
        [PRL].Fecha_Baja = Null 
        [PG].Fecha_Baja = Null 
     Fin Obtener: Usuario Firmado en Sesión 
     Si es: Cualquier usuario conpermiso Entonces: 
      Presentar Página: Agregar Ceremonia.jsp 
     En otro caso: 
       Presentar Mensaje: No cuenta con los permisos para agregar 
    Fin Validar: Tipo Usuario 
  Presentar Información: Nueva Ceremonia. 
     Datos del Solicitante: 
     Campo: * Nombre: 
     Campo: * Apellido Paterno: 
     Campo: * Apellido Materno: 
     Campo: * Teléfono uno: 
     Campo: Teléfono dos: 
     Datos Ceremonia: 
     Campo: * Ceremonia: 
     Campo: * Intención: 
     Campo: Lugar:
```

```
Campo: Otro: 
     Campo: * Fecha de celebración: 
     Campo: * Hora: 
     Campo: Servicios: 
     Campo: * Donativo: 
  Fin Presentar: Nueva Celebración 
      Datos del Solicitante: 
     Campo: * Nombre: 
     Campo: * Apellido Paterno: 
     Campo: * Apellido Materno: 
     Campo: * Teléfono uno: ** [1] 
     Campo: Teléfono dos: ** [1] 
     Datos Ceremonia: 
     Campo: * Ceremonia: 
     Campo: * Intención: 
     Campo: Lugar: ** [2]
     Campo: Otro: 
     Campo: * Fecha de celebración: ** [3] 
     Campo: * Hora: 
     Campo: Servicios: 
     Campo: * Donativo: 
Usuario: 
  Capturar Información: Nueva Celebración 
  Fin Capturar: Nueva Cewlebración 
  Pulsar Icono: [[ Guardar]
Sistema:
  Validar: Información Requerida 
     Si es: Omitida Entonces: 
        Presentar Mensaje: Complete los datos requeridos. 
          (Ver Tabla de validaciones) 
  Fin Validar: Información Requerida 
  Agregar Información: Celebración Nueva 
   [CER].Nombre_Solicitante = Campo: Nombre: 
  [CER].Apellido_Paterno_Solicitante = Campo: Apellido Paterno: 
   [CER].Id_Parroquia = Campo: Nombre Parroquia: 
   [CER] \cdot Id Capilla = Autoincrementar
   [CER].Nombre_Capilla = Campo: Nombre: 
   [CER].Id_Entidad = Campo: Entidad: 
   [CER].Id_Municipio = Campo: Municipio: 
   [CER].Calle = Campo: Calle: 
   [CER].Numero = Campo: Número: 
   [CER].Colonia = Campo: Colonia: 
   [CER].Codigo_Postal = Campo: Código Postal: 
   [CER].Lada = Campo: Lada: 
   [CER].Telefono_uno = Campo: Teléfono uno: 
   [CER].Telefono_dos = Campo: Teléfono dos: 
   [CER].Telefono_tres = Campo: Teléfono tres: 
   [CER].Fax = Campo: Fax:
```

```
[CER].Correo_Electronico = Campo: Correo Electrónico: 
       [CER].Activo = Campo: Activo: 
o "Buscar Capilla" 
    Catálogos > Capillas > Pantalla Capillas
    Para buscar alguna capilla, el usuario debe ingresar a Catálogos > Capillas donde se 
    mostrará un grid con la información de todas las capillas almacenadas en el sistema, el 
    usuario deberá capturar la palabra completa o el primer carácter de la palabra que se 
    desea buscar. 
    ** (Ver Notas para Implementación) 
    Usuario: 
      Capturar Criterios Búsqueda: Parroquias 
         Campo: Nombre: 
         Campo: Entidad: 
         Campo: Municipio: 
         Campo: Calle: 
         Campo: Número: 
         Campo: Colonia:
         Campo: Código Postal: 
         Campo: Teléfono uno: 
         Campo: Teléfono dos: 
         Campo: Teléfono tres: 
         Campo: Fax: 
    Campo: Correo Electrónico:¡Error! No se encuentra el origen de la referencia. Campo: Activo: 
      Fin Capturar Criterios: Parroquias 
    Nota: Las búsquedas se hacen mediante la combinación de caracteres que se desea filtrar 
    correspondiente al campo o a los campos elegidos por el usuario. 
    Nota: En el encabezado de cada columna se deberán mostrar las cajas de texto para capturar 
    la palabra a buscar. 
    Nota: Sólo se presentará la información de las parroquias que se encuentren almacenadas en 
    el sistema. 
    Sistema: 
      Asignar variables 
      ID CERILLA = [CER].Id_Capilla 
      NOMBRE CERILLA = [CER].Nombre_Capilla 
      ID ENTIDAD = [CER].Id_Entidad 
      ID MUNICIPIO = [CER].Id_Municipio 
      CALLE = [CER].Calle 
      NÚMERO =[CER].Numero 
      COLONIA = [CER].Colonia 
      CÓDIGO POSATAL = [CER].Codigo_Postal
```

```
LADA = [CER].Lada 
TELEFONO UNO = [CER].Telefono_uno 
TELEFONO DOS = [CER].Telefono_dos 
TELEFONO TRES = [CER].Telefono_tres 
FAX = [CER] . FaxCORREO ELECTRONICO = [CER].Correo_Electronico 
ACTIVO = [CER].Activo 
Obtener: Datos Capilla 
 [CER].Id_Capilla 
 [CER].Nombre_Capilla 
  [CER].Id_Entidad 
  [CER].Id_Municipio 
  [CER].Calle 
 [CER].Numero 
 [CER].Colonia 
  [CER].Codigo_Postal 
  [CER].Lada 
  [CER].Telefono_uno 
  [CER].Telefono_dos 
  [CER].Telefono_tres 
  [CER].Fax 
  [CER].Correo_Electronico 
  [CER].Activo 
 Criterios: 
 ID CERILLA = Campo: Capilla 
 NOMBRE CERILLA = Campo: Nombre: 
 ID ENTIDAD = Campo: Entidad: 
  ID MUNICIPIO = Campo: Municipio: 
  CALLE = Campo: Calle: 
 NÚMERO = Campo: Número: 
  COLONIA = Campo: Colonia: 
  CÓDIGO POSTAL = Campo: Código Postal: 
  LADA = Campo: Lada: 
  TELEFONO UNO = Campo: Teléfono uno: 
  TELEFONO DOS = Campo: Telefono dos: 
  TELEFONO TRES = Campo: Teléfono tres: 
  FAX = Campo: Fax: 
   CORREO ELECTRONICO = Campo: Correo Electrónico:
```

```
[EN].Id Entidad = [MU].Id Entidad
       [EN].Fecha_Baja = Null 
       [MU].Fecha_Baja = Null
      Fin Obtener: Datos Capilla 
      Presentar Resultado Búsqueda: Capilla 
         Campo: ID CERILLA = [CER].Id_Capilla 
         Campo: NOMBRE: = [CER].Nombre_Capilla 
         Campo: ENTIDAD = [CER].Entidad 
         Campo: MUNICIPIO = [CER].Municipio 
         Campo: CALLE = [CER].Calle 
         Campo: NÚMERO =[CER].Numero 
         Campo: COLONIA = [CER].Colonia 
         Campo: CÓDIGO POSATAL = [CER].Codigo_Postal 
         Campo: LADA = [CER].Lada 
         Campo: TELEFONO UNO = [CER].Telefono_uno 
         Campo: TELEFONO DOS = [CER].Telefono_dos 
         Campo: TELEFONO TRES = [CER].Telefono_tres 
         Campo: FAX = [CER].Fax 
         Campo: CORREO ELECTRONICO = [CER].Correo_Electronico 
         Campo: ACTIVO = [CER].Activo 
   Fin Presentar: Capilla
3 
   "Modificar Datos Capilla" 
   Catálogos > Capillas > Pantalla Capillas
   Para modificar la información de alguna capilla, el usuario debe ingresar a Catálogos > 
   Capillas y buscar la capilla que se desea editar, el sistema presentará un grid con la 
   información de todas las capillas almacenadas en el sistema, el usuario deberá capturar la 
   palabra completa o el primer carácter de la palabra que se desea buscar, pulsar sobre la 
   fila seleccionada de acuerdo al resultado de la búsqueda. 
   ** (Ver Notas para Implementación) 
   Usuario: 
      Capturar Criterios Búsqueda: Capillas 
         Campo: Nombre: 
         Campo: Entidad: 
         Campo: Municipio: 
         Campo: Calle: 
         Campo: Número:
```

```
Campo: Colonia: 
     Campo: Código Postal: 
     Campo: Teléfono uno: 
     Campo: Teléfono dos: 
     Campo: Teléfono tres: 
     Campo: Fax: 
     Campo: Correo Electrónico:
      Campo: Activo:
  Fin Capturar Criterios: Capillas 
Nota: Se deberá mostrar en la parte superior de la pantalla la información de la capilla 
elegida por el usuario. 
Sistema: 
  Asignar variables 
  ID CERILLA = [CER].Id_Capilla 
  NOMBRE CERILLA = [CER].Nombre_Capilla 
  ID ENTIDAD = [CER].Id_Entidad 
  ID MUNICIPIO = [CER].Id_Municipio 
  CALLE = [CER].Calle 
  NÚMERO =[CER].Numero 
  COLONIA = [CER].Colonia 
  CÓDIGO POSATAL = [CER].Codigo_Postal 
  LADA = [CER].Lada 
  TELEFONO UNO = [CER].Telefono_uno 
  TELEFONO DOS = [CER].Telefono_dos 
  TELEFONO TRES = [CER].Telefono_tres 
  FAX = [CER] \cdot FaxCORREO ELECTRONICO = [CER].Correo_Electronico 
  ACTIVO = [CER].Activo 
  Obtener: Datos Capilla 
   [CER].Id_Capilla 
   [CER].Nombre_Capilla 
    [CER].Id_Entidad 
    [CER].Id_Municipio 
    [CER].Calle 
    [CER].Numero 
    [CER].Colonia
    [CER].Codigo_Postal
```

```
[CER].Lada 
    [CER].Telefono_uno 
    [CER].Telefono_dos 
    [CER].Telefono_tres 
    [CER].Fax 
    [CER].Correo_Electronico 
    [CER].Activo 
    Criterios: 
    ID CERILLA = Campo: Capilla 
   NOMBRE CERILLA = Campo: Nombre: 
   ID ENTIDAD = Campo: Entidad: 
    ID MUNICIPIO = Campo: Municipio: 
    CALLE = Campo: Calle: 
   NÚMERO = Campo: Número: 
    COLONIA = Campo: Colonia: 
    CÓDIGO POSTAL = Campo: Código Postal: 
   LADA = Campo: Lada: 
   TELEFONO UNO = Campo: Teléfono uno: 
    TELEFONO DOS = Campo: Teléfono dos: 
    TELEFONO TRES = Campo: Teléfono tres: 
    FAX = Campo: Fax: 
     CORREO ELECTRONICO = Campo: Correo Electrónico: 
    [EN].Id Entidad = [MU].Id Entidad
    [EN].Fecha_Baja = Null 
    [MU].Fecha_Baja = Null
  Fin Obtener: Datos Capilla 
Usuario: 
  Capturar la información correspondiente a los siguientes campos: Teléfono uno, Teléfono 
  dos, Teléfono tres, Fax, Correo Electrónico, Activo. 
  Capturar Criterios Búsqueda: Capillas 
     Campo: * Teléfono uno: ** [3] 
     Campo: * Teléfono dos: ** [3] 
     Campo: * Teléfono tres: ** [3] 
     Campo: Fax: 
     Campo: Correo Electrónico: 
     Campo: * Activo: ** [5]
```
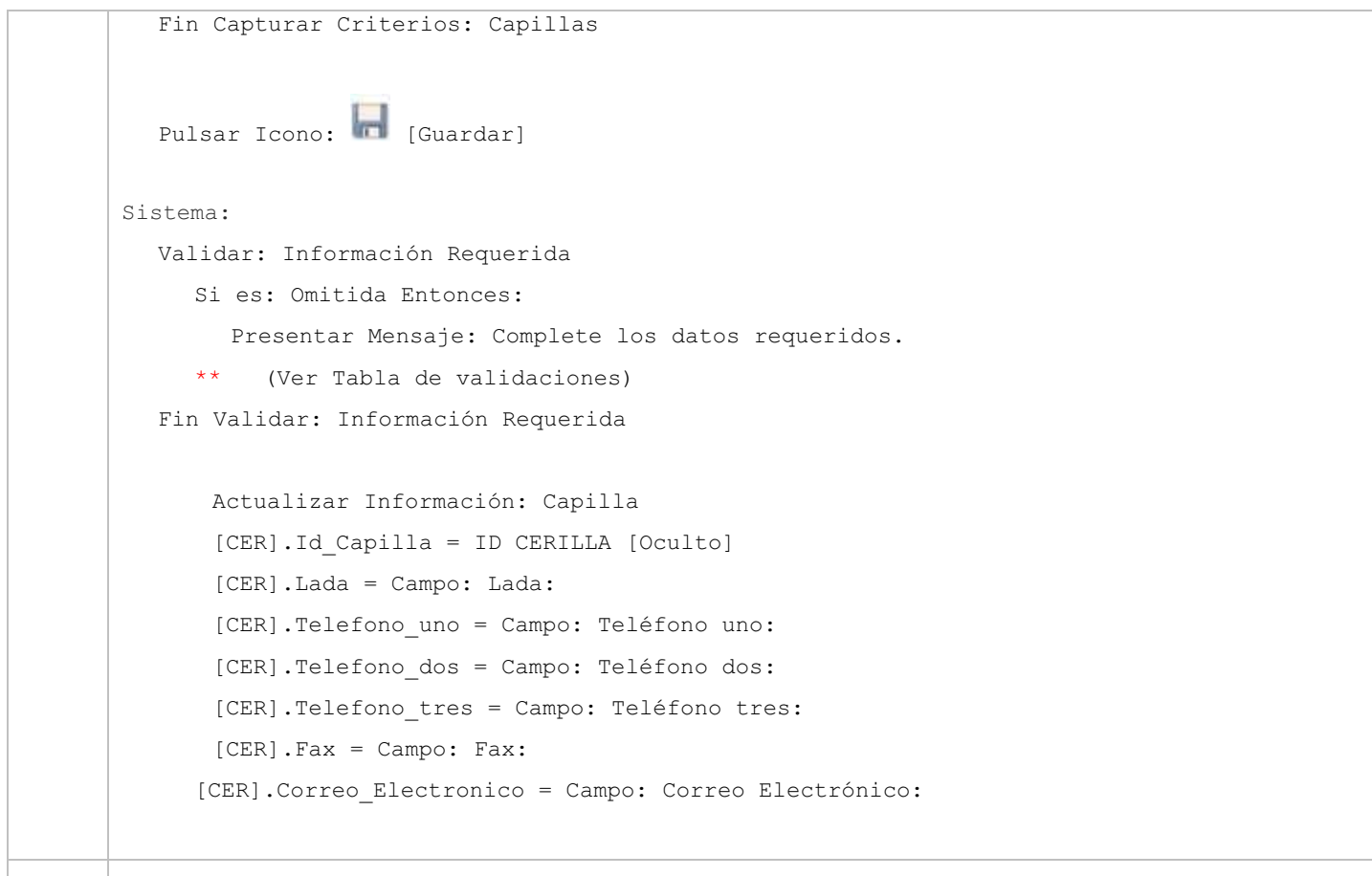

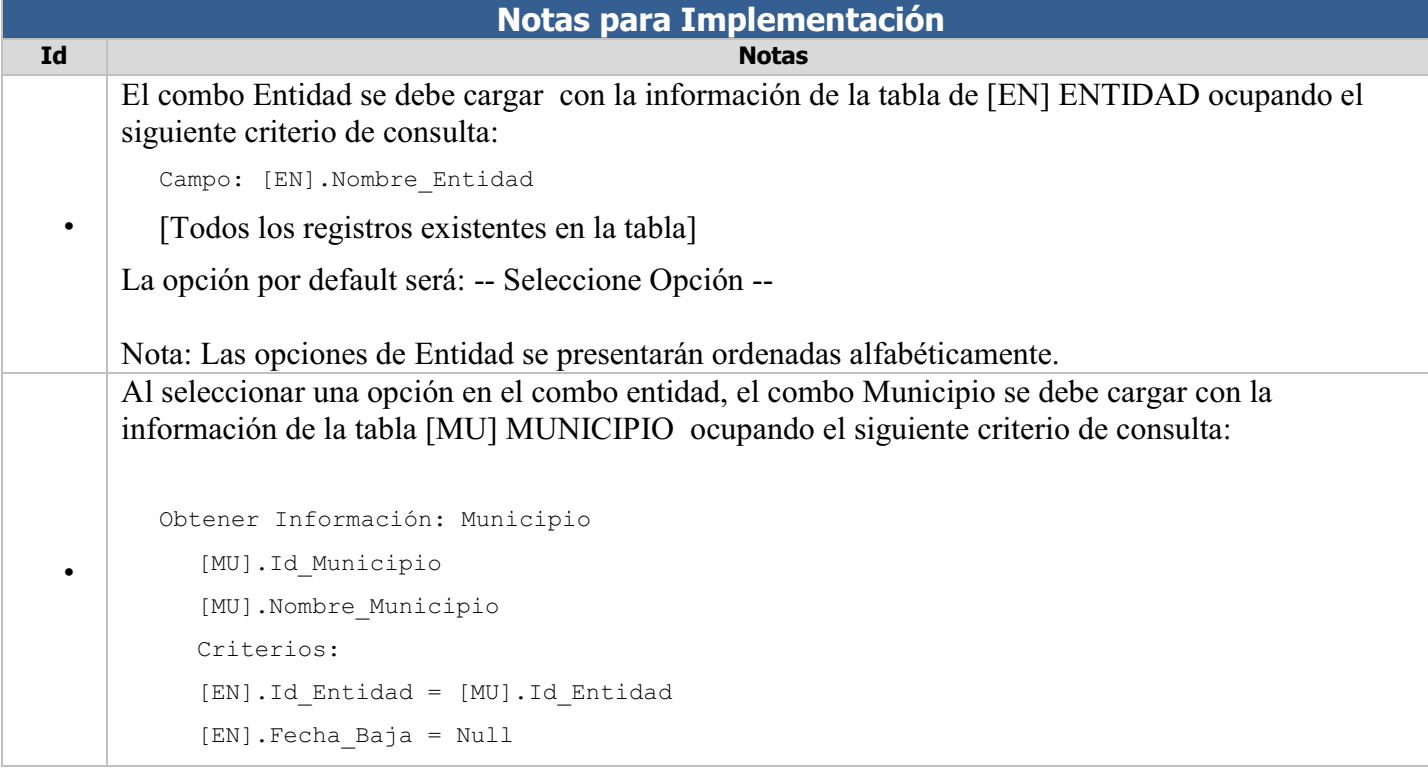

```
[MU].Fecha_Baja = Null 
      Fin Obtener: Municipio 
      Cargar Lista: Municipio 
         Campo: Municipio = [MU].Nombre_Municipio 
      Fin Cargar: Municipio 
    Nota: La opción por default será: -- Seleccione Opción -- 
    Nota: Las opciones de Municipio se presentarán ordenadas alfabéticamente.
-
    Al seleccionar una opción en el combo Municipio se debe cargar la información de la lada 
    correspondiente al municipio seleccionado: 
      Obtener Información: Lada 
          [MU].Lada 
         Criterios: 
          [Id].Id Municipio = Campo: ¡Error! No se encuentra el origen de la referencia.
          [EN].Id Entidad = [MU].Id Entidad
          [EN].Fecha_Baja = Null 
          [MU].Fecha_Baja = Null 
      Fin Obtener: Lada 
      Cargar: Lada 
         Campo: Lada = [MU].Lada 
      Fin Cargar: Lada
```
Nota: En el campo teléfono se debe mostrar la lada obtenida de acuerdo al municipio seleccionado, permitiendo poder modificar el dato si este fuera incorrecto.

Botones e iconos

-

-

Un botón es un dispositivo utilizado para activar alguna función. Los botones pueden ser de diversas formas y tamaños.

Un ícono es un pequeño gráfico en pantalla que identifica y representa a algún objeto, usualmente con algún simbolismo gráfico para establecer una asociación y servirá para realizar una función específica en el sistema.

A continuación se presentan los botones e Íconos utilizados en el sistema:

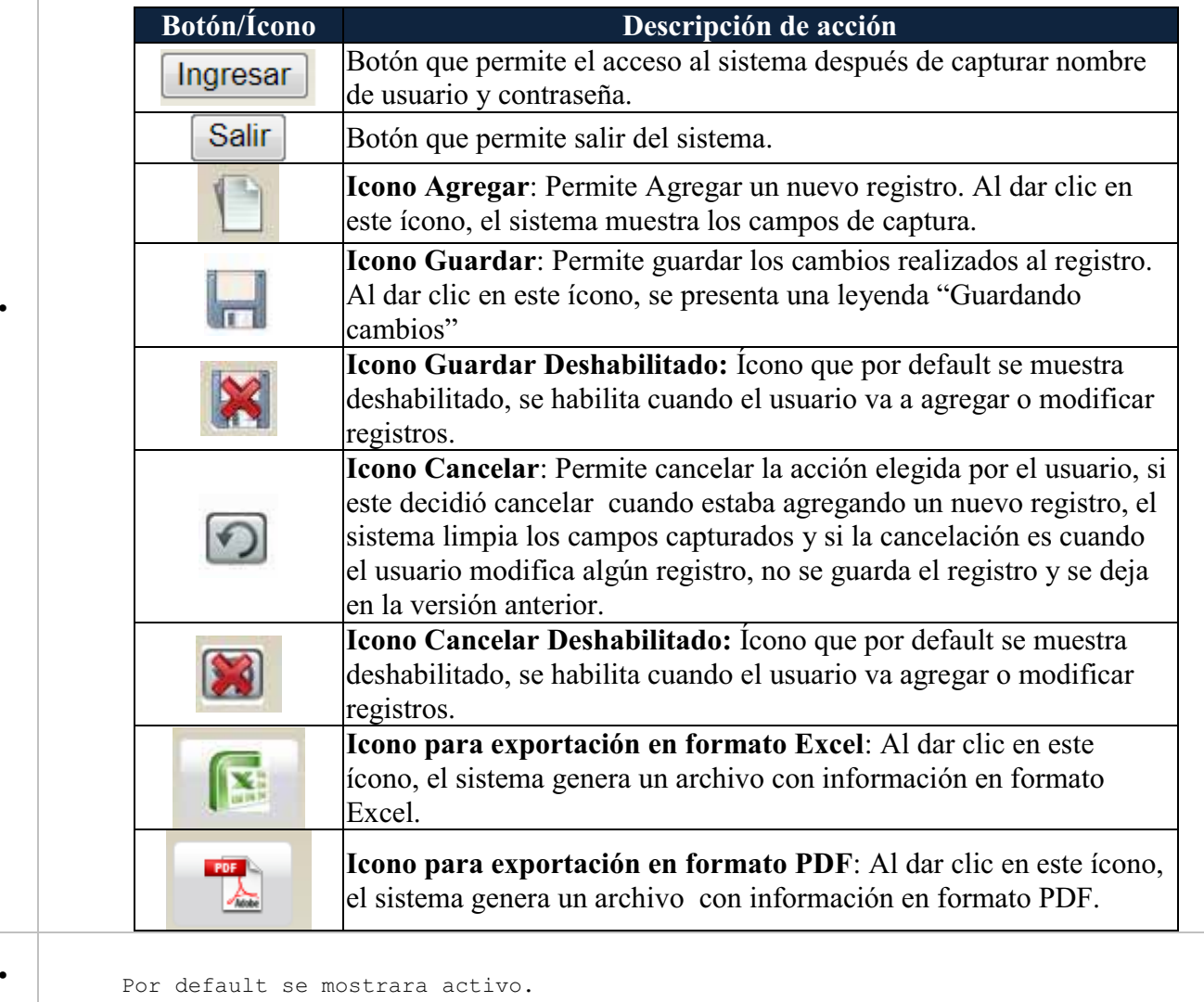

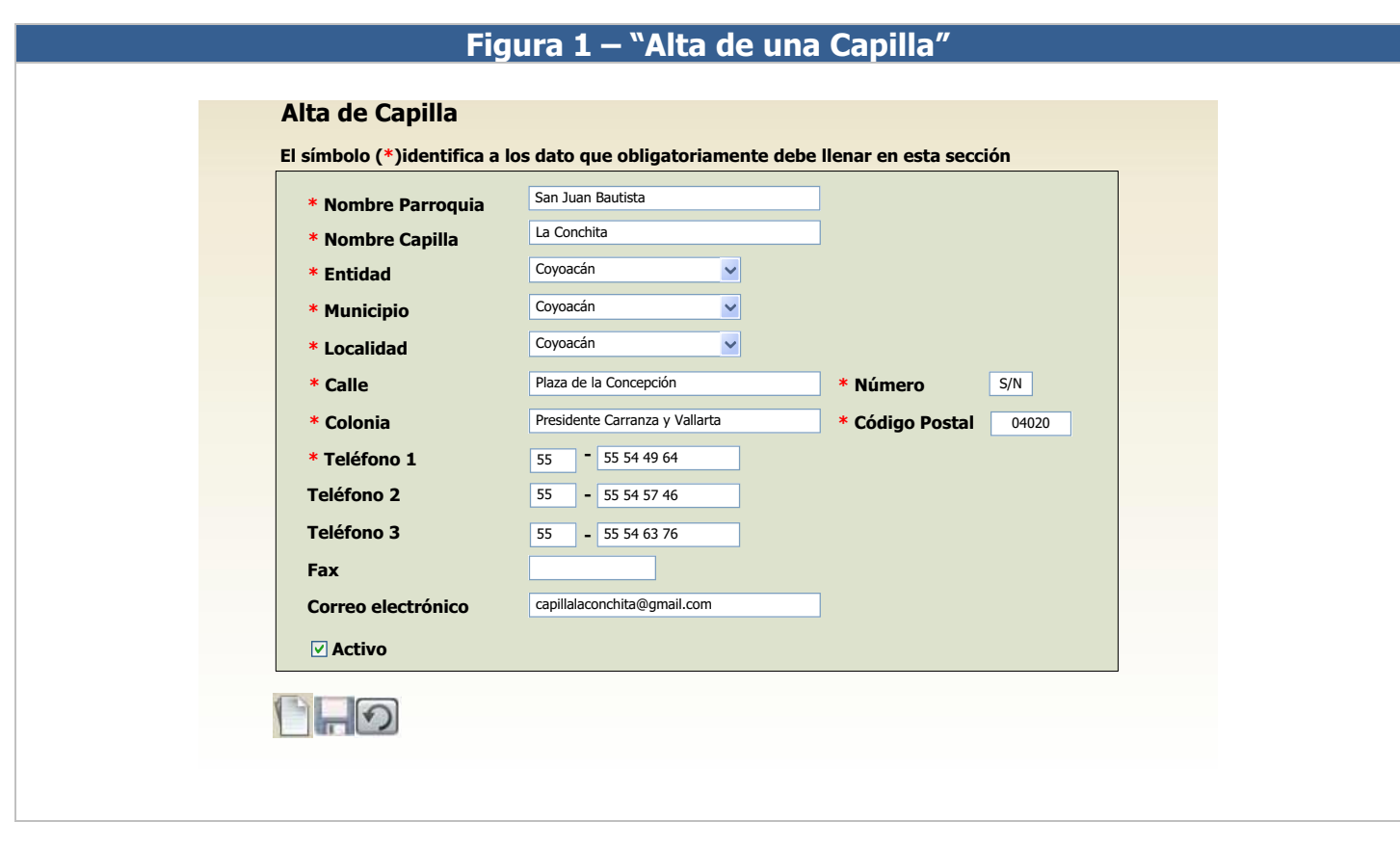

# **Figura 2 – "Consulta de datos de Capillas"**

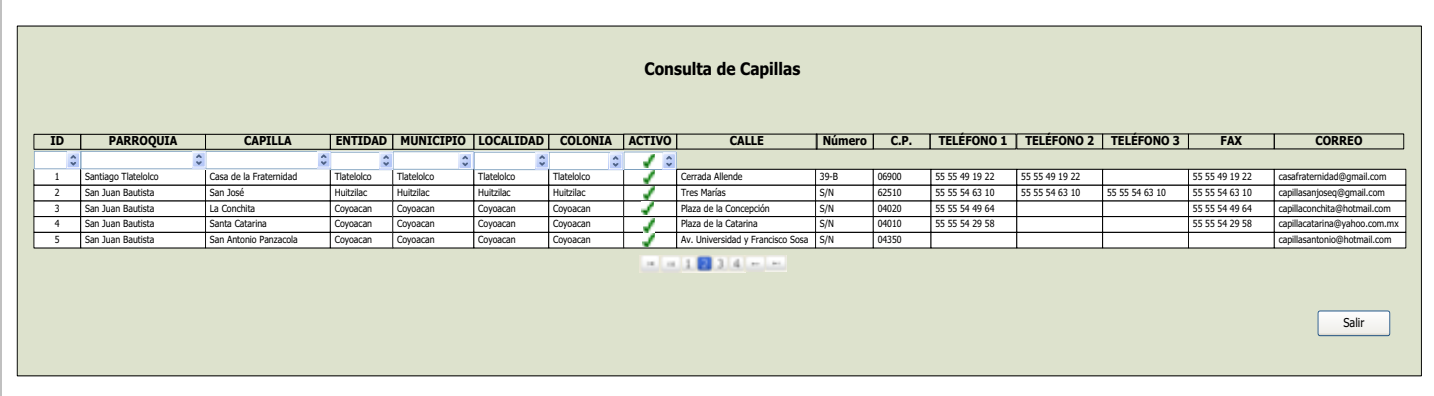

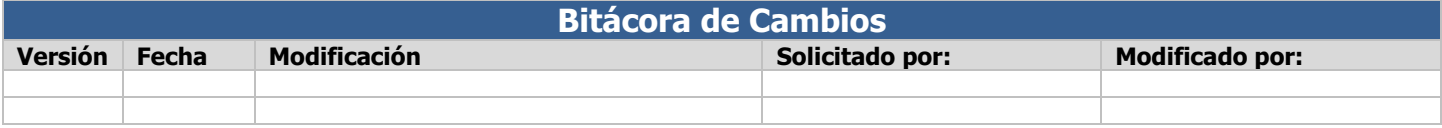

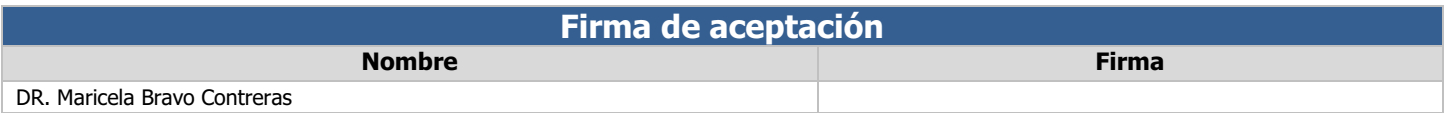

# B Diagramas de Entidad-Relación

 $\bullet$ Seguridad.

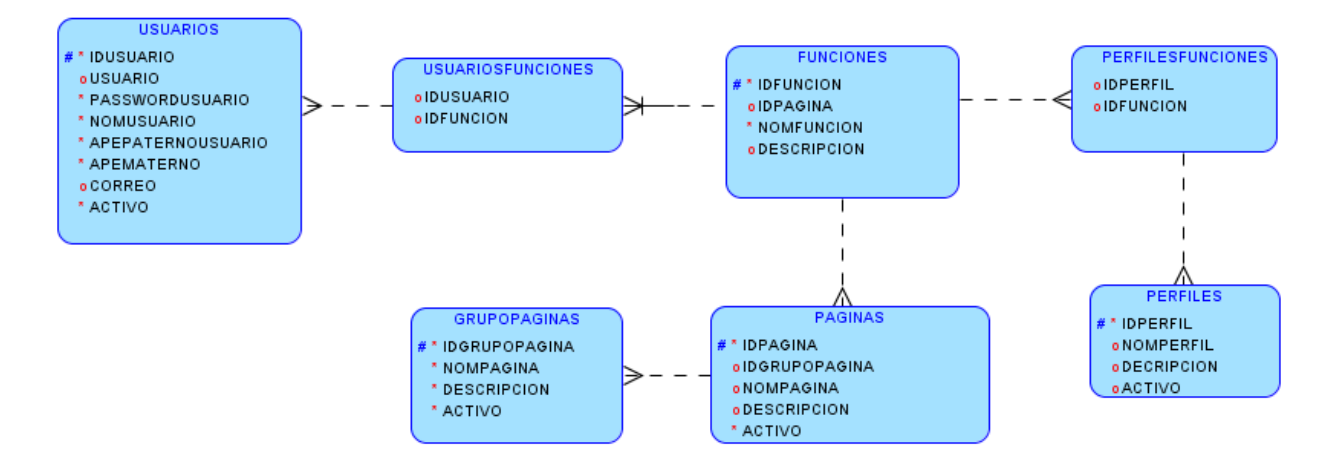

 $\bullet$ Parroquias.

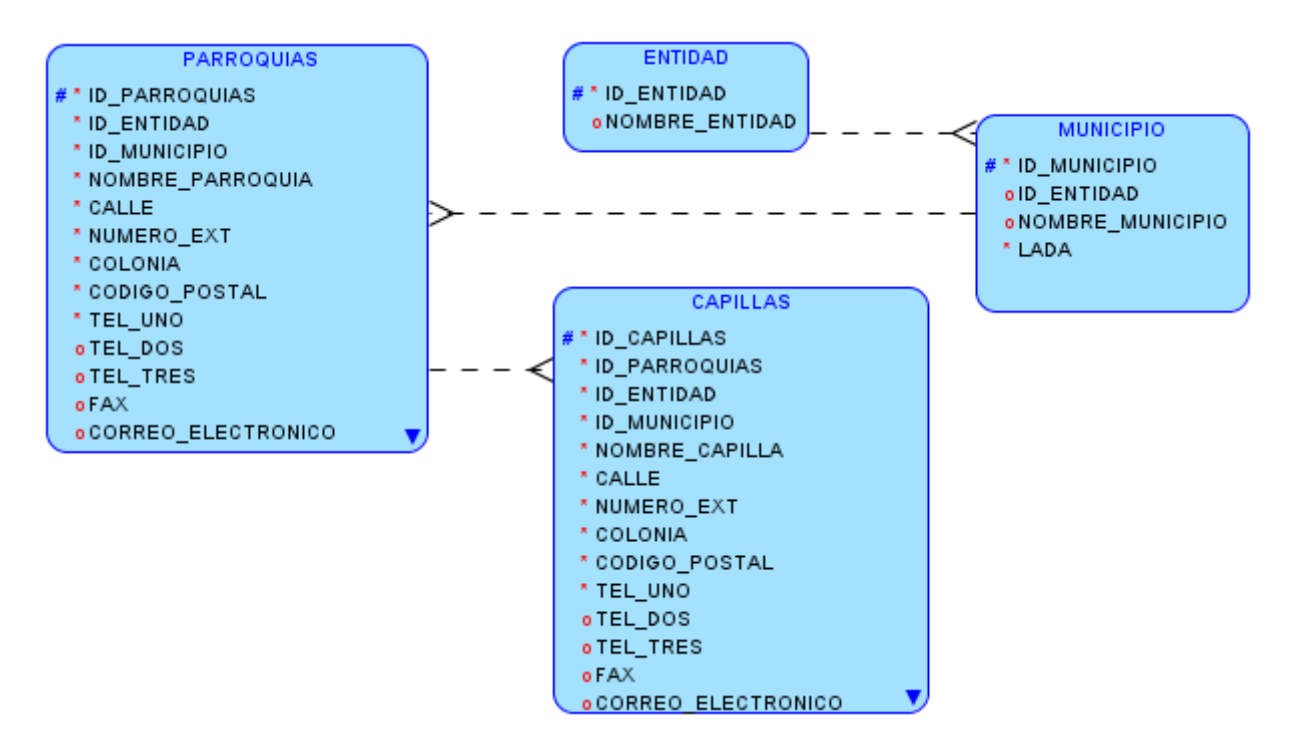

 $\bullet$ Celebraciones.

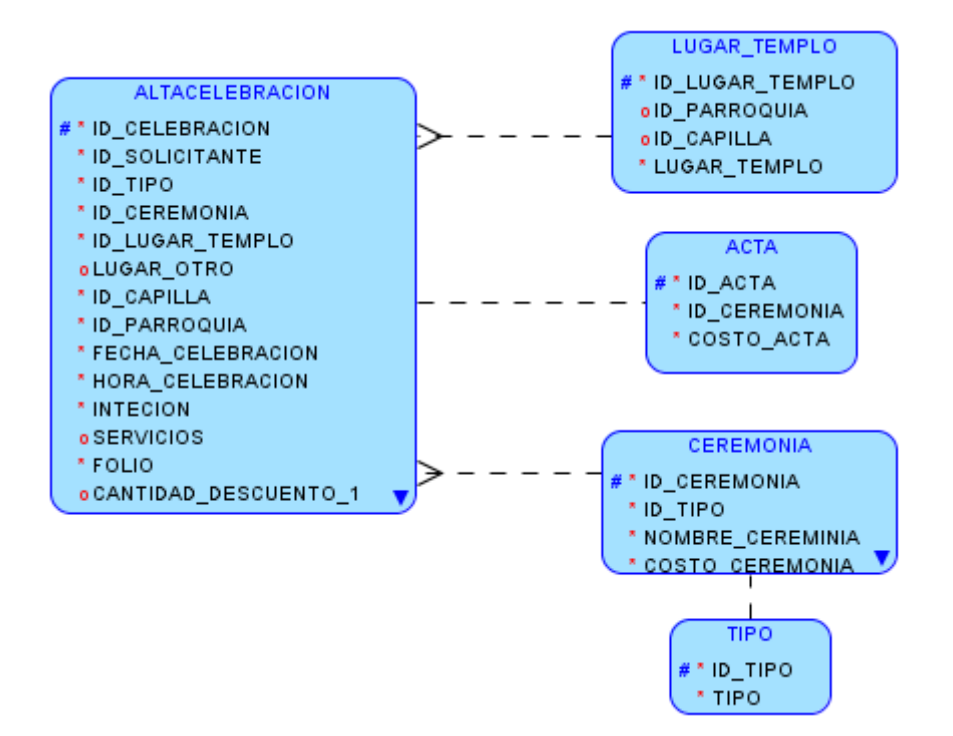

 $\bullet$ Solicitantes

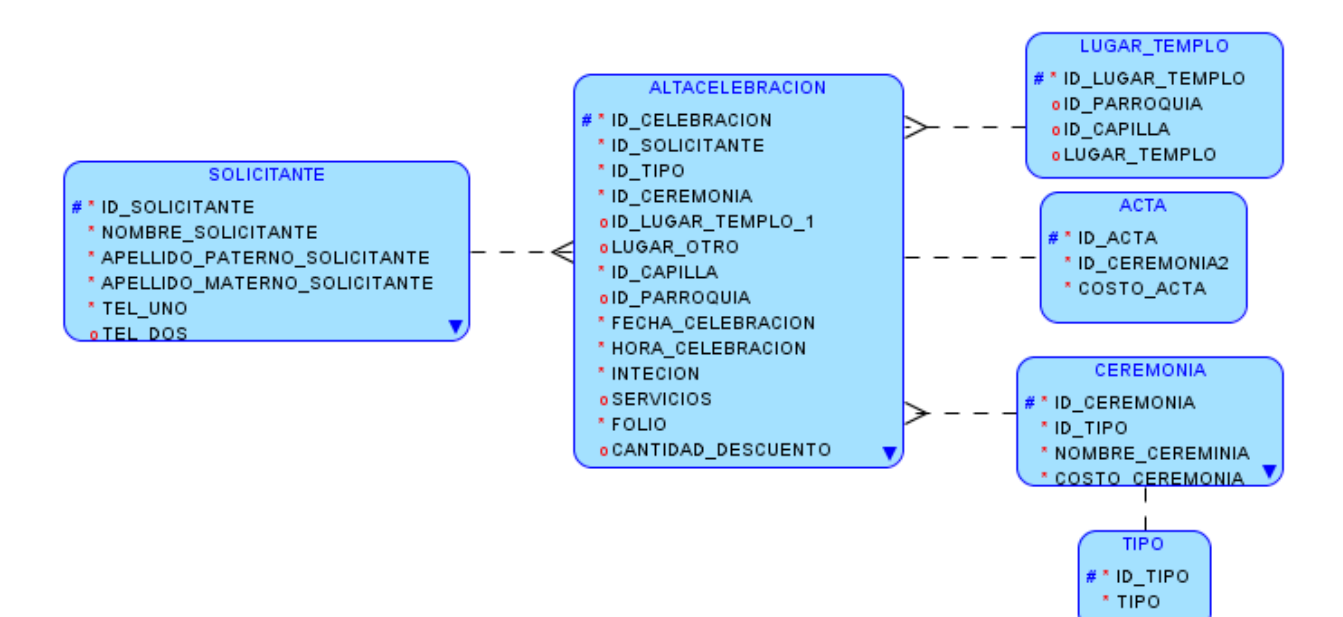

# C

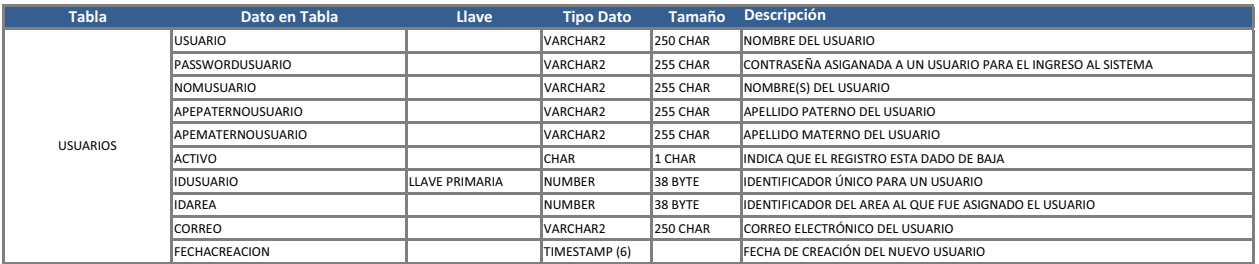

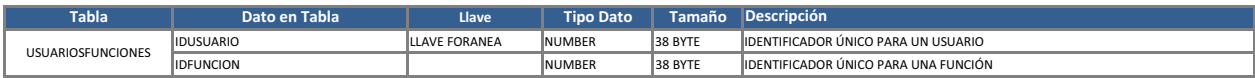

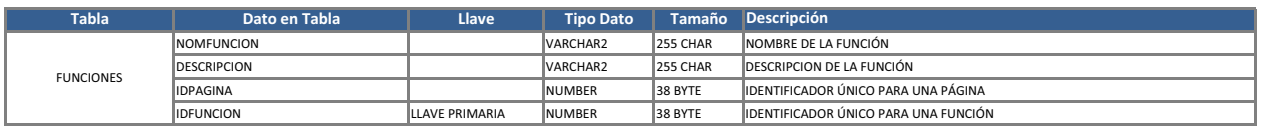

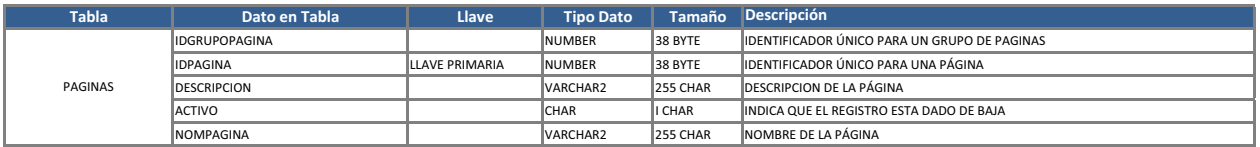

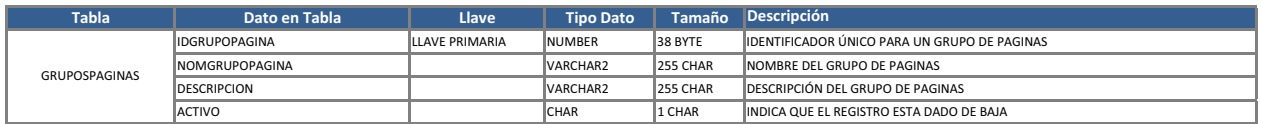

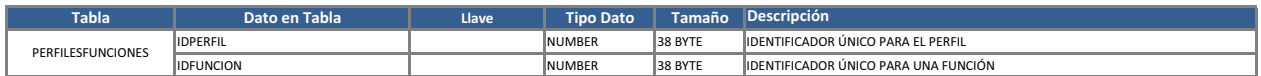

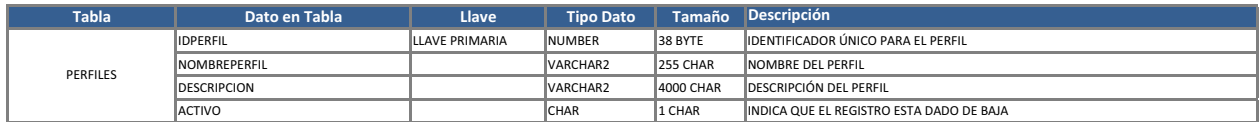

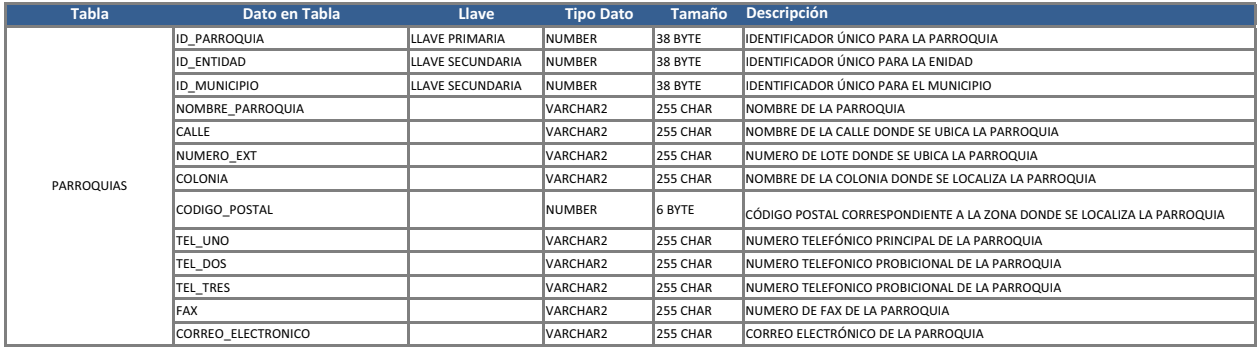

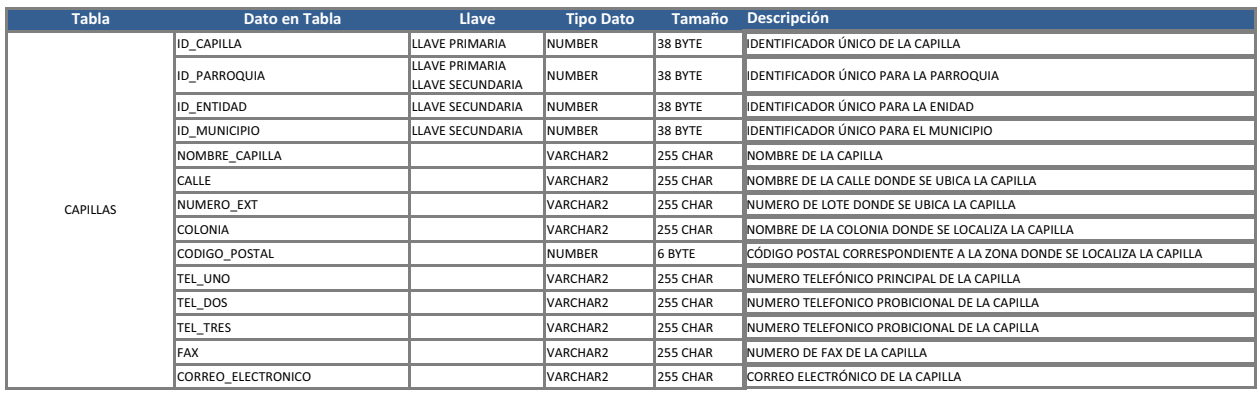

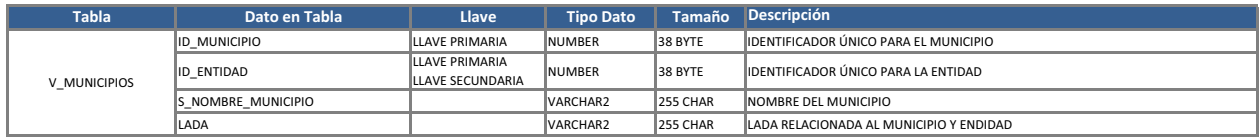

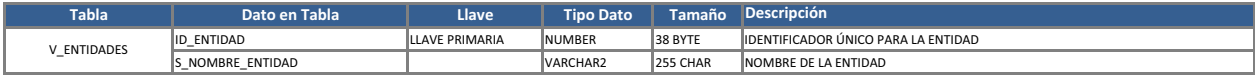

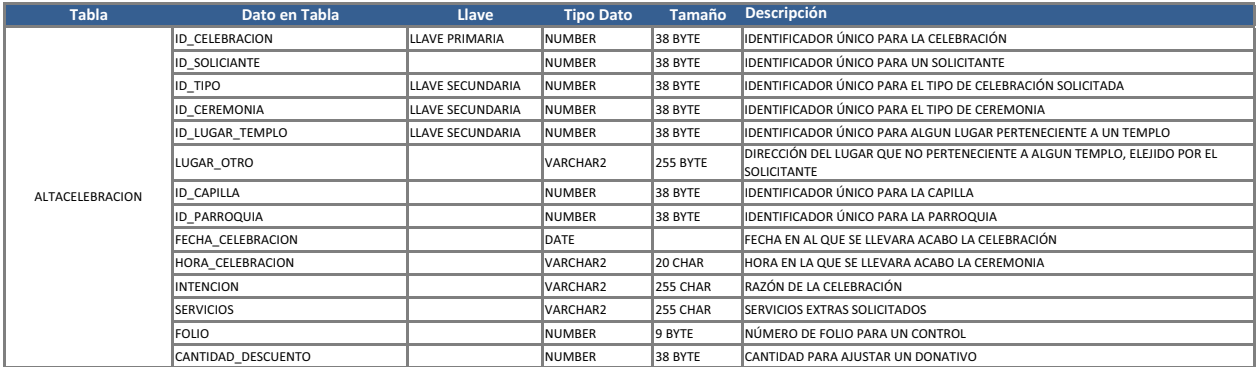

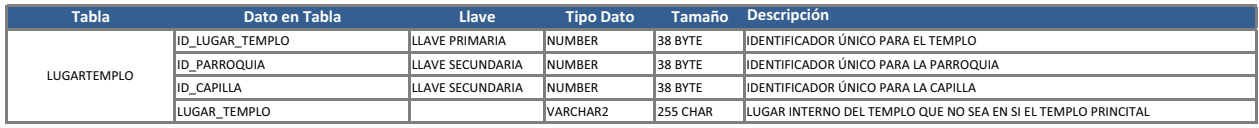

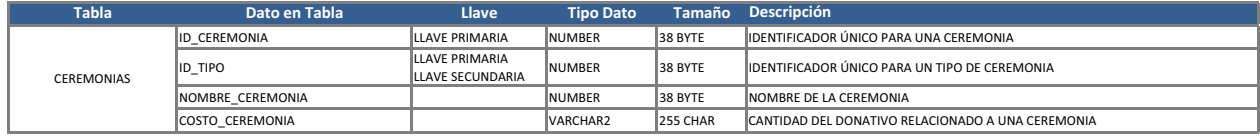

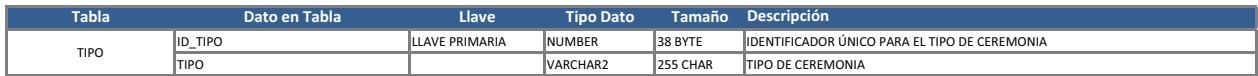

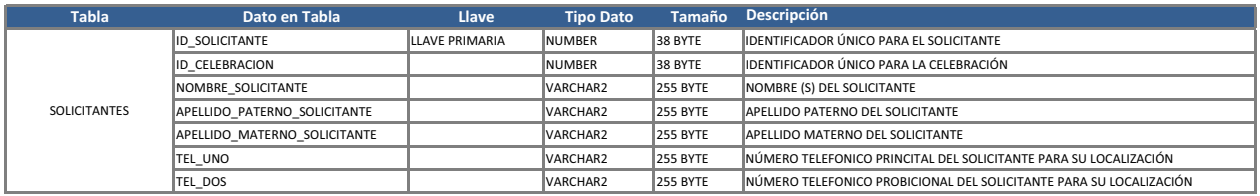

En función para el trimestre invierno 2013, cada semana equivalió a 9 horas de trabajo mientras que para el trimestre primavera 2013, cada semana equivalió a 18 horas de trabajo.

Plan de trabajo Emmanuel Oliva García.

La distribución de tiempos en semanas para el trimestre invierno 2013 se hará de la siguiente manera:

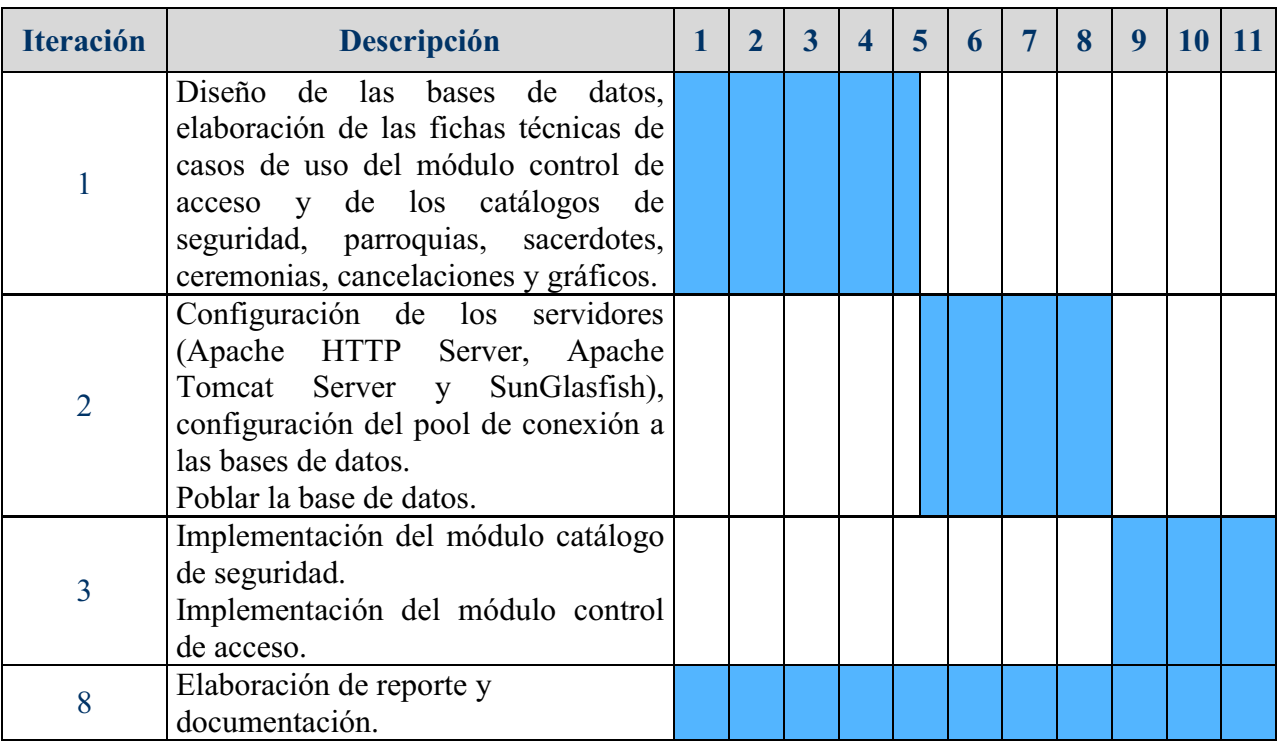

La distribución de tiempos en semanas para el trimestre primavera 2013 se hará de la siguiente manera:

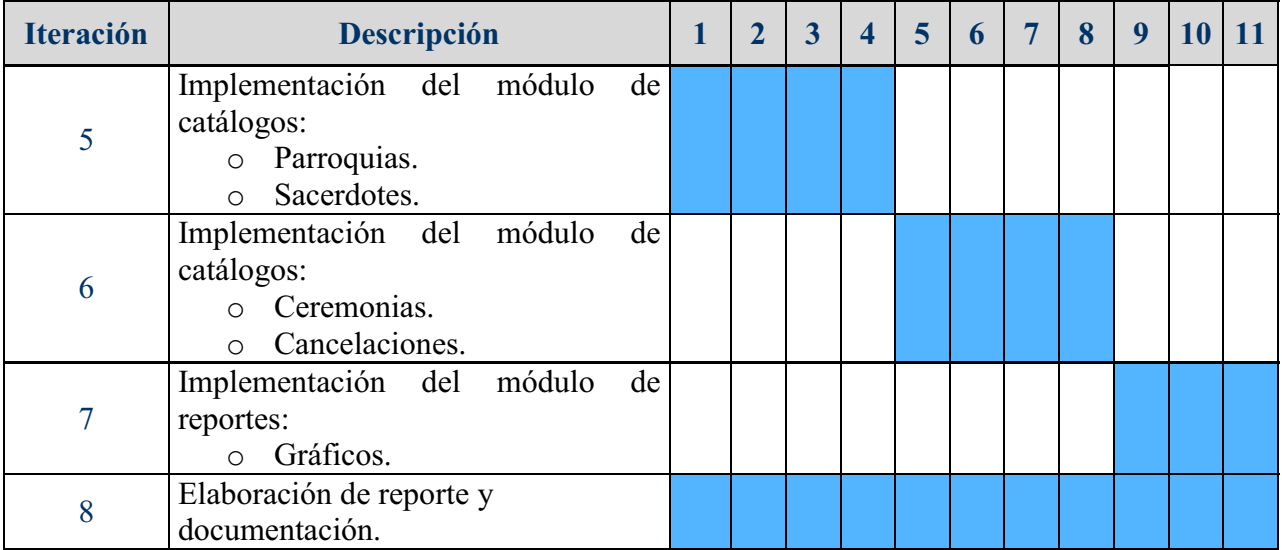

D

Plan de trabajo Patricia Roldán Ramírez.

La distribución de tiempos en semanas para el trimestre invierno 2013 se hará de la siguiente manera:

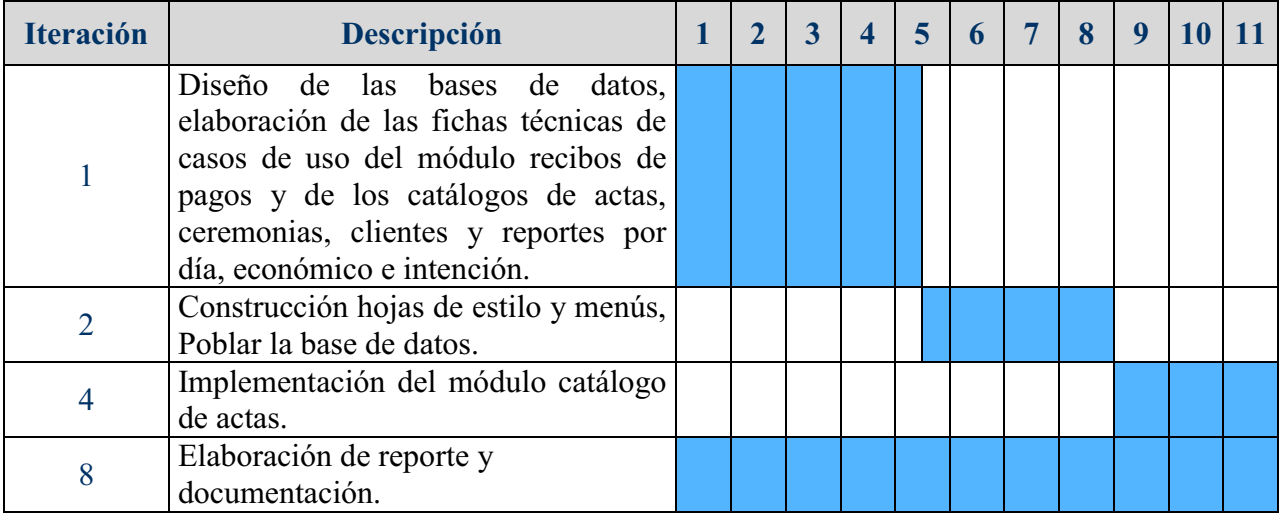

La distribución de tiempos en semanas para el trimestre primavera 2013 se hará de la siguiente manera:

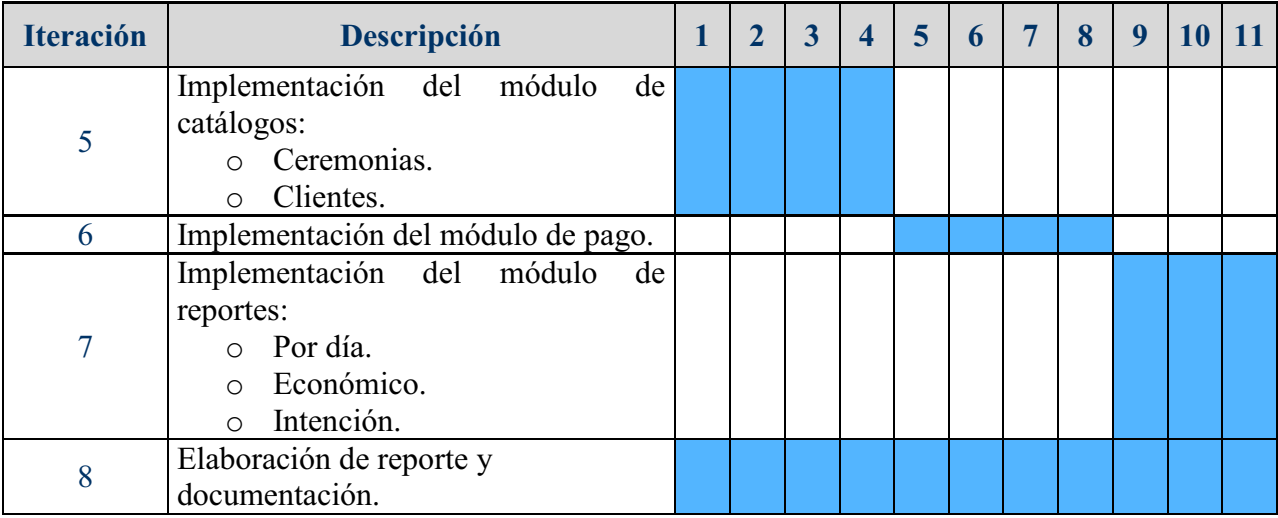

### E

Diagrama de clases del código fuente.

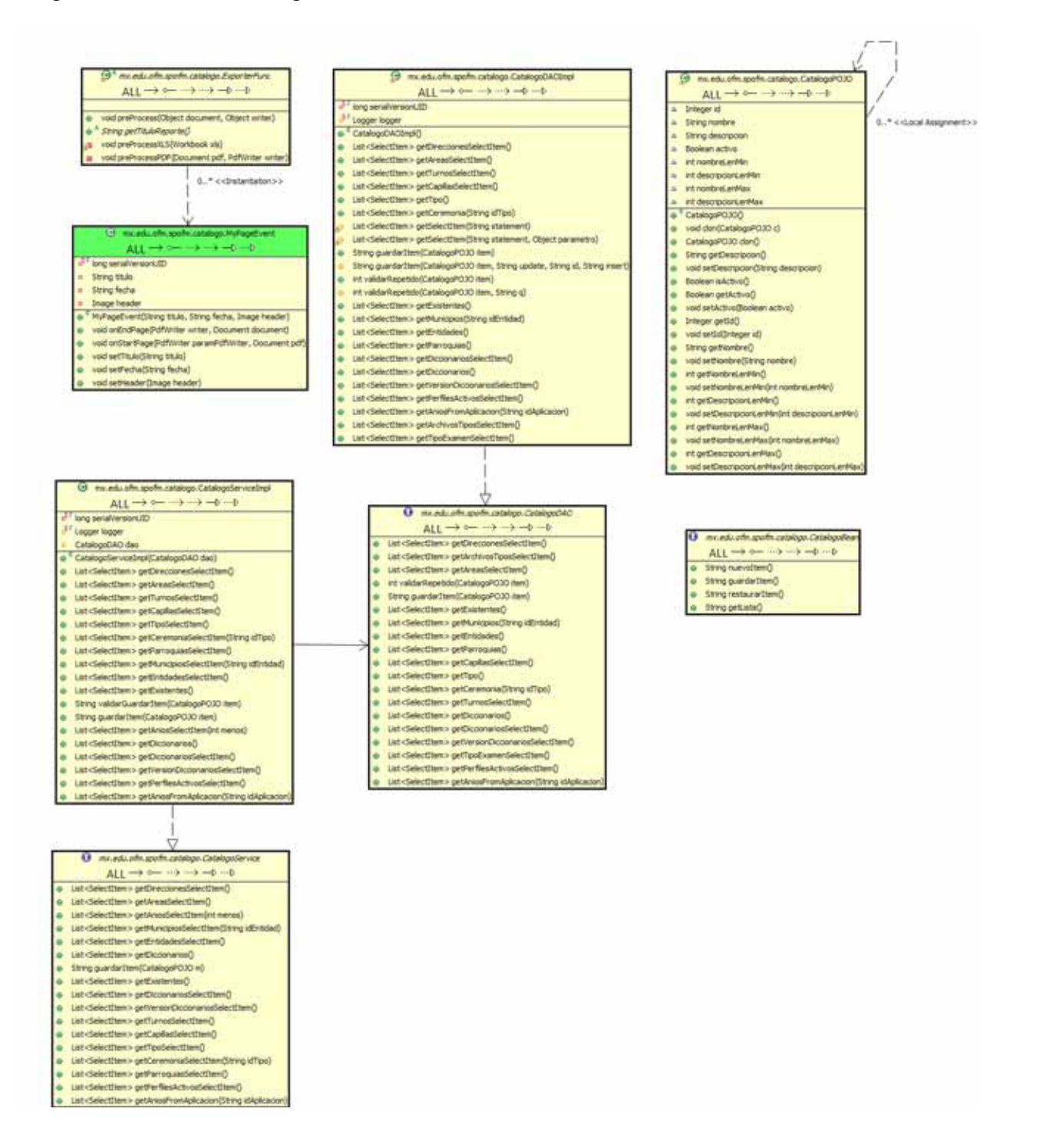

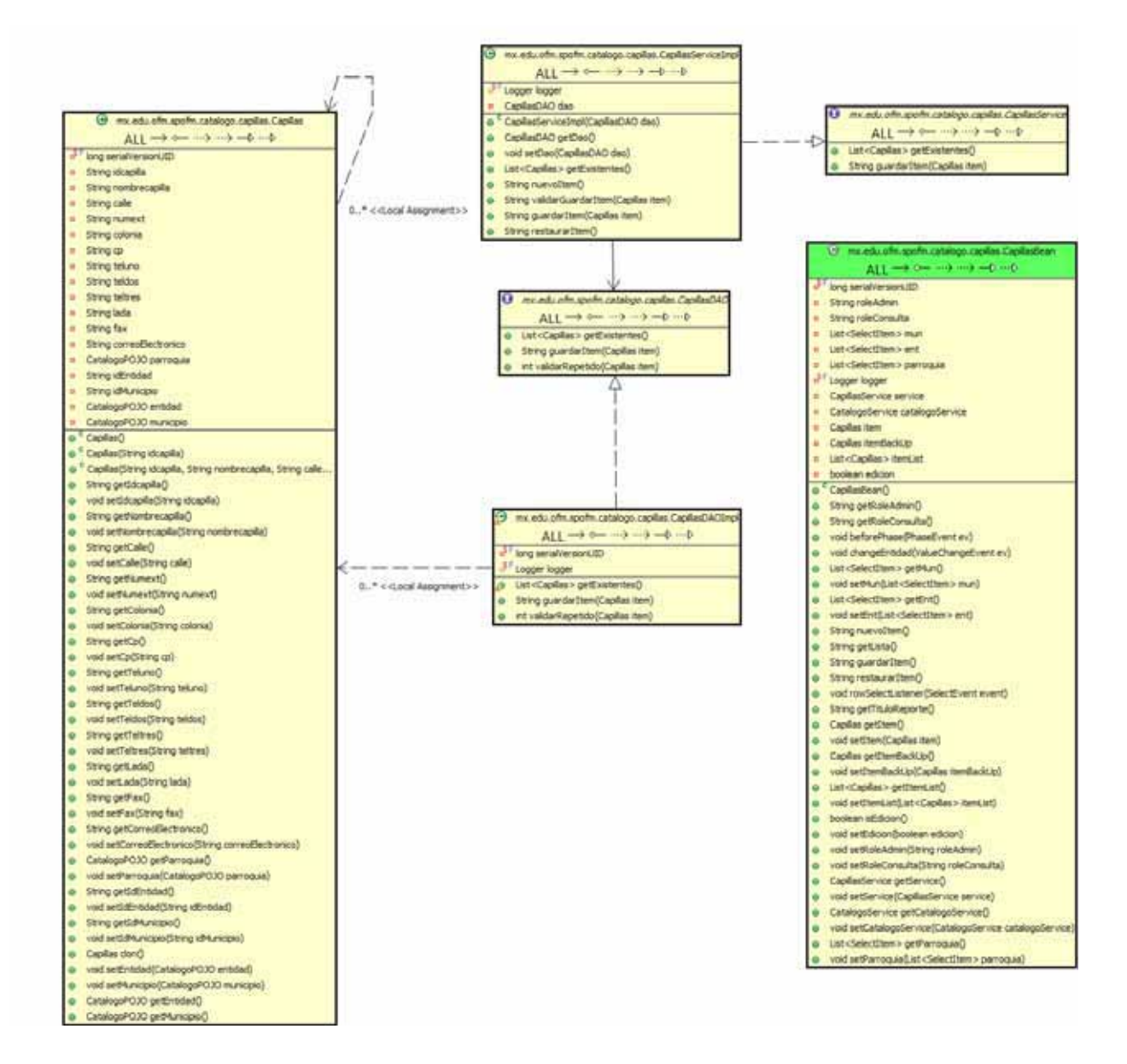

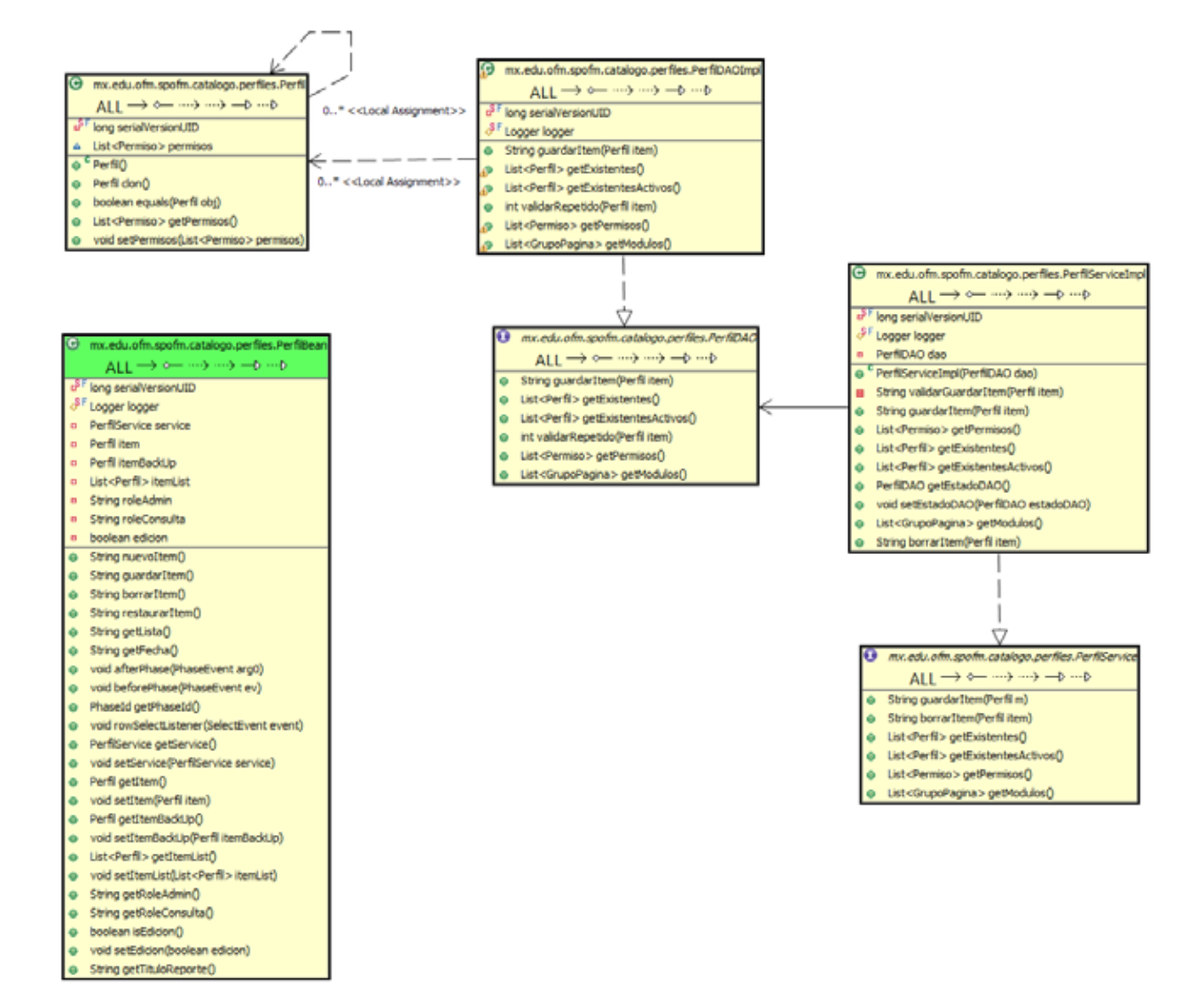

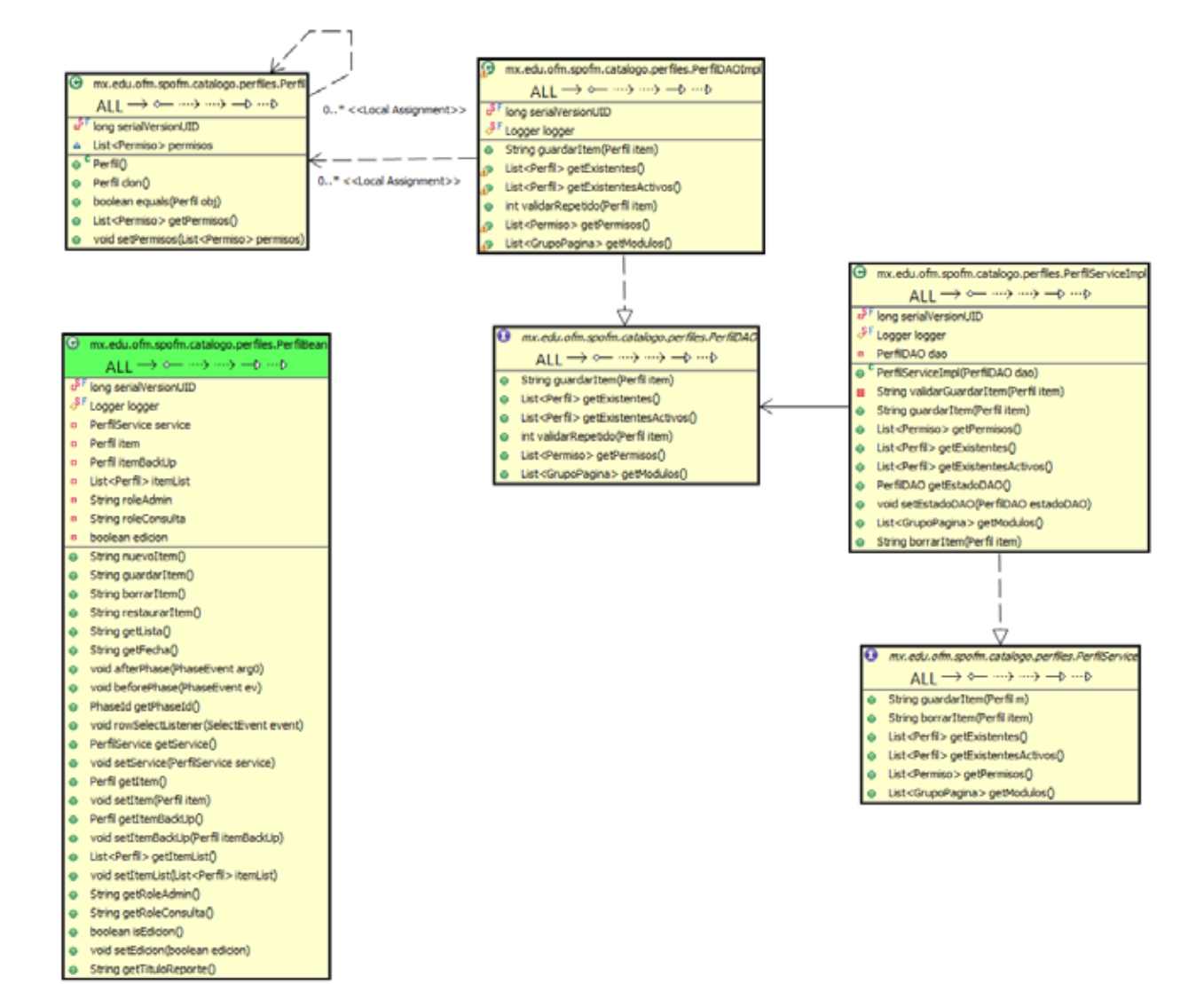

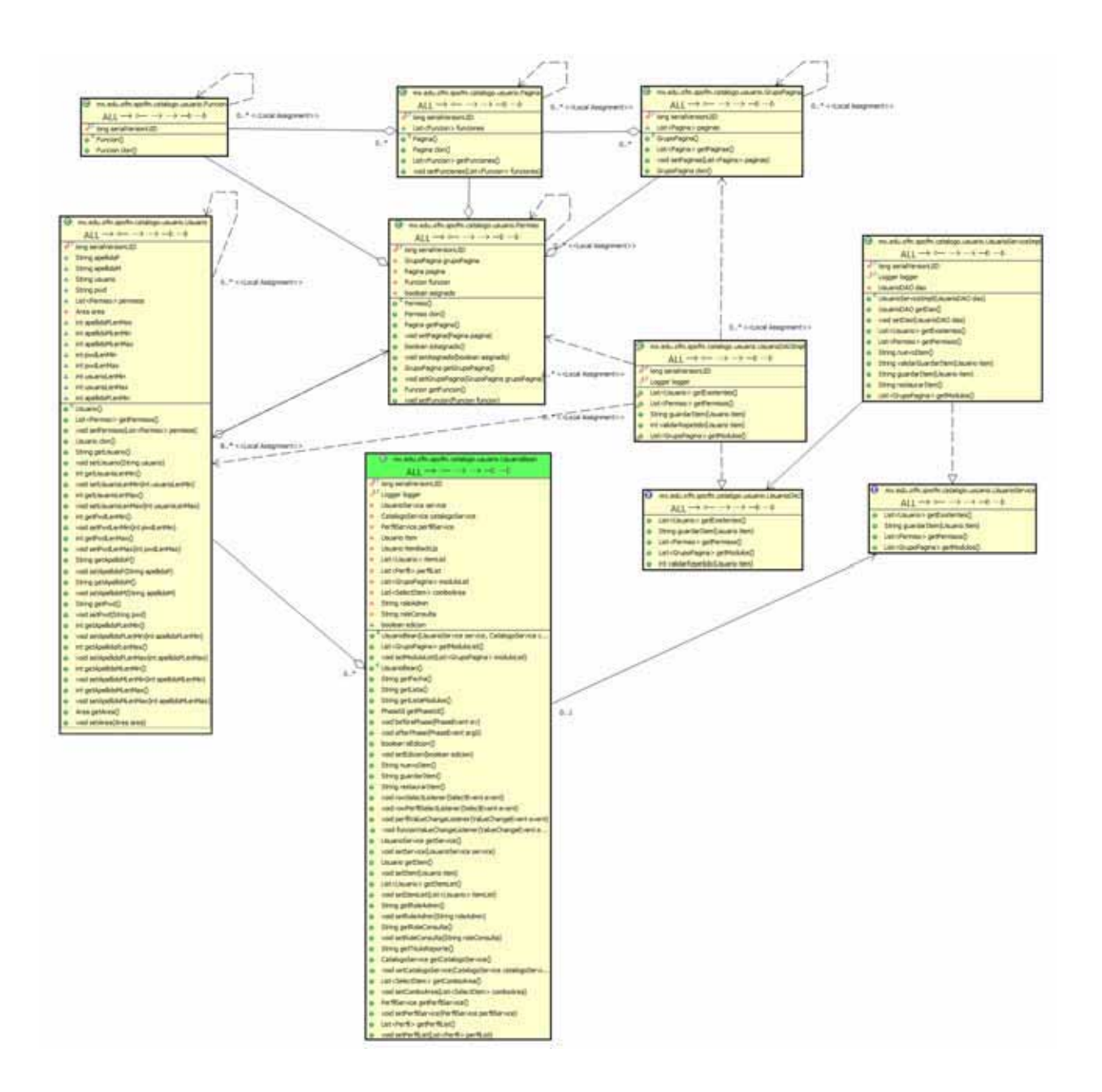

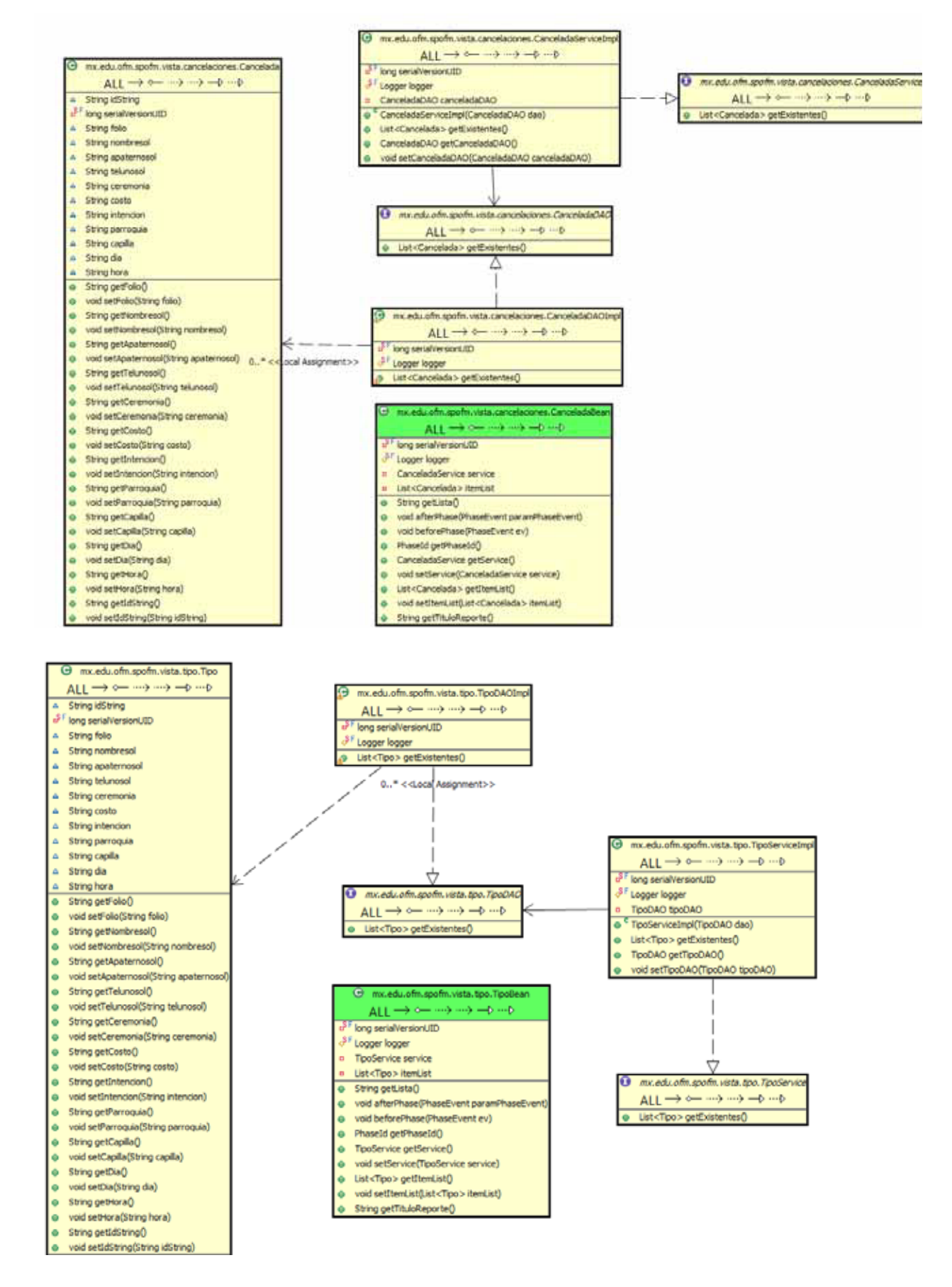

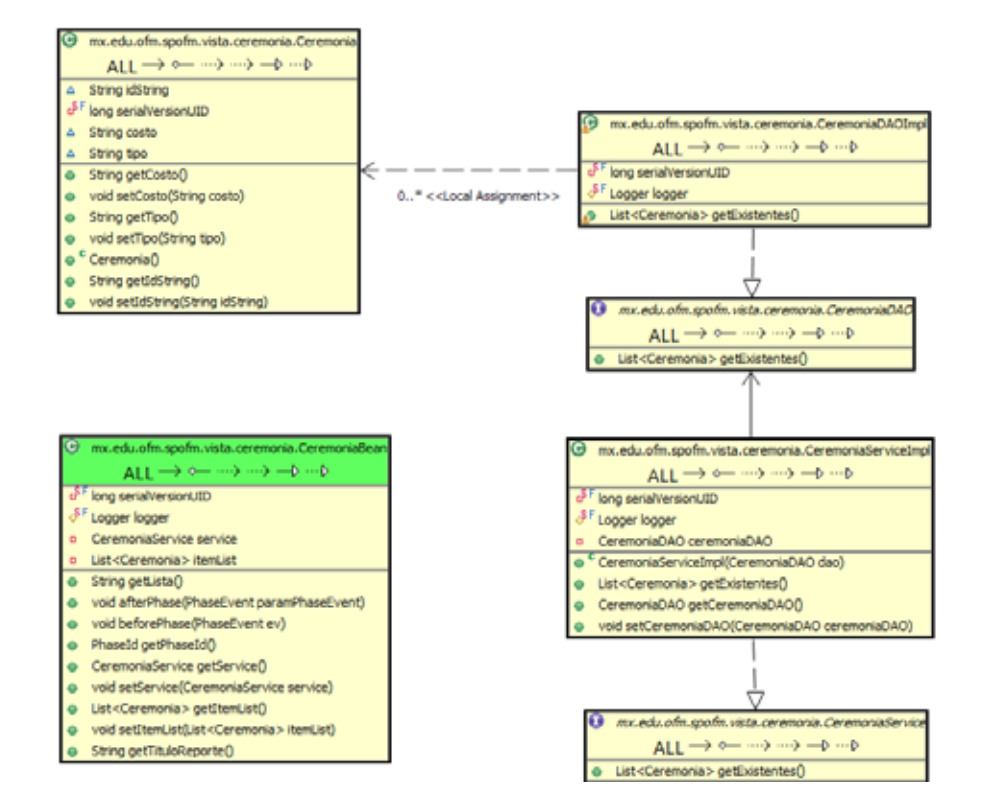

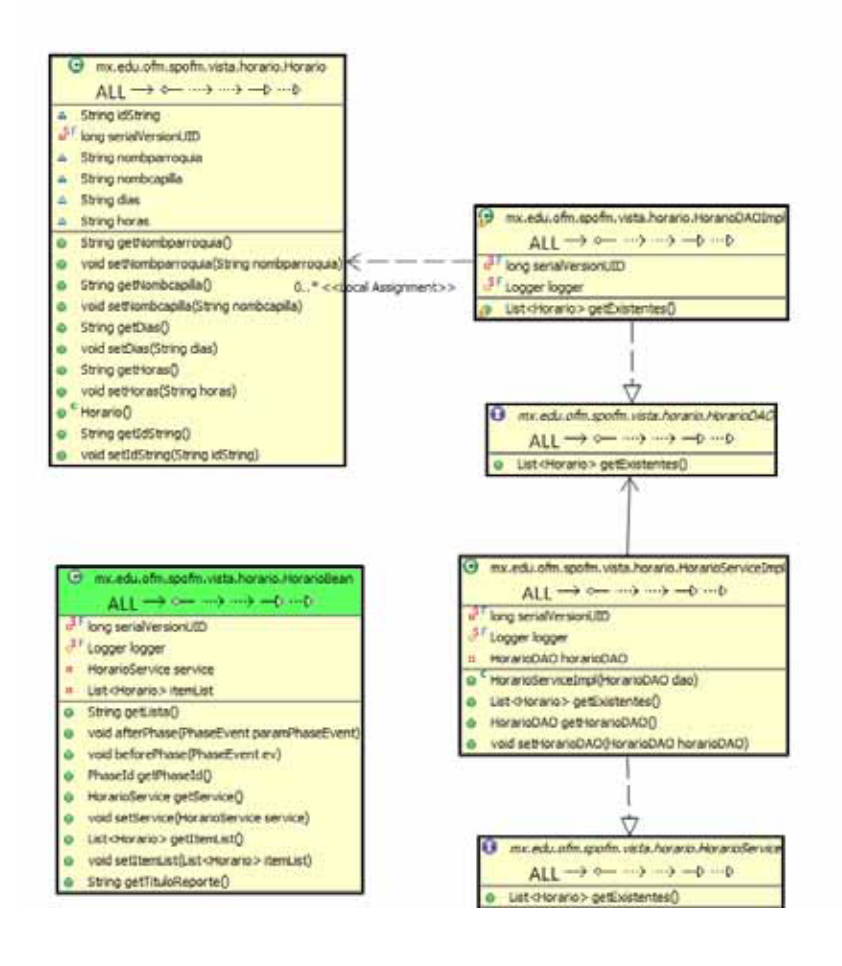

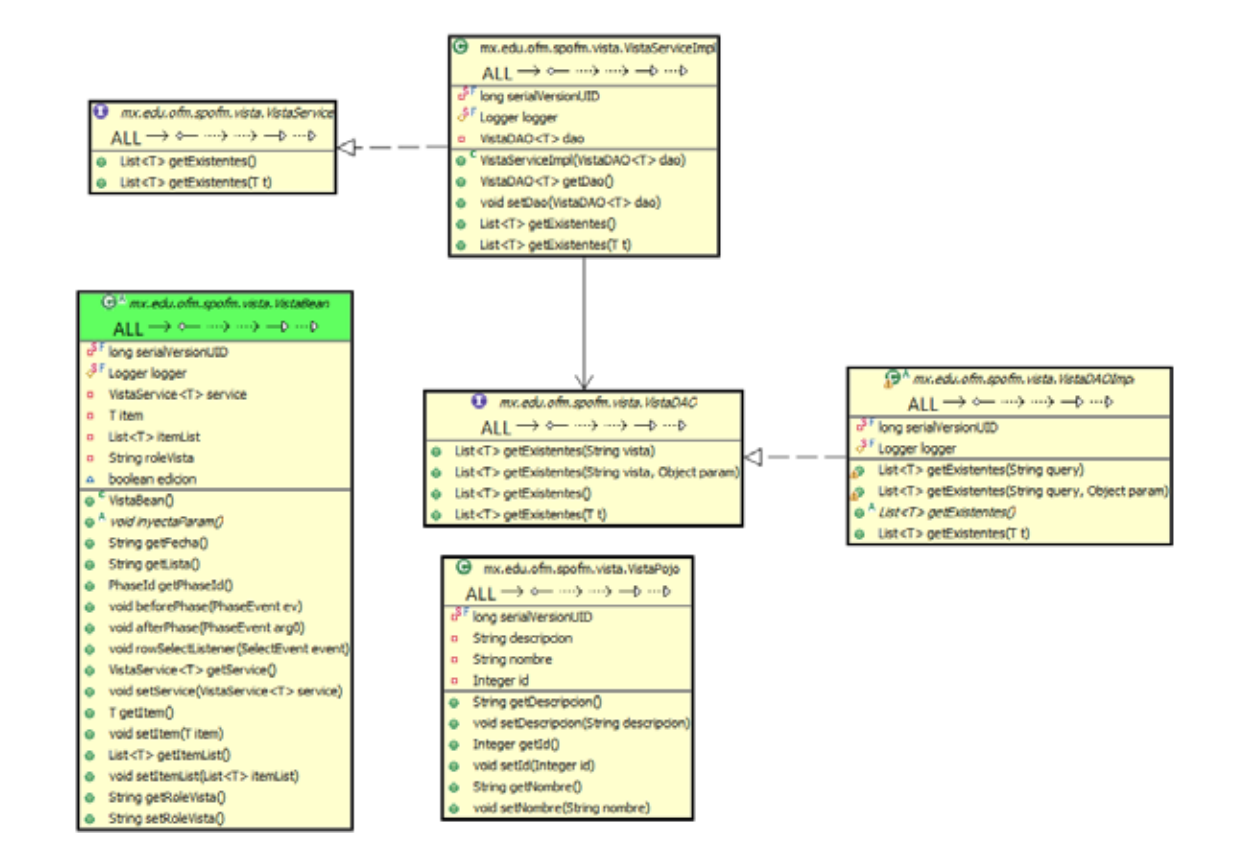

Diagramas de secuencia.

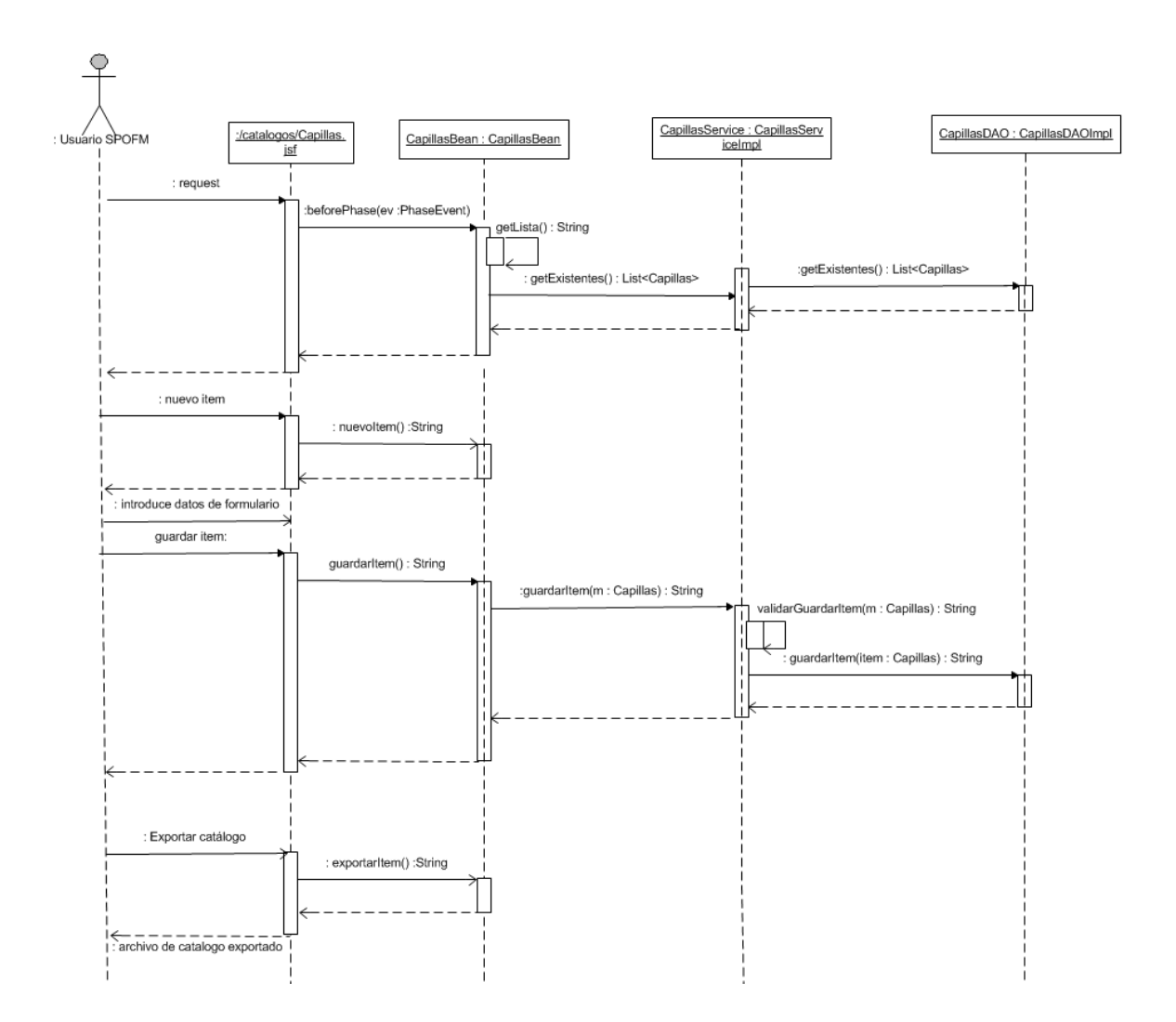

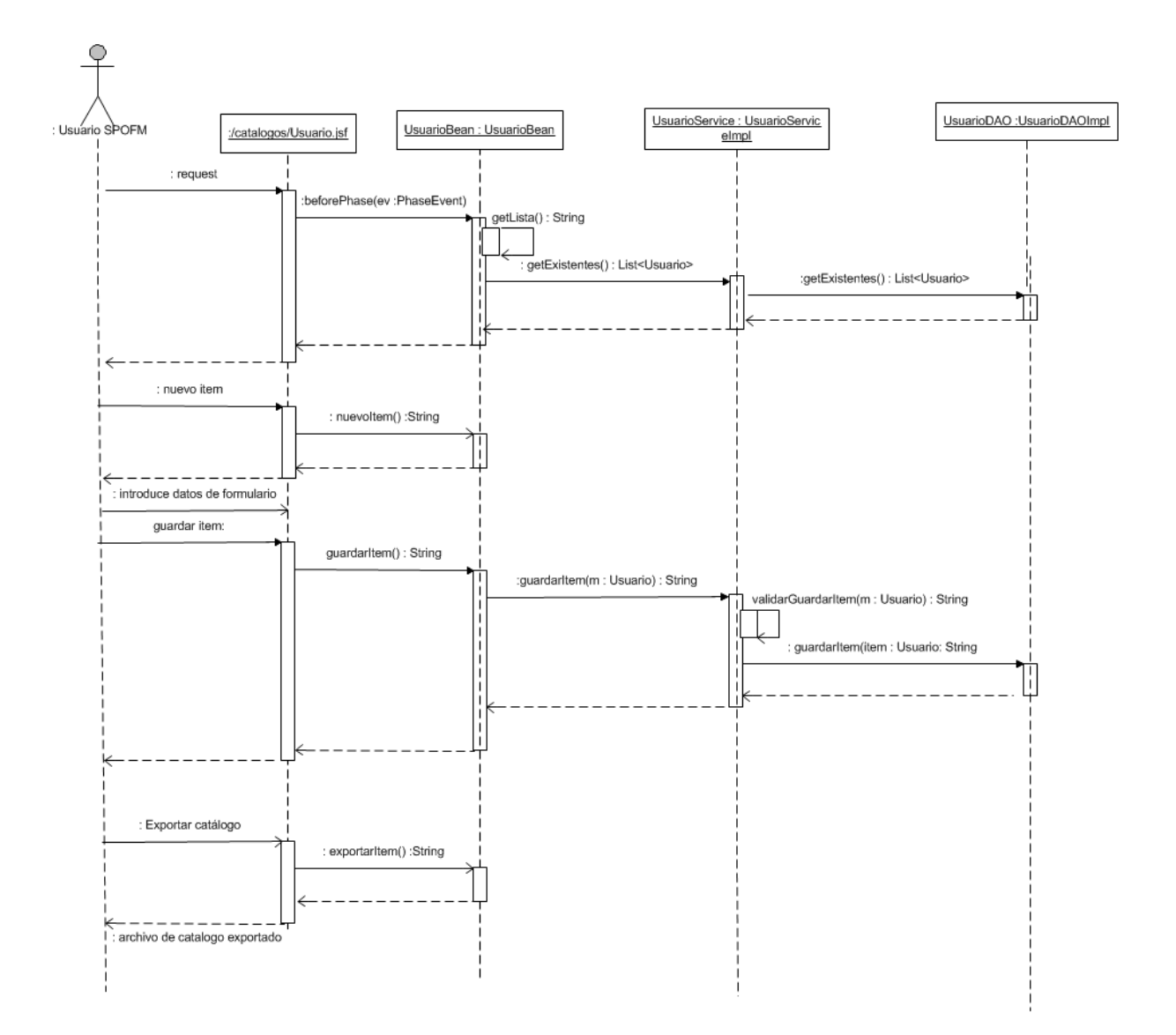

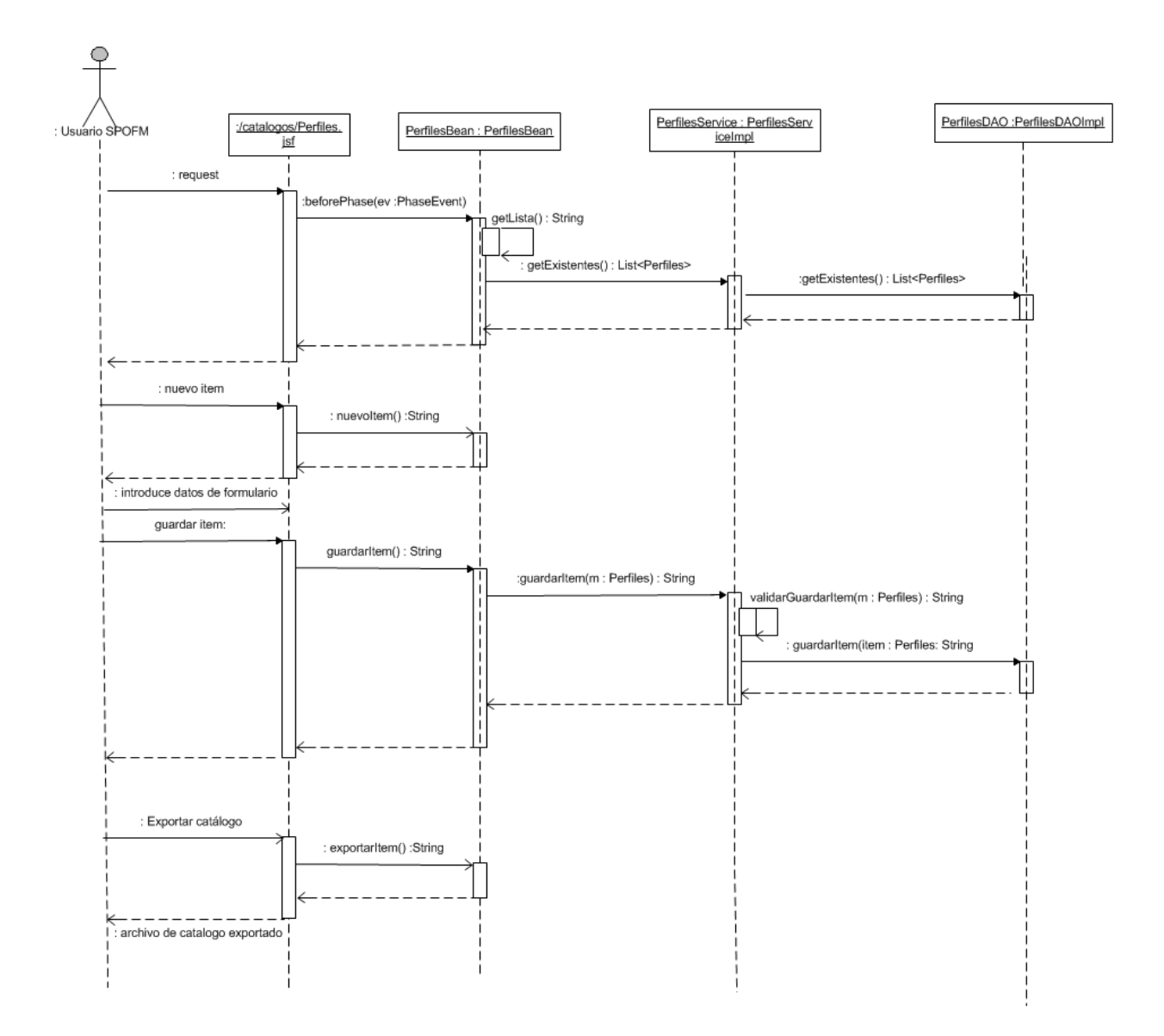

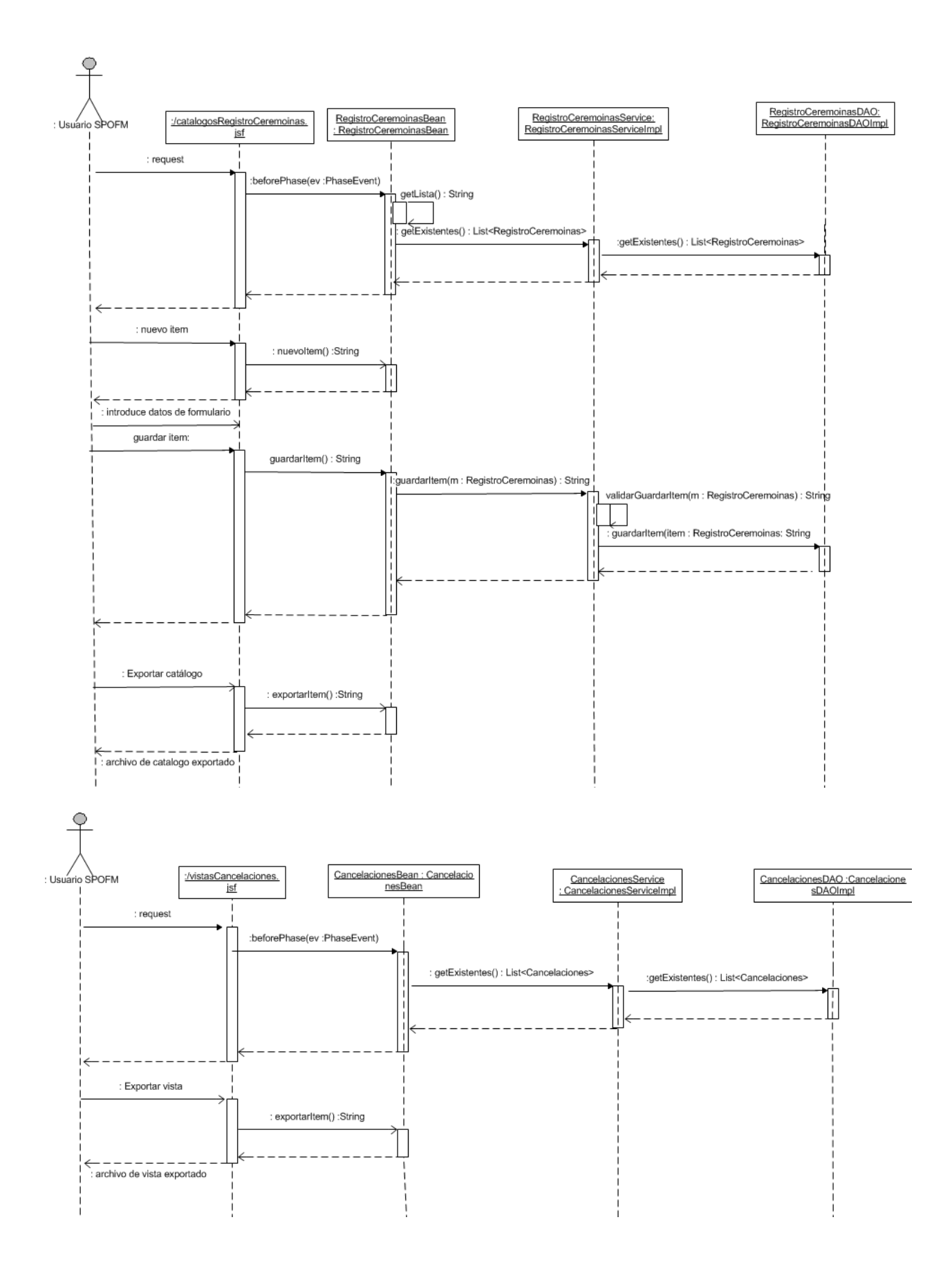

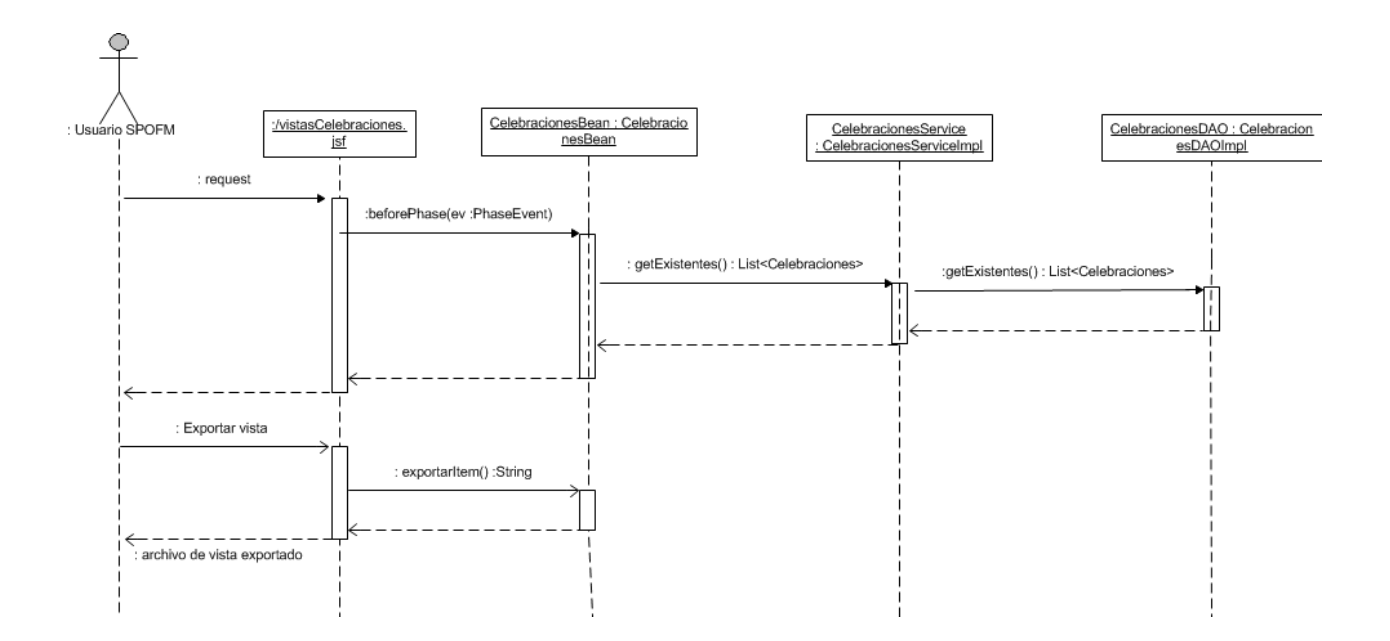

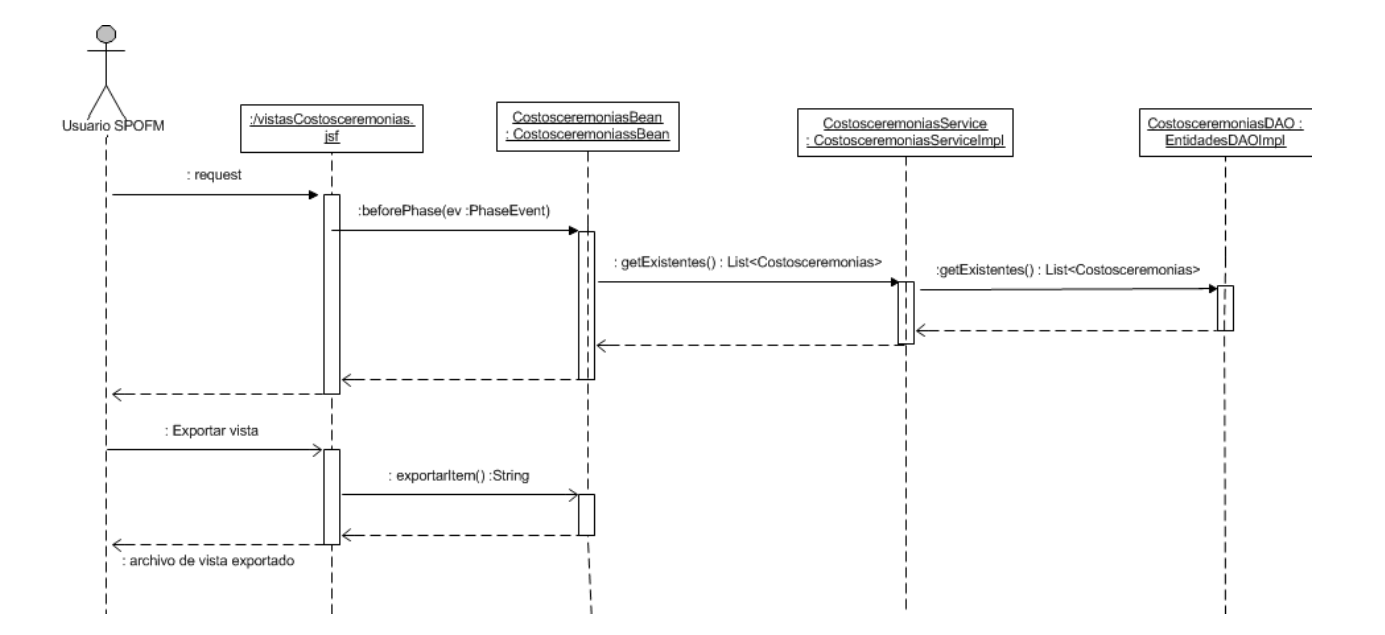

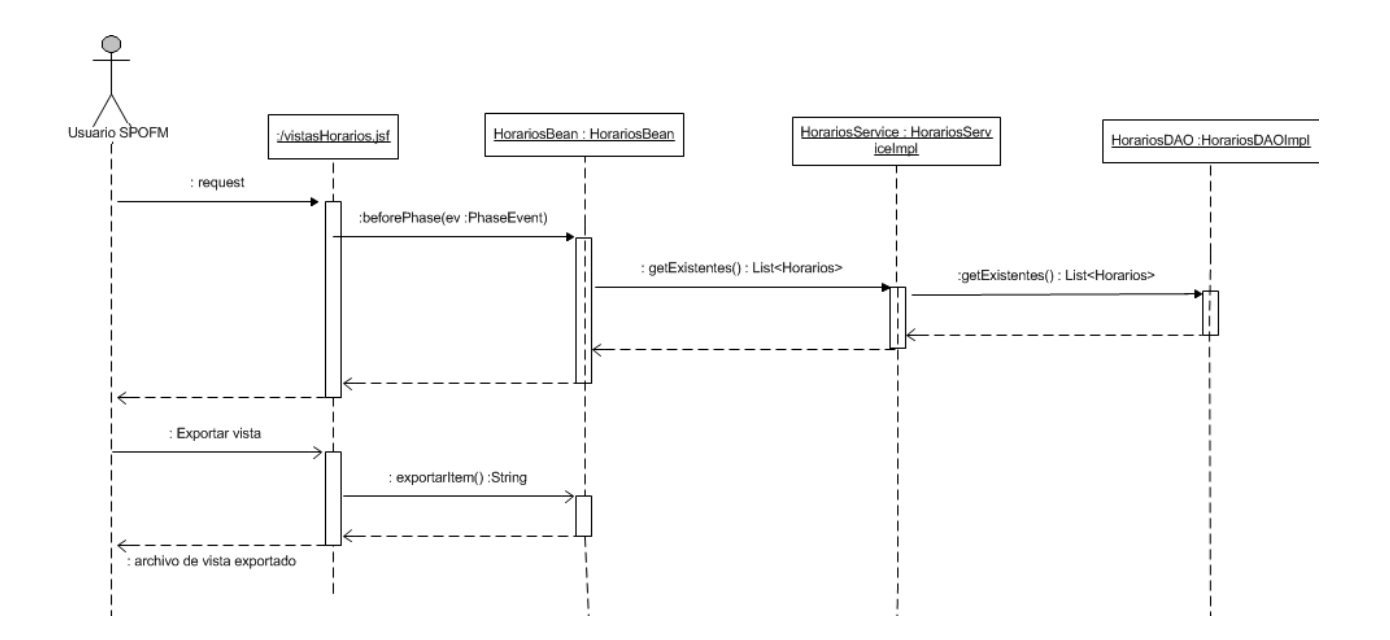

F

### Perfiles Perfil.java

```
/* 
  * sistema: Parroquial OFM Web 
  * autor: Emmanuel Oliva 
  * caso de uso: Catálogo Perfiles Seguridad 
  * fecha creación: 17/03/2013 
 * ---------------------------------------- 
  * cambios: 
  */ 
package mx.edu.ofm.spofm.catalogo.perfiles; 
import java.io.Serializable; 
import java.util.ArrayList; 
import java.util.List; 
import mx.edu.ofm.spofm.catalogo.CatalogoPOJO; 
import mx.edu.ofm.spofm.catalogo.usuario.Permiso; 
/** 
  * Class Perfil. 
 \star /
public class Perfil extends CatalogoPOJO implements Serializable { 
        /** 
         * Verificar que el emisor y el receptor de un objeto serializado 
          * mantengan una compatibilidad en lo que a serialización se refiere. 
        \star /
        private static final long serialVersionUID = 7629140185073972807L; 
        List<Permiso> permisos; 
        /**
```

```
 * Instancia un nuevo perfil. 
       \star /
       public Perfil() { 
              super(); 
             permisos = new ArrayList<Permiso>();
       } 
        /* (non-Javadoc) 
         * @see mx.edu.ofm.spofm.catalogo.CatalogoPOJO#clon() 
       \star /
       public Perfil clon() { 
             Perfil c = new Pertil();
              super.clon(c); 
             List<Permiso> lp = new ArrayList<Permiso>();
              for (Permiso p: permisos){ 
                     lp.add(p.clon()); 
 } 
              c.setPermisos(lp); 
              return c; 
       } 
       //este metodo puedes ser colocado en clase CatalogoPOJO 
       /** 
        * Equals. 
        * @param obj 
            * obj 
        * @return true, si es verdadero 
        */ 
       public boolean equals(Perfil obj) { 
              boolean ret=true; 
              if (!super.equals(obj)) { 
                    if(this.getId() != null && obj.getId() != null)
                            ret = this.getId().equals(obj.getId()); 
                    if(ret &\& (this.getNombre() != null &\& obj.getNombre() != null))
                            ret = this.getNombre().equals(obj.getNombre()); 
                     if(ret && (this.getDescripcion() != null && 
obj.getDescripcion() != null)) 
                            ret = this.getDescripcion().equals(obj.getDescripcion()); 
                      if(ret && this.getActivo() != null && this.getActivo() != null) 
                            ret = this.getActivo().equals(obj.getActivo()); 
 } 
              return ret; 
       } 
        /** 
        * Obtiene permisos. 
        * @return permisos 
       \star /
       public List<Permiso> getPermisos() { 
             return permisos; 
       } 
       /** 
        * Asigna permisos. 
        * @param permisos 
                     nuevo permisos
       \star /
       public void setPermisos(List<Permiso> permisos) { 
             this.permisos = permisos; 
 }
```
}

#### PerfilBean.java

```
/* 
  * sistema: Parroquial OFM Web 
  * autor: Emmanuel Oliva 
  * caso de uso: Catálogo Perfiles Seguridad 
  * fecha creación: 17/03/2013 
  * ---------------------------------------- 
  * cambios: 
 */ 
package mx.edu.ofm.spofm.catalogo.perfiles; 
import java.util.Date; 
import java.util.List; 
import javax.faces.event.PhaseEvent; 
import javax.faces.event.PhaseId; 
import javax.faces.event.PhaseListener; 
import mx.edu.ofm.spofm.catalogo.CatalogoBean; 
import mx.edu.ofm.spofm.catalogo.ExporterFunc; 
import mx.edu.ofm.spofm.util.Constantes; 
import org.apache.log4j.Logger; 
import org.icefaces.ace.event.SelectEvent; 
/** 
  * Class PerfilBean. 
\star /
public class PerfilBean extends ExporterFunc implements PhaseListener, CatalogoBean {
       /** 
         * Verificar que el emisor y el receptor de un objeto serializado 
          * mantengan una compatibilidad en lo que a serialización se refiere. 
         */ 
        private static final long serialVersionUID = 8950137094755740662L; 
       protected static final Logger logger = Logger 
                      .getLogger(PerfilBean.class); 
       private PerfilService service; 
       private Perfil item; 
       private Perfil itemBackUp; 
       private List<Perfil> itemList; 
       private String roleAdmin = "ROLE CAT PERFILES ADMINISTRAR";
      private String roleConsulta = "ROLE CAT PERFILES CONSULTAR";
       private boolean edicion; 
       //private boolean nuevo; 
        /* (non-Javadoc) 
         * @see mx.edu.ofm.spofm.catalogo.CatalogoBean#nuevoItem() 
        */
        @Override 
        public String nuevoItem() { 
              item = new Perfil(); 
              itemBackUp = new Perfil(); 
               item.setPermisos(service.getPermisos()); 
              itemBackUp.setPermisos(service.getPermisos()); 
              edicion = true; 
              Constantes.refresh();
```

```
 return ""; 
       } 
      /* (non-Javadoc) 
        * @see mx.edu.ofm.spofm.catalogo.CatalogoBean#guardarItem() 
       \star /
       @Override 
       public String guardarItem() { 
              // guardar el objeto 
             String msg = service.guardarItem(item);
              if (msg.equals("")) { 
                     Constantes.mostrarMensajeInfo("general.guardado"); 
              } else { 
                     Constantes.mostrarMensajeError(msg); 
 } 
              // actualizar la lista 
              getLista(); 
              if ("".equals(msg)) { 
                     itemBackUp = item.clon(); 
 } 
              return msg; 
       } 
       /** 
        * Borrar item. 
        * @return string 
        */ 
       public String borrarItem(){ 
             String msg = service.borrarItem(item);
              getLista(); 
              if ("".equals(msg)) { 
                     itemBackUp = item.clon(); 
 } 
              return msg; 
       } 
       /* (non-Javadoc) 
        * @see mx.edu.ofm.spofm.catalogo.CatalogoBean#restaurarItem() 
        */ 
       @Override 
       public String restaurarItem() { 
              item = itemBackUp.clon(); 
              Constantes.refresh(); 
              return null; 
       } 
       /* (non-Javadoc) 
        * @see mx.edu.ofm.spofm.catalogo.CatalogoBean#getLista() 
        */ 
       @Override 
       public String getLista() { 
             String msg = ";
              try { 
                      itemList = service.getExistentes(); // obtener lista
              } catch (Exception e) { 
                     msg = e.getMessage(); 
                     logger.error(e.getMessage()); // hacer log de la excepcion
 } 
              return msg; 
       } 
       / * *
        * Obtiene fecha.
```
```
 * @return fecha 
        \star /
        public String getFecha() { 
              return new Date().toString(); 
        } 
        /* (non-Javadoc) 
         * @see javax.faces.event.PhaseListener#afterPhase(javax.faces.event.PhaseEvent) 
       \star /
        @Override 
        public void afterPhase(PhaseEvent arg0) { 
              // TODO Auto-generated method stub 
        } 
        /* (non-Javadoc) 
        * @see 
javax.faces.event.PhaseListener#beforePhase(javax.faces.event.PhaseEvent) 
        */ 
        @Override 
        public void beforePhase(PhaseEvent ev) { 
              if (PhaseId.RENDER RESPONSE == ev.getPhaseId()) {
              getLista();
 } 
        } 
        /* (non-Javadoc) 
         * @see javax.faces.event.PhaseListener#getPhaseId() 
       \star /
        @Override 
        public PhaseId getPhaseId() { 
              // TODO Auto-generated method stub 
              return null; 
        } 
        /** 
        * Row select listener. 
         * @param event 
                     event
       \star /
        public void rowSelectListener(SelectEvent event) { 
              item = ((Perfil) event.getObject()).clon(); 
              itemBackUp = item.clon(); 
               edicion = true; 
               Constantes.refresh(); 
        } 
        /** 
         * Obtiene service. 
        * @return service 
       \star /
        public PerfilService getService() { 
            return service; 
        } 
       /** 
        * Asigna service. 
        * @param service 
                    nuevo service
        */ 
        public void setService(PerfilService service) { 
           this.service = service; 
        }
```

```
72
```

```
 /** 
 * Obtiene item. 
 * @return item 
 */ 
 public Perfil getItem() { 
  return item; 
 } 
/**
 * Asigna item. 
 * @param item 
 * nuevo item 
\star /
 public void setItem(Perfil item) { 
     this.item = item; 
 } 
 /** 
 * Obtiene item back up. 
 * @return item back up 
 */ 
 public Perfil getItemBackUp() { 
  return itemBackUp; 
 } 
 /** 
 * Asigna item back up. 
 * @param itemBackUp 
            nuevo item back up
 */ 
 public void setItemBackUp(Perfil itemBackUp) { 
  this.itemBackUp = itemBackUp; 
 } 
/**
 * Obtiene item list. 
 * @return item list 
\star /
 public List<Perfil> getItemList() { 
   return itemList; 
 } 
/** 
 * Asigna item list. 
 * @param itemList 
         nuevo item list
 */ 
 public void setItemList(List<Perfil> itemList) { 
      this.itemList = itemList; 
 } 
/ \star \star * Obtiene role admin. 
 * @return role admin 
* /
 public String getRoleAdmin() { 
      return roleAdmin; 
 } 
/** 
 * Obtiene role consulta. 
 * @return role consulta
```

```
 */
 public String getRoleConsulta() { 
 return roleConsulta; 
 } 
 /** 
 * Verifica si edicion. 
 * @return true, si es edicion 
\star /
 public boolean isEdicion() { 
  return edicion; 
 } 
/**
 * Asigna edicion. 
 * @param edicion 
       nuevo edicion
 */ 
 public void setEdicion(boolean edicion) { 
       this.edicion = edicion; 
 } 
 /* (non-Javadoc) 
 * @see mx.edu.ofm.spofm.catalogo.ExporterFunc#getTituloReporte() 
 */ 
 @Override 
 public String getTituloReporte() { 
       // TODO Auto-generated method stub 
       return "catalogo.perfil.titulo"; 
 }
```
# PerfilDAO.java

```
/* 
 * sistema: Parroquial OFM Web 
 * autor: Emmanuel Oliva 
  * caso de uso: Catálogo Perfiles Seguridad 
  * fecha creación: 17/03/2013 
  * ---------------------------------------- 
  * cambios: 
  */ 
package mx.edu.ofm.spofm.catalogo.perfiles; 
import java.util.List; 
import mx.edu.ofm.spofm.catalogo.usuario.GrupoPagina; 
import mx.edu.ofm.spofm.catalogo.usuario.Permiso; 
/ \star \star * Interface PerfilDAO. 
  */ 
public interface PerfilDAO { 
       /** 
         * Guardar item. 
         * @param item 
                     item
         * @return string 
         */ 
        public String guardarItem(Perfil item); 
       /**
```

```
 * Obtiene existentes. 
  * @return existentes 
  */ 
 public List<Perfil> getExistentes(); 
/** 
 * Obtiene existentes activos. 
  * @return existentes activos 
  */ 
 public List<Perfil> getExistentesActivos(); 
/** 
 * Validar repetido. 
 * @param item 
               item
  * @return int 
  */
 public int validarRepetido(Perfil item); 
/** 
 * Obtiene permisos. 
  * @return permisos 
\star /
public List<Permiso> getPermisos();
/** 
  * Obtiene modulos. 
 * @return modulos 
\star /
 public List<GrupoPagina> getModulos();
```
# PerfilDAOImpl.java

```
/* 
 * sistema: Parroquial OFM Web 
 * autor: Emmanuel Oliva 
  * caso de uso: Catálogo Perfiles Seguridad 
  * fecha creación: 17/03/2013 
  * ---------------------------------------- 
  * cambios: 
  */ 
package mx.edu.ofm.spofm.catalogo.perfiles; 
import java.io.Serializable; 
import java.util.ArrayList; 
import java.util.HashMap; 
import java.util.List; 
import java.util.Map; 
import mx.edu.ofm.spofm.catalogo.usuario.GrupoPagina; 
import mx.edu.ofm.spofm.catalogo.usuario.Pagina; 
import mx.edu.ofm.spofm.catalogo.usuario.Permiso; 
import mx.edu.ofm.spofm.catalogo.usuario.Usuario;
import org.apache.log4j.Logger; 
import org.springframework.dao.DataAccessException; 
import org.springframework.orm.ibatis.SqlMapClientTemplate; 
import org.springframework.orm.ibatis.support.SqlMapClientDaoSupport; 
/**
 * Class PerfilDAOImpl. 
  */
```

```
public class PerfilDAOImpl extends SqlMapClientDaoSupport implements 
                 PerfilDAO, Serializable { 
        /** 
          * Verificar que el emisor y el receptor de un objeto serializado 
            * mantengan una compatibilidad en lo que a serialización se refiere. 
         * /
         private static final long serialVersionUID = -8199657358678030774L; 
        protected static final Logger logger = Logger.getLogger(PerfilDAOImpl.class);
        /* (non-Javadoc) 
          * @see 
mx.edu.ofm.spofm.catalogo.perfiles.PerfilDAO#guardarItem(mx.edu.ofm.spofm.catalogo.perf
iles.Perfil) 
          */
         @Override 
         public String guardarItem(Perfil item) { 
                 String msg=""; 
                 try{ 
                          SqlMapClientTemplate template = getSqlMapClientTemplate(); 
                          if (item.getId()>0){ 
                                  template.insert("updateCatPerfil", item); 
                          }else{ 
        item.setId((Integer)template.queryForObject("getCatPerfilId"));
                                  template.insert("insertCatPerfil", item); 
denotes the control of the state of the state of the state of the state of the state of the state of the state of the state of the state of the state of the state of the state of the state of the state of the state of the 
                          //guardar/eliminar permisos 
                          //eliminar todos los permisos 
                          template.delete("deletePerfilesFunciones", item.getId()); 
                          //agregar los seleccionados 
                         Map<String, Integer>map = new HashMap<String, Integer>(); 
                          for (Permiso p: item.getPermisos()){ 
                                  if (p.isAsignado()){ 
                                          map.clear(); 
                                          map.put("idPerfil", item.getId()); 
                                          map.put("idFuncion", p.getFuncion().getId()); 
                                 template.insert("insertPerfilFuncion", map);
 } 
denotes the control of the state of the state of the state of the state of the state of the state of the state of the state of the state of the state of the state of the state of the state of the state of the state of the 
                 }catch(Exception e){ 
                         msg = e.getMessage(); 
                logger.error(e.getMessage());
 } 
                 return msg; 
 } 
        /* (non-Javadoc) 
          * @see mx.edu.ofm.spofm.catalogo.perfiles.PerfilDAO#getExistentes() 
          */
         @Override 
         public List<Perfil> getExistentes() { 
                 List<Perfil> lista = null; 
                 try{ 
                          SqlMapClientTemplate template = getSqlMapClientTemplate(); 
                          lista = template.queryForList("selectCatPerfiles"); 
                          if (lista!=null){ 
                                  for (Perfil u:lista){
```

```
u.setPermisos(template.queryForList("selectPermisosByIdPerfil", u.getId()));
```

```
 } 
denotes the control of the state of the state of the state of the state of the state of the state of the state of the state of the state of the state of the state of the state of the state of the state of the state of the 
                 }catch(Exception e){ 
                         lista = new ArrayList\leq();
                          logger.error(e.getMessage()); 
 } 
                 return lista; 
         } 
        /* (non-Javadoc) 
          * @see mx.edu.ofm.spofm.catalogo.perfiles.PerfilDAO#getExistentesActivos() 
          */ 
         @Override 
         public List<Perfil> getExistentesActivos() { 
                 List<Perfil> lista = null; 
                 try{ 
                          SqlMapClientTemplate template = getSqlMapClientTemplate(); 
                          lista = template.queryForList("selectCatPerfilesActivos"); 
                          if (lista!=null){ 
                                  for (Perfil u:lista){ 
         u.setPermisos(template.queryForList("selectPermisosActivosByIdPerfil", 
u.getId())); 
 } 
denotes the control of the state of the state of the state of the state of the state of the state of the state of the state of the state of the state of the state of the state of the state of the state of the state of the 
                 }catch(Exception e){ 
                         lista = new ArrayList~Perfil~(); logger.error(e.getMessage()); 
 } 
                 return lista; 
         } 
        /* (non-Javadoc) 
          * @see 
mx.edu.ofm.spofm.catalogo.perfiles.PerfilDAO#validarRepetido(mx.edu.ofm.spofm.catalogo.
perfiles.Perfil) 
\star/ public int validarRepetido(Perfil item) { 
                int rep = 1; try{ 
                          SqlMapClientTemplate template = getSqlMapClientTemplate(); 
                          rep = 
(Integer)template.queryForObject("validarRepetidoCatPerfiles", item); 
                 }catch (DataAccessException dae){ 
                          System.out.println(dae.getCause()); 
                         System.out.println(dae.getMostSpecificCause());
 } 
                 catch(Exception e){ 
                         rep = 1;
                          logger.error(e.getMessage()); 
 } 
                 return rep; 
         } 
        /* (non-Javadoc) 
          * @see mx.edu.ofm.spofm.catalogo.perfiles.PerfilDAO#getPermisos() 
          */ 
         public List<Permiso> getPermisos() { 
                List<Permiso> lista = null;
                 try{ 
                          SqlMapClientTemplate template = getSqlMapClientTemplate();
```

```
lista = template.queryForList("selectPermisosByIdPerfil", -1);
                }catch(Exception e){ 
                       lista = new ArrayList<Permiso>();
                        logger.error(e.getMessage()); 
 } 
                return lista; 
 } 
        /* (non-Javadoc) 
         * @see mx.edu.ofm.spofm.catalogo.perfiles.PerfilDAO#getModulos() 
         */ 
        public List<GrupoPagina> getModulos() { 
                List<GrupoPagina> lista = null; 
                try{ 
                        SqlMapClientTemplate template = getSqlMapClientTemplate(); 
                        lista = template.queryForList("selectCatModulos"); 
                        if (lista!=null){ 
                                for (GrupoPagina m:lista){ 
        m.setPaginas(template.queryForList("selectPaginasByIdModulo", m.getId())); 
                                        for (Pagina p : m.getPaginas()){ 
        p.setFunciones(template.queryForList("selectPerfilesByIdPagina", p.getId())); 
 } 
 } 
denotes the control of the state of the state of the state of the state of the state of the state of the state of the state of the state of the state of the state of the state of the state of the state of the state of the 
                }catch(Exception e){ 
                        lista = new ArrayList<GrupoPagina>(); 
                        logger.error(e.getMessage()); 
 } 
                return lista; 
        }
```

```
PerfilService.java
```

```
/* 
  * sistema: Parroquial OFM Web 
  * autor: Emmanuel Oliva 
  * caso de uso: Catálogo Perfiles Seguridad 
  * fecha creación: 17/03/2013 
  * ---------------------------------------- 
  * cambios: 
  */ 
package mx.edu.ofm.spofm.catalogo.perfiles; 
import java.util.List; 
import mx.edu.ofm.spofm.catalogo.usuario.GrupoPagina; 
import mx.edu.ofm.spofm.catalogo.usuario.Permiso; 
/** 
  * Interface PerfilService. 
  */ 
public interface PerfilService { 
        /** 
         * Guardar item. 
         * @param m 
\star m
         * @return string 
         */
```

```
 public String guardarItem(Perfil m); 
 /** 
  * Borrar item. 
  * @param item 
               item
 * @return string 
\star /
 public String borrarItem(Perfil item); 
/ \star \star * Obtiene existentes. 
  * @return existentes 
* /
 public List<Perfil> getExistentes(); 
 /** 
  * Obtiene existentes activos. 
  * @return existentes activos 
\star /
 public List<Perfil> getExistentesActivos(); 
/\star\,\star * Obtiene permisos. 
 * @return permisos 
\star /
public List<Permiso> getPermisos();
 /** 
 * Obtiene modulos. 
 * @return modulos 
 */ 
 public List<GrupoPagina> getModulos();
```
### PerfilServiceImpl.java

```
/* 
 * sistema: Parroquial OFM Web 
 * autor: Emmanuel Oliva 
  * caso de uso: Catálogo Perfiles Seguridad 
  * fecha creación: 17/03/2013 
 * ---------------------------------------- 
  * cambios: 
  */ 
package mx.edu.ofm.spofm.catalogo.perfiles; 
import java.io.Serializable; 
import java.util.List; 
import mx.edu.ofm.spofm.catalogo.area.Area; 
import mx.edu.ofm.spofm.catalogo.usuario.GrupoPagina; 
import mx.edu.ofm.spofm.catalogo.usuario.Permiso; 
import mx.edu.ofm.spofm.util.Constantes; 
import org.apache.log4j.Logger; 
import org.springframework.dao.DataAccessException; 
import org.springframework.orm.ibatis.SqlMapClientTemplate; 
import org.springframework.orm.ibatis.support.SqlMapClientDaoSupport; 
/\star\star * Class PerfilServiceImpl. 
  */ 
public class PerfilServiceImpl implements PerfilService, Serializable {
```

```
/ * *
         * Verificar que el emisor y el receptor de un objeto serializado 
          * mantengan una compatibilidad en lo que a serialización se refiere. 
         */ 
        private static final long serialVersionUID = -2202021879733507317L; 
        protected static final Logger logger = Logger 
                      .getLogger(PerfilServiceImpl.class); 
        private PerfilDAO dao; 
       / * *
        * Instancia un nuevo perfil service impl. 
         * @param dao 
                      * dao 
        */ 
        public PerfilServiceImpl(PerfilDAO dao) { 
              this.dao = dao; 
        } 
       /** 
         * Validar guardar item. 
         * @param item 
                   i \pm \rho m * @return string 
        \star /
        private String validarGuardarItem(Perfil item) { 
              String msg=""; 
               if (dao.validarRepetido(item)>0){ 
                     msg = Constantes.getMensaje("general.guardado.error.repetido"); 
 } 
              return msg; 
        } 
       /* (non-Javadoc) 
         * @see 
mx.edu.ofm.spofm.catalogo.perfiles.PerfilService#guardarItem(mx.edu.ofm.spofm.catalogo.
perfiles.Perfil) 
         */ 
        @Override 
        public String guardarItem(Perfil item) { 
              String msg = validarGuardarItem(item); 
              if (msg.equals("")) { 
              msg = dao.guardarItem(item);
 } 
              return msg; 
 } 
         /* (non-Javadoc) 
         * @see mx.edu.ofm.spofm.catalogo.perfiles.PerfilService#getPermisos() 
         */ 
        public List< Permiso> getPermisos() { 
                     return dao.getPermisos(); 
 } 
        /* (non-Javadoc) 
         * @see mx.edu.ofm.spofm.catalogo.perfiles.PerfilService#getExistentes() 
        */ 
        @Override 
        public List<Perfil> getExistentes() { 
              return dao.getExistentes();
```

```
 } 
        /* (non-Javadoc) 
         * @see mx.edu.ofm.spofm.catalogo.perfiles.PerfilService#getExistentesActivos() 
        */ 
        public List<Perfil> getExistentesActivos() { 
              return dao.getExistentesActivos(); 
 } 
       /** 
         * Obtiene estado dao. 
         * @return estado dao 
         */ 
        public PerfilDAO getEstadoDAO() { 
              return dao; 
        } 
        /** 
         * Asigna estado dao. 
         * @param estadoDAO 
                    nuevo estado dao
        \star /
        public void setEstadoDAO(PerfilDAO estadoDAO) { 
               this.dao = estadoDAO; 
        } 
        /* (non-Javadoc) 
         * @see mx.edu.ofm.spofm.catalogo.perfiles.PerfilService#getModulos() 
         */ 
        public List<GrupoPagina> getModulos() { 
               return dao.getModulos(); 
        } 
        /* (non-Javadoc) 
         * @see 
mx.edu.ofm.spofm.catalogo.perfiles.PerfilService#borrarItem(mx.edu.ofm.spofm.catalogo.p
erfiles.Perfil) 
        */ 
        @Override 
        public String borrarItem(Perfil item) { 
               item.setActivo(false); 
               return this.guardarItem(item); 
        }
```
# perfilDAO.xml

```
<!DOCTYPE sqlMap 
PUBLIC "-//iBATIS.com//DTD SQL Map 2.0//EN" 
"http://ibatis.apache.org/dtd/sql-map-2.dtd"> 
<sqlMap> 
     <typeAlias alias="catPerfil" type="mx.edu.ofm.spofm.catalogo.perfiles.Perfil"/> 
       <resultMap class="catPerfil" id="catPerfilMap"> 
              <result property = "id" column = "IDPERFIL" jdbcType="INTEGER" 
javaType="java.lang.Integer"/> 
            <result property = "nombre" column = "NOMPERFIL"/> 
           <result property = "descripcion" column = "DESCRIPCION"/> 
           \epsilon <result property = "activo" column = "ACTIVO"/>
     </resultMap>
```

```
 <statement id="selectCatPerfiles" resultMap="catPerfilMap"
parameterClass="catPerfil"> 
               select * from perfiles at 
               <dynamic prepend="WHERE"> 
                       <isNotNull prepend="AND" property="nombre"> 
                             translate(upper(NOMPERFIL), 'à Éà Ã"Ú', 'AEIOU') =
translate(upper(#nombre#), '\tilde{A} \tilde{A}‰\tilde{A} \tilde{A}"\tilde{A}s', 'AEIOU')
                      </isNotNull> 
               </dynamic> 
               order by at.NOMPERFIL 
        </statement> 
        <statement id="selectCatPerfilesActivos" resultMap="catPerfilMap"> 
               select * from perfiles at 
               where activo = 1 
               order by at.NOMPERFIL 
        </statement> 
       <! -algunas tablas no necesitan secuencia para los id porque son pequeñas
               en otras mas grandes si se usara 
        -- <select id="getCatPerfilId" resultClass="Integer"> 
              select nvl(max(idperfil), 0) + 1 from perfiles
        </select> 
     <insert id="insertCatPerfil" parameterClass="catPerfil"> 
     INSERT INTO perfiles( 
               IDPERFIL, 
               NOMPERFIL, 
               DESCRIPCION, 
               ACTIVO) 
        VALUES( 
               #id#, 
               #nombre#, 
               #descripcion#, 
               #activo# 
 ) 
     </insert> 
     <update id="updateCatPerfil" parameterClass="catPerfil"> 
               UPDATE 
                      perfiles 
               SET 
                      NOMperfil=#nombre#, 
                       DESCRIPCION=#descripcion#, 
                      ACTIVO=#activo# 
               WHERE 
                      IDperfil = #id# 
        </update> 
        <select id="validarRepetidoCatPerfiles" resultClass="Integer"
parameterClass="catPerfil"> 
               select count(1) from perfiles 
               where 
                       rownum = 1 and 
                       <dynamic> 
                              <isNotNull property="id"> 
                                     <isNotEmpty property="id"> 
                                            <isNotEqual property="id" compareValue="0"> 
                                                    <![CDATA[IDPERFIL <> #id# and]]> 
                                             </isNotEqual>
```

```
 </isNotEmpty> 
                           </isNotNull> 
                     </dynamic> 
\mathcal{L}(\mathcal{L}) upper(NOMPERFIL) = upper(#nombre#) 
 ) 
       </select> 
       <select id="selectPermisosByIdPerfil" resultMap="catPermisoMap"
parameterClass="Integer"> 
              select GP.IDGRUPOPAGINA, GP.NOMGRUPOPAGINA, PA.IDPAGINA, 
pa.nompagina,FU.IDFUNCION, FU.NOMFUNCION, 
              nvl( 
                  (select 1 from PERFILESFUNCIONES up where UP.IDFUNCION=FU.IDFUNCION 
and UP.DPERFIL = \#value \# , 0) asignado 
              from GRUPOSPAGINAS GP, 
              PAGINAS pa, 
              FUNCIONES fu 
              where 
              GP.IDGRUPOPAGINA = PA.IDGRUPOPAGINA 
              and PA.IDPAGINA = FU.IDPAGINA 
              <!-- order by NOMGRUPOPAGINA, nompagina, NOMFUNCION --> 
       </select> 
       <select id="selectPermisosActivosByIdPerfil" resultMap="catPermisoMap"
parameterClass="Integer"> 
              select GP.IDGRUPOPAGINA, GP.NOMGRUPOPAGINA, PA.IDPAGINA, 
pa.nompagina,FU.IDFUNCION, FU.NOMFUNCION, 
              1 asignado 
              from GRUPOSPAGINAS GP, 
              PAGINAS pa, 
              FUNCIONES fu, 
              PERFILESFUNCIONES PF 
              where 
              GP.IDGRUPOPAGINA = PA.IDGRUPOPAGINA 
              and PA.IDPAGINA = FU.IDPAGINA 
              and PF.IDFUNCION = FU.IDFUNCION 
              and PF.IDPERFIL = #value# 
              <!-- order by NOMGRUPOPAGINA, nompagina, NOMFUNCION --> 
       </select> 
       <delete id="deletePerfilesFunciones" parameterClass="Integer"> 
              delete PERFILESFUNCIONES where IDPERFIL = #value# 
       </delete> 
       <parameterMap class="java.util.HashMap" id="perfilFuncionMap"> 
 <parameter property="idPerfil" javaType="Integer" jdbcType="INTEGER"/> 
 <parameter property="idFuncion" javaType="Integer" jdbcType="INTEGER"/> 
     </parameterMap> 
       <insert id="insertPerfilFuncion" parameterMap="perfilFuncionMap"> 
              insert into PERFILESFUNCIONES ( 
                     IDPERFIL, 
                     IDFUNCION) 
              values ( 
                    \frac{?}{?} ? 
 ) 
       </insert>
```

```
</sqlMap>
```
# Usuario Funcion.java

```
/ \star * sistema: Parroquial OFM Web 
 * autor: Emmanuel Oliva 
  * caso de uso: Catálogo Usuario Seguridad 
  * fecha creación: 28/03/2013 
  * ---------------------------------------- 
  * cambios: 
  */
package mx.edu.ofm.spofm.catalogo.usuario; 
import java.io.Serializable; 
import mx.edu.ofm.spofm.catalogo.CatalogoPOJO; 
/** 
 * Class Funcion. 
 \star /
public class Funcion extends CatalogoPOJO implements Serializable{ 
       /** 
         * Verificar que el emisor y el receptor de un objeto serializado 
          * mantengan una compatibilidad en lo que a serialización se refiere. 
         */
        private static final long serialVersionUID = 28062568773454761L; 
        //poner las longitudes minimas (si se necesitan) y maximas que correspondan con 
la db 
       /\star\,\star * Instancia un nuevo funcion. 
         */ 
        public Funcion() { 
               super(); 
        } 
        /* (non-Javadoc) 
         * @see mx.edu.ofm.spofm.catalogo.CatalogoPOJO#clon() 
        ^{\star}/ public Funcion clon(){ 
              Funcion c= new Funcion();
               //clonar los valores de la clase padre 
               super.clon(c); 
               return c; 
        } 
}
```
### GrupoPagina.java

```
/* 
 * sistema: Parroquial OFM Web 
  * autor: Emmanuel Oliva 
  * caso de uso: Catálogo Usuario Seguridad 
  * fecha creación: 28/03/2013 
  * ---------------------------------------- 
  * cambios: 
  */ 
package mx.edu.ofm.spofm.catalogo.usuario;
```

```
import java.io.Serializable; 
import java.util.ArrayList; 
import java.util.List; 
import mx.edu.ofm.spofm.catalogo.CatalogoPOJO; 
/** 
 * Class GrupoPagina. 
 \star /
public class GrupoPagina extends CatalogoPOJO implements Serializable{ 
       /** 
         * Verificar que el emisor y el receptor de un objeto serializado 
          * mantengan una compatibilidad en lo que a serialización se refiere. 
         */
        private static final long serialVersionUID = 28062568773454761L; 
        List<Pagina> paginas; 
       //poner las longitudes minimas (si se necesitan) y maximas que correspondan con 
la db 
       /** 
         * Instancia un nuevo grupo pagina. 
         */ 
        public GrupoPagina() { 
               super(); 
               paginas = new ArrayList<Pagina>(); 
        } 
       /** 
         * Obtiene paginas. 
         * @return paginas 
         */ 
        public List<Pagina> getPaginas() { 
               return paginas; 
 } 
       /**
         * Asigna paginas. 
         * @param paginas 
                     nuevo paginas
         */ 
        public void setPaginas(List<Pagina> paginas) { 
              this.paginas = paginas; 
        } 
       /* (non-Javadoc) 
         * @see mx.edu.ofm.spofm.catalogo.CatalogoPOJO#clon() 
         */ 
        public GrupoPagina clon(){ 
               GrupoPagina c= new GrupoPagina(); 
               //clonar los valores de la clase padre 
               super.clon(c); 
               return c; 
        } 
}
```
#### Pagina.java

/\*

```
 * sistema: Parroquial OFM Web 
  * autor: Emmanuel Oliva 
  * caso de uso: Catálogo Usuario Seguridad 
  * fecha creación: 28/03/2013 
 * ---------------------------------------- 
  * cambios: 
  */
package mx.edu.ofm.spofm.catalogo.usuario; 
import java.io.Serializable; 
import java.util.ArrayList; 
import java.util.List; 
import mx.edu.ofm.spofm.catalogo.CatalogoPOJO; 
/** 
  * Class Pagina. 
  */ 
public class Pagina extends CatalogoPOJO implements Serializable{ 
       /** 
         * Verificar que el emisor y el receptor de un objeto serializado 
         * mantengan una compatibilidad en lo que a serialización se refiere. 
         */
        private static final long serialVersionUID = 28062568773454761L; 
        List<Funcion> funciones; 
       //poner las longitudes minimas (si se necesitan) y maximas que correspondan con 
la db 
        /** 
         * Instancia un nuevo pagina. 
         */ 
        public Pagina() { 
               super(); 
               funciones = new ArrayList<Funcion>(); 
 } 
        /* (non-Javadoc) 
         * @see mx.edu.ofm.spofm.catalogo.CatalogoPOJO#clon() 
        \star /
        public Pagina clon(){ 
              Pagina c= new Pagina();
               //clonar los valores de la clase padre 
               super.clon(c); 
               return c; 
        } 
        /** 
         * Obtiene funciones. 
         * @return funciones 
        \star /
        public List<Funcion> getFunciones() { 
              return funciones; 
        } 
        /** 
         * Asigna funciones. 
         * @param funciones 
             nuevo funciones
         */
```

```
 public void setFunciones(List<Funcion> funciones) { 
              this.funciones = funciones; 
 } 
}
```

```
Permiso.java
```
/\*

```
 * sistema: Parroquial OFM Web 
  * autor: Emmanuel Oliva 
  * caso de uso: Catálogo Usuario Seguridad 
  * fecha creación: 28/03/2013 
 * ---------------------------------------- 
  * cambios: 
  */ 
package mx.edu.ofm.spofm.catalogo.usuario; 
import java.io.Serializable; 
import java.util.ArrayList; 
import java.util.List; 
import mx.edu.ofm.spofm.catalogo.CatalogoPOJO; 
/** 
  * Class Permiso. 
 \star /
public class Permiso implements Serializable{ 
       /\star\,\star * Verificar que el emisor y el receptor de un objeto serializado 
         * mantengan una compatibilidad en lo que a serialización se refiere. 
         */ 
        private static final long serialVersionUID = 28062568773454761L; 
        private GrupoPagina grupoPagina; 
        private Pagina pagina; 
       private Funcion funcion; 
       private boolean asignado; 
      //poner las longitudes minimas (si se necesitan) y maximas que correspondan con 
la db 
       /**
         * Instancia un nuevo permiso. 
         */ 
        public Permiso() { 
               super(); 
               grupoPagina = new GrupoPagina(); 
              pagina = new Pagina();
              funcion = new Funcion();
               asignado = false; 
        } 
       /** 
         * Clon. 
         * @return permiso 
         */ 
        public Permiso clon(){ 
               Permiso c= new Permiso(); 
               c.setAsignado(asignado); 
               c.setGrupoPagina(grupoPagina.clon()); 
               c.setPagina(pagina.clon()); 
               c.setFuncion(funcion.clon());
```

```
 return c; 
/ * *
 * Obtiene pagina. 
 * @return pagina 
* /
 public Pagina getPagina() { 
      return pagina; 
 } 
/ \star \star * Asigna pagina. 
 * @param pagina 
 * nuevo pagina 
 */ 
 public void setPagina(Pagina pagina) { 
      this.pagina = pagina; 
 } 
/** 
 * Verifica si asignado. 
 * @return true, si es asignado 
 */ 
 public boolean isAsignado() { 
      return asignado; 
 } 
/ * *
 * Asigna asignado. 
 * @param asignado 
 * nuevo asignado 
 */ 
 public void setAsignado(boolean asignado) { 
   this.asignado = asignado; 
 } 
 /** 
 * Obtiene grupo pagina. 
 * @return grupo pagina 
\star /
 public GrupoPagina getGrupoPagina() { 
      return grupoPagina; 
 }
```
# Usuario.java

}

```
/* 
 * sistema: Parroquial OFM Web 
 * autor: Emmanuel Oliva 
 * caso de uso: Catálogo Usuario Seguridad 
 * fecha creación: 28/03/2013 
* ----------
 * cambios: 
 */
```
package mx.edu.ofm.spofm.catalogo.usuario;

```
import java.io.Serializable; 
import java.util.ArrayList; 
import java.util.List; 
import mx.edu.ofm.spofm.catalogo.CatalogoPOJO; 
import mx.edu.ofm.spofm.catalogo.area.Area;
```

```
/** 
  * Class Usuario. 
  */
public class Usuario extends CatalogoPOJO implements Serializable{ 
        /** 
         * Verificar que el emisor y el receptor de un objeto serializado 
         * mantengan una compatibilidad en lo que a serialización se refiere. 
        * /
        private static final long serialVersionUID = 28062568773454761L; 
        String apellidoP; 
        String apellidoM; 
        String usuario; 
        String pwd; 
        List<Permiso> permisos; 
        private Area area; 
       //poner las longitudes minimas (si se necesitan) y maximas que correspondan con 
la db 
        int apellidoPLenMax; 
        int apellidoMLenMin; 
        int apellidoMLenMax; 
        int pwdLenMin; 
        int pwdLenMax; 
        int usuarioLenMin; 
        int usuarioLenMax; 
       /**
         * Instancia un nuevo usuario. 
         */
        public Usuario() { 
               super(); 
               apellidoP=""; 
               apellidoM=""; 
              pwd="";
               apellidoPLenMin = 0; 
              apellidoPLenMax = 255 ;
               apellidoMLenMin = 0; 
               apellidoMLenMax = 255 ; 
               pwdLenMin = 0; 
              pwdLenMax = 255;
               usuarioLenMin = 0; 
              usuarioLenMax = 255;
              permisos = new ArrayList<Permiso>();
              area = new Area();
        } 
       / * *
         * Obtiene permisos. 
         * @return permisos 
        \star /
        public List<Permiso> getPermisos() { 
               return permisos; 
        } 
        /** 
         * Asigna permisos. 
         * @param permisos
```

```
nuevo permisos
```

```
 */
       public void setPermisos(List<Permiso> permisos) { 
        this.permisos = permisos; 
       } 
       /* (non-Javadoc) 
        * @see mx.edu.ofm.spofm.catalogo.CatalogoPOJO#clon() 
       * /
       public Usuario clon(){ 
              Usuario c= new Usuario(); 
              //clonar los valores de la clase padre 
              super.clon(c); 
              c.setApellidoP(this.apellidoP); 
              c.setApellidoM(this.apellidoM); 
              c.setPwd(this.pwd); 
              c.setUsuario(this.usuario); 
              c.setArea(area.clon()); 
             List<Permiso> lp = new ArrayList<Permiso>();
              for (Permiso p: permisos){ 
                     lp.add(p.clon()); 
 } 
              c.setPermisos(lp); 
              return c; 
       } 
      /**
        * Obtiene usuario. 
        * @return usuario 
       * public String getUsuario() { 
             return usuario; 
       } 
      /** 
        * Asigna usuario. 
        * @param usuario 
              nuevo usuario
       \star /
       public void setUsuario(String usuario) { 
             this.usuario = usuario; 
       } 
      /** 
        * Obtiene usuario len min. 
        * @return usuario len min 
        */ 
       public int getUsuarioLenMin() { 
         return usuarioLenMin; 
       } 
      / * *
        * Asigna usuario len min. 
        * @param usuarioLenMin 
        * nuevo usuario len min 
        */ 
       public void setUsuarioLenMin(int usuarioLenMin) { 
         this.usuarioLenMin = usuarioLenMin; 
       }
```

```
/\star\star * Obtiene usuario len max. 
        * @return usuario len max 
        */ 
       public int getUsuarioLenMax() { 
             return usuarioLenMax; 
 } 
       /** 
        * Asigna usuario len max. 
        * @param usuarioLenMax 
              nuevo usuario len max
        */
       public void setUsuarioLenMax(int usuarioLenMax) { 
            this.usuarioLenMax = usuarioLenMax; 
       } 
       int apellidoPLenMin; 
       /** 
        * Obtiene pwd len min. 
        * @return pwd len min 
       \star /
       public int getPwdLenMin() { 
         return pwdLenMin; 
       } 
       /** 
        * Asigna pwd len min. 
        * @param pwdLenMin 
            nuevo pwd len min
        */
       public void setPwdLenMin(int pwdLenMin) { 
        this.pwdLenMin = pwdLenMin; 
       } 
       /** 
        * Obtiene pwd len max. 
        * @return pwd len max 
        */
       public int getPwdLenMax() { 
          return pwdLenMax; 
       } 
      /** 
        * Asigna pwd len max. 
        * @param pwdLenMax 
            nuevo pwd len max
       \star /
       public void setPwdLenMax(int pwdLenMax) { 
             this.pwdLenMax = pwdLenMax; 
       } 
      / * *
        * Obtiene apellido p. 
        * @return apellido p 
        */ 
       public String getApellidoP() { 
             return apellidoP; 
       } 
      /** 
        * Asigna apellido p.
```

```
 * @param apellidoP 
                   nuevo apellido p
        */ 
       public void setApellidoP(String apellidoP) { 
        this.apellidoP = apellidoP; 
       } 
      /**
        * Obtiene apellido m. 
        * @return apellido m 
       \star /
       public String getApellidoM() { 
      return apellidoM;
 } 
      /** 
        * Asigna apellido m. 
        * @param apellidoM 
            nuevo apellido m
       \star /
       public void setApellidoM(String apellidoM) { 
             this.apellidoM = apellidoM; 
       } 
      /** 
        * Obtiene pwd. 
        * @return pwd 
       \star /
       public String getPwd() { 
         return pwd; 
       } 
      /**
        * Asigna pwd. 
        * @param pwd 
                    nuevo pwd
        */
       public void setPwd(String pwd) { 
          this.pwd = pwd; 
       } 
      /** 
        * Obtiene apellido p len min. 
        * @return apellido p len min 
       \star /
       public int getApellidoPLenMin() { 
           return apellidoPLenMin; 
       } 
      /** 
        * Asigna apellido p len min. 
        * @param apellidoPLenMin 
                    nuevo apellido p len min
       \star /
       public void setApellidoPLenMin(int apellidoPLenMin) { 
              this.apellidoPLenMin = apellidoPLenMin; 
       } 
      / * *
        * Obtiene apellido p len max. 
        * @return apellido p len max 
        */ 
       public int getApellidoPLenMax() {
```

```
 return apellidoPLenMax; 
       } 
      /** 
        * Asigna apellido p len max. 
        * @param apellidoPLenMax 
                     nuevo apellido p len max
       \star /
       public void setApellidoPLenMax(int apellidoPLenMax) { 
              this.apellidoPLenMax = apellidoPLenMax; 
       } 
      /\star\,\star * Obtiene apellido m len min. 
        * @return apellido m len min 
        */ 
       public int getApellidoMLenMin() { 
            return apellidoMLenMin; 
        } 
       /** 
        * Asigna apellido m len min. 
        * @param apellidoMLenMin 
                     nuevo apellido m len min
       * /
       public void setApellidoMLenMin(int apellidoMLenMin) { 
              this.apellidoMLenMin = apellidoMLenMin; 
       } 
      /**
        * Obtiene apellido m len max. 
        * @return apellido m len max 
        */ 
       public int getApellidoMLenMax() { 
              return apellidoMLenMax; 
 } 
      / * *
        * Asigna apellido m len max. 
        * @param apellidoMLenMax 
                    nuevo apellido m len max
       \star /
       public void setApellidoMLenMax(int apellidoMLenMax) { 
              this.apellidoMLenMax = apellidoMLenMax; 
       } 
      /** 
        * Obtiene area. 
        * @return area 
        */
       public Area getArea() { 
         return area; 
       } 
      / * *
        * Asigna area. 
        * @param area 
        * nuevo area 
        */ 
       public void setArea(Area area) { 
         this.area = area; 
       }
```
### UsuarioBean.java

```
/*
 * sistema: Parroquial OFM Web 
  * autor: Emmanuel Oliva 
  * caso de uso: Catálogo Usuario Seguridad 
  * fecha creación: 28/03/2013 
  * ---------------------------------------- 
  * cambios: 
  */ 
package mx.edu.ofm.spofm.catalogo.usuario; 
import java.util.Date; 
import java.util.ArrayList; 
import java.util.List; 
import javax.faces.context.FacesContext; 
import javax.faces.event.PhaseEvent; 
import javax.faces.event.PhaseId; 
import javax.faces.event.PhaseListener; 
import javax.faces.event.ValueChangeEvent; 
import javax.faces.model.SelectItem; 
import mx.edu.ofm.spofm.catalogo.CatalogoBean; 
import mx.edu.ofm.spofm.catalogo.CatalogoService;
import mx.edu.ofm.spofm.catalogo.ExporterFunc; 
import mx.edu.ofm.spofm.catalogo.direccion.Direccion; 
import mx.edu.ofm.spofm.catalogo.perfiles.Perfil; 
import mx.edu.ofm.spofm.catalogo.perfiles.PerfilService; 
import mx.edu.ofm.spofm.util.Constantes; 
import org.apache.log4j.Logger; 
import org.icefaces.ace.event.SelectEvent;
import com.icesoft.faces.component.ext.RowSelectorEvent; 
/** 
 * Class UsuarioBean. 
  */ 
public class UsuarioBean extends ExporterFunc implements PhaseListener, CatalogoBean {
        /** 
        * Verificar que el emisor y el receptor de un objeto serializado 
         * mantengan una compatibilidad en lo que a serialización se refiere. 
\star/ private static final long serialVersionUID = 3754240932218185724L; 
        protected static final Logger logger = Logger.getLogger(UsuarioBean.class); 
        private UsuarioService service; 
        private CatalogoService catalogoService; 
       private PerfilService perfilService; 
       private Usuario item; 
       private Usuario itemBackUp; 
       private List<Usuario> itemList; 
       private List<Perfil> perfilList; 
       private List<GrupoPagina> moduloList; 
       private List<SelectItem> comboArea; 
       private String roleAdmin = "ROLE CAT USUARIOS ADMINISTRAR";
       private String roleConsulta = "ROLE CAT USUARIOS CONSULTAR";
       /** 
        * Instancia un nuevo usuario bean. 
         * @param service
```

```
 * service 
  * @param catalogoService 
  * catalogo service 
  * @param perfilService 
             perfil service
  */ 
 public UsuarioBean( 
               UsuarioService service, 
               CatalogoService catalogoService, 
               PerfilService perfilService) { 
        super(); 
        this.service = service; 
        this.catalogoService = catalogoService; 
        this.perfilService = perfilService; 
 } 
/** 
  * Obtiene modulo list. 
  * @return modulo list 
 */ 
 public List<GrupoPagina> getModuloList() { 
   return moduloList; 
 } 
/** 
  * Asigna modulo list. 
 * @param moduloList 
         nuevo modulo list
\star /
 public void setModuloList(List<GrupoPagina> moduloList) { 
      this.moduloList = moduloList; 
 } 
 boolean edicion; 
/** 
 * Instancia un nuevo usuario bean. 
 \star /
 public UsuarioBean() { 
       item = new Usuario(); 
       itemList = new ArrayList<Usuario>(); 
       edicion = false; 
 } 
/** 
  * Obtiene fecha. 
  * @return fecha 
 */ 
 public String getFecha(){ 
      return new Date().toString();
 } 
 /* (non-Javadoc) 
  * @see mx.edu.ofm.spofm.catalogo.CatalogoBean#getLista() 
 */ 
 public String getLista(){ 
       String msq = "";
        try{ 
               itemList=service.getExistentes(); //obtener lista 
        }catch (Exception e){ 
               msg=e.getMessage(); 
               logger.error(e.getMessage()); //hacer log de la excepcion
```

```
 } 
              return msg; 
       } 
       /** 
        * Obtiene lista modulos. 
        * @return lista modulos 
       \star public String getListaModulos(){ 
             String msg = ";
              try{ 
                     moduloList=service.getModulos(); //obtener lista 
              }catch (Exception e){ 
                     msg=e.getMessage(); 
                     logger.error(e.getMessage()); //hacer log de la excepcion
 } 
              return msg; 
       } 
       /* (non-Javadoc) 
        * @see javax.faces.event.PhaseListener#getPhaseId() 
       \star /
       public PhaseId getPhaseId() { 
             return PhaseId.ANY PHASE;
 } 
      /* 
        * (non-Javadoc) 
       * @see 
javax.faces.event.PhaseListener#beforePhase(javax.faces.event.PhaseEvent) 
        * se utiliza para inicializar la vista, existen varias fases 
        * en la fase render se hacen las consultas 
       * public void beforePhase(PhaseEvent ev){ 
              //obtener la lista inicial 
             if (PhaseId.RENDER RESPONSE==ev.getPhaseId()){
                     getLista(); 
             comboArea = catalogoService.getAreasSelectItem();<br>}
 } 
       } 
       /* 
        * (non-Javadoc) 
        * @see javax.faces.event.PhaseListener#afterPhase(javax.faces.event.PhaseEvent) 
        * metodo que se ejecuta despues de cada fase 
        */ 
       public void afterPhase(PhaseEvent arg0) { 
             // TODO Auto-generated method stub 
        } 
       /** 
        * Verifica si edicion. 
        * @return true, si es edicion 
       \star /
       public boolean isEdicion() { 
              return edicion; 
       } 
       /** 
        * Asigna edicion. 
        * @param edicion 
             nuevo edicion
        */
```

```
 public void setEdicion(boolean edicion) { 
               this.edicion = edicion; 
        } 
       /* (non-Javadoc) 
        * @see mx.edu.ofm.spofm.catalogo.CatalogoBean#nuevoItem() 
       \star /
        @Override 
        public String nuevoItem() { 
              item = new Usuario();
               itemBackUp = new Usuario(); 
               item.setPermisos(service.getPermisos()); 
               itemBackUp.setPermisos(service.getPermisos()); 
               edicion = true; 
               perfilList = perfilService.getExistentesActivos(); 
               for (Perfil p: perfilList){ 
                      p.setActivo(false); 
 } 
               Constantes.refresh(); 
               return ""; 
        } 
        /* (non-Javadoc) 
         * @see mx.edu.ofm.spofm.catalogo.CatalogoBean#guardarItem() 
         */ 
        @Override 
        public String guardarItem() { 
               //guardar el objeto 
              String msg = service.guardarItem(item);
               //actualizar la lista 
               getLista(); 
               if ("".equals(msg)){ 
                      itemBackUp=item.clon(); 
                      Constantes.mostrarMensajeInfo("general.guardado"); 
               }else{ 
                      Constantes.mostrarMensajeError(msg); 
 } 
               return msg; 
        } 
        /* (non-Javadoc) 
         * @see mx.edu.ofm.spofm.catalogo.CatalogoBean#restaurarItem() 
        */ 
        @Override 
        public String restaurarItem() { 
               item=itemBackUp.clon(); 
               Constantes.refresh(); 
               return null; 
        } 
       /** 
  * Row select listener. 
  * @param event 
  * event 
public void rowSelectListener(SelectEvent event) { 
              item=((Usuario) event.getObject()).clon(); 
            itemBackUp=item.clon(); 
            edicion=true;
```
\*/

```
 perfilList = perfilService.getExistentesActivos(); 
            //marcar los perfiles que el usuario tenga asignados 
            for (Perfil perfil: perfilList){ 
                int asignados=0; 
                    for (Permiso permisoP: perfil.getPermisos()){ 
                               System.out.println("cambiando "+ 
permisoP.getFuncion().getNombre()); 
                               for (Permiso permisoU : item.getPermisos()){ 
 if 
(permisoU.getFuncion().getId().intValue()==permisoP.getFuncion().getId().intValue()){ 
                                              if (permisoU.isAsignado()){ 
                                                     asignados++; 
 } 
 } 
 } 
denotes the control of the state of the state of the state of the state of the state of the state of the state of the state of the state of the state of the state of the state of the state of the state of the state of the 
                    perfil.setActivo(asignados==perfil.getPermisos().size()); 
 } 
 } 
        /** 
         * Row perfil select listener. 
         * @param event 
                       event
         */ 
        public void rowPerfilSelectListener(SelectEvent event) { 
                Perfil perfil=((Perfil) event.getObject()).clon(); 
            List<Permiso> permisos = item.getPermisos();
             perfil.setActivo(!perfil.isActivo()); 
             for (Permiso permisoP: perfil.getPermisos()){ 
                       if (permisoP.isAsignado()){ 
                               for (Permiso permisoU : permisos){ 
 if 
(permisoU.getFuncion().getId()==permisoP.getFuncion().getId()){ 
                                              System.out.println("cambiando "+ 
permisoU.getFuncion().getNombre()+ " "+perfil.isActivo()); 
                                             permisoU.setAsignado(perfil.isActivo()); 
 } 
 } 
denotes the control of the control of the control of the control of the control of the control of the control of the control of the control of the control of the control of the control of the control of the control of the 
 } 
        } 
       /** 
         * Perfil value change listener. 
         * @param event 
                       event.
         */ 
        public void perfilValueChangeListener(ValueChangeEvent event) { 
                Perfil perfil=(Perfil) 
event.getComponent().getAttributes().get("perfil"); 
            perfil.setActivo((Boolean)event.getNewValue()); 
             System.out.println("perfilValueChangeListener"); 
             for (Permiso permisoP: perfil.getPermisos()){ 
                       System.out.println("cambiando "+ 
permisoP.getFuncion().getNombre()); 
                       for (Permiso permisoU : item.getPermisos()){
```

```
 if 
(permisoU.getFuncion().getId().intValue()==permisoP.getFuncion().getId().intValue()){ 
                                       System.out.println("se cambio "+ 
permisoU.getFuncion().getNombre()+ " "+perfil.isActivo()); 
                                       permisoU.setAsignado(perfil.isActivo()); 
 } 
denotes the control of the control of the control of the control of the control of the control of the control of the control of the control of the control of the control of the control of the control of the control of the 
 } 
             Constantes.refresh(); 
        } 
       / * *
         * Funcion value change listener. 
         * @param event 
                       event
         */ 
        public void funcionValueChangeListener(ValueChangeEvent event) { 
                //TODO si se marca/desmarca una funcion indiidual activar los perfiles
que contengan todas las funciones asignadas 
                Permiso permiso=(Permiso) 
event.getComponent().getAttributes().get("permiso"); 
             permiso.setAsignado((Boolean)event.getNewValue()); 
             System.out.println("funcionValueChangeListener"); 
           //marcar los perfiles que el usuario tenga asignados 
             for (Perfil perfil: perfilList){ 
                int asignados=0; 
                     for (Permiso permisoP: perfil.getPermisos()){ 
                                System.out.println("cambiando "+ 
permisoP.getFuncion().getNombre()); 
                                for (Permiso permisoU : item.getPermisos()){ 
 if 
(permisoU.getFuncion().getId().intValue()==permisoP.getFuncion().getId().intValue()){ 
                                               if (permisoU.isAsignado()){ 
                                                       asignados++; 
 } 
 } 
 } 
denotes the control of the control of the control of the control of the control of the control of the control of the control of the control of the control of the control of the control of the control of the control of the 
                     perfil.setActivo(asignados==perfil.getPermisos().size()); 
 } 
             Constantes.refresh(); 
        } 
        /** 
         * Obtiene service. 
         * @return service 
         */ 
        public UsuarioService getService() { 
                return service; 
 } 
        /** 
          * Asigna service. 
         * @param service 
         * nuevo service 
         */ 
        public void setService(UsuarioService service) { 
                this.service = service; 
        } 
        / * * * Obtiene item.
```

```
 * @return item 
\star /
 public Usuario getItem() { 
 return item; 
 } 
/** 
 * Asigna item. 
 * @param item 
             nuevo item
 */ 
 public void setItem(Usuario item) { 
   this.item = item; 
 } 
/** 
 * Obtiene item list. 
 * @return item list 
 */ 
 public List<Usuario> getItemList() { 
  return itemList; 
 } 
/** 
 * Asigna item list. 
 * @param itemList 
      nuevo item list
\star /
 public void setItemList(List<Usuario> itemList) { 
  this.itemList = itemList; 
 } 
/** 
 * Obtiene role admin. 
 * @return role admin 
* /
 public String getRoleAdmin() { 
  return roleAdmin; 
 } 
/** 
 * Asigna role admin. 
 * @param roleAdmin 
       nuevo role admin
\star /
 public void setRoleAdmin(String roleAdmin) { 
    this.roleAdmin = roleAdmin; 
 } 
/** 
 * Obtiene role consulta. 
 * @return role consulta 
\star /
 public String getRoleConsulta() { 
  return roleConsulta; 
 } 
/** 
 * Asigna role consulta. 
 * @param roleConsulta 
            nuevo role consulta
 */ 
 public void setRoleConsulta(String roleConsulta) {
```

```
 this.roleConsulta = roleConsulta; 
       } 
        /* (non-Javadoc) 
        * @see mx.edu.ofm.spofm.catalogo.ExporterFunc#getTituloReporte() 
        */ 
       @Override 
       public String getTituloReporte() { 
             // TODO Auto-generated method stub 
              return "catalogo.usuario.titulo"; 
       } 
      / \star \star * Obtiene catalogo service. 
        * @return catalogo service 
       \star /
       public CatalogoService getCatalogoService() { 
             return catalogoService; 
       } 
       /** 
        * Asigna catalogo service. 
        * @param catalogoService 
                     nuevo catalogo service
        */ 
       public void setCatalogoService(CatalogoService catalogoService) { 
              this.catalogoService = catalogoService; 
       } 
      /** 
        * Obtiene combo area. 
        * @return combo area 
        */ 
       public List<SelectItem> getComboArea() { 
              return comboArea; 
 } 
       /** 
        * Asigna combo area. 
        * @param comboArea 
                 nuevo combo area
       \star /
       public void setComboArea(List<SelectItem> comboArea) { 
             this.comboArea = comboArea; 
       } 
      /** 
        * Obtiene perfil service. 
        * @return perfil service 
       \star /
       public PerfilService getPerfilService() { 
         return perfilService; 
       } 
      /** 
        * Asigna perfil service. 
        * @param perfilService 
        * nuevo perfil service 
       \star /
       public void setPerfilService(PerfilService perfilService) { 
         this.perfilService = perfilService; 
       }
```

```
/\star\,\star * Obtiene perfil list. 
 * @return perfil list 
 */ 
 public List<Perfil> getPerfilList() { 
       return perfilList; 
 } 
/** 
 * Asigna perfil list. 
 * @param perfilList 
             nuevo perfil list
\star /
 public void setPerfilList(List<Perfil> perfilList) { 
    this.perfilList = perfilList; 
 }
```
#### UsuarioDAO.java

```
/* 
 * sistema: Parroquial OFM Web 
  * autor: Emmanuel Oliva 
  * caso de uso: Catálogo Usuario Seguridad 
 * fecha creación: 28/03/2013 
  * ---------------------------------------- 
  * cambios: 
  */ 
package mx.edu.ofm.spofm.catalogo.usuario; 
import java.util.List; 
/ \star \star * Interface UsuarioDAO. 
  */ 
public interface UsuarioDAO { 
       /** 
         * Obtiene existentes. 
         * @return existentes 
         */ 
        public List< Usuario> getExistentes(); 
       /** 
         * Guardar item. 
         * @param item 
         * item 
         * @return string 
         */ 
        public String guardarItem(Usuario item); 
       /** 
         * Obtiene permisos. 
         * @return permisos 
        \star /
        public List<Permiso> getPermisos(); 
       /** 
         * Obtiene modulos. 
         * @return modulos 
        \star /
        public List<GrupoPagina> getModulos();
```

```
/** 
 * Validar repetido. 
 * @param item 
             item
 * @return int 
 */ 
 public int validarRepetido(Usuario item);
```
# UsuarioDAOImpl.java

```
/\star * sistema: Parroquial OFM Web 
  * autor: Emmanuel Oliva 
  * caso de uso: Catálogo Usuario Seguridad 
  * fecha creación: 28/03/2013 
  * ---------------------------------------- 
  * cambios: 
  */ 
package mx.edu.ofm.spofm.catalogo.usuario; 
import java.io.Serializable; 
import java.util.ArrayList; 
import java.util.HashMap; 
import java.util.List; 
import java.util.Map; 
import org.apache.log4j.Logger; 
import org.springframework.dao.DataAccessException; 
import org.springframework.orm.ibatis.SqlMapClientTemplate; 
import org.springframework.orm.ibatis.support.SqlMapClientDaoSupport; 
/** 
 * Class UsuarioDAOImpl. 
  */ 
public class UsuarioDAOImpl extends SqlMapClientDaoSupport implements UsuarioDAO, 
Serializable { 
       /** 
         * Verificar que el emisor y el receptor de un objeto serializado 
         * mantengan una compatibilidad en lo que a serialización se refiere. 
         */ 
        private static final long serialVersionUID = -3378558296519478076L; 
        protected static final Logger logger = Logger.getLogger(UsuarioDAOImpl.class); 
        /* (non-Javadoc) 
         * @see mx.edu.ofm.spofm.catalogo.usuario.UsuarioDAO#getExistentes() 
         \star /
        public List<Usuario> getExistentes() { 
                List<Usuario> lista = null; 
                try{ 
                        SqlMapClientTemplate template = getSqlMapClientTemplate(); 
                        lista = template.queryForList("selectCatUsuarios"); 
                        if (lista!=null){ 
                               for (Usuario u:lista){ 
       u.setPermisos(template.queryForList("selectPermisosByIdUsuario", u.getId()));
 } 
denotes the control of the control of the control of the control of the control of the control of the control of the control of the control of the control of the control of the control of the control of the control of the 
                }catch(Exception e){ 
                        lista = new ArrayList<Usuario>(); 
               logger.error(e.getMessage());
 }
```

```
 return lista; 
         } 
         /* (non-Javadoc) 
           * @see mx.edu.ofm.spofm.catalogo.usuario.UsuarioDAO#getPermisos() 
\star/ public List<Permiso> getPermisos() { 
                 List<Permiso> lista = null;
                  try{ 
                          SqlMapClientTemplate template = getSqlMapClientTemplate(); 
                          lista = template.queryForList("selectPermisosByIdUsuario", -1); 
                 }catch(Exception e){ 
                         lista = new ArrayList<Permiso>();
                          logger.error(e.getMessage()); 
 } 
        return lista;
 } 
        /* (non-Javadoc) 
          * @see 
mx.edu.ofm.spofm.catalogo.usuario.UsuarioDAO#guardarItem(mx.edu.ofm.spofm.catalogo.usua
rio.Usuario) 
          */ 
         @Override 
         public String guardarItem(Usuario item) { 
                  String msg=""; 
                  try{ 
                          SqlMapClientTemplate template = getSqlMapClientTemplate(); 
                          if (item.getId()>0){ 
                                   template.insert("updateCatUsuarios", item); 
                          }else{ 
         item.setId((Integer)template.queryForObject("getCatUsuariosId")); 
                                   template.insert("insertCatUsuarios", item); 
denotes the control of the control of the control of the control of the control of the control of the control of the control of the control of the control of the control of the control of the control of the control of the 
                          //guardar/eliminar permisos 
                          //eliminar todos los permisos 
                          template.delete("deleteUsuariosFunciones", item.getId()); 
                          //agregar los seleccionados 
                         Map<String, Integer>map = new HashMap<String, Integer>();
                          for (Permiso p: item.getPermisos()){ 
                                   if (p.isAsignado()){ 
                                           map.clear(); 
                                           map.put("idUsuario", item.getId()); 
                                           map.put("idFuncion", p.getFuncion().getId()); 
                                           template.insert("insertUsuarioFuncion", map); 
 } 
denotes the control of the control of the control of the control of the control of the control of the control of the control of the control of the control of the control of the control of the control of the control of the 
                  }catch(Exception e){ 
                          msg = e.getMessage(); 
                          logger.error(e.getMessage()); 
 } 
                  return msg; 
         } 
         /* (non-Javadoc) 
          * @see 
mx.edu.ofm.spofm.catalogo.usuario.UsuarioDAO#validarRepetido(mx.edu.ofm.spofm.catalogo.
usuario.Usuario)
```

```
 */ 
        public int validarRepetido(Usuario item) { 
               int rep = 1; try{ 
                       SqlMapClientTemplate template = getSqlMapClientTemplate(); 
                       rep = 
(Integer)template.queryForObject("validarRepetidoCatUsuarios", item); 
                }catch (DataAccessException dae){ 
                      System.out.println(dae.getCause());
                       System.out.println(dae.getMostSpecificCause()); 
 } 
                catch(Exception e){ 
                      rep = 1; logger.error(e.getMessage()); 
 } 
                return rep; 
        } 
       /* (non-Javadoc) 
         * @see mx.edu.ofm.spofm.catalogo.usuario.UsuarioDAO#getModulos() 
         */ 
        public List<GrupoPagina> getModulos() { 
                List<GrupoPagina> lista = null; 
                try{ 
                        SqlMapClientTemplate template = getSqlMapClientTemplate(); 
                       lista = template.queryForList("selectCatModulos"); 
                       if (lista!=null){ 
                               for (GrupoPagina m:lista){ 
        m.setPaginas(template.queryForList("selectPaginasByIdModulo", m.getId())); 
                                      for (Pagina p : m.getPaginas()){ 
        p.setFunciones(template.queryForList("selectFuncionesByIdPagina", p.getId())); 
 } 
 } 
denotes the control of the control of the control of the control of the control of the control of the control of the control of the control of the control of the control of the control of the control of the control of the 
                }catch(Exception e){ 
                       lista = new ArrayList<GrupoPagina>(); 
                       logger.error(e.getMessage()); 
 } 
               return lista; 
        } 
}
```
### UsuarioService.java

```
/* 
 * sistema: Parroquial OFM Web 
  * autor: Emmanuel Oliva 
  * caso de uso: Catálogo Usuario Seguridad 
 * fecha creación: 28/03/2013 
  * ---------------------------------------- 
  * cambios: 
  */ 
package mx.edu.ofm.spofm.catalogo.usuario;
```

```
import java.util.List;
```
import mx.edu.ofm.spofm.catalogo.CatalogoService;

/\*\* \* Interface UsuarioService.

```
 */
public interface UsuarioService { 
       /** 
         * Obtiene existentes. 
         * @return existentes 
        \star /
        public List< Usuario> getExistentes(); 
       / * *
         * Guardar item. 
         * @param item 
                      item
         * @return string 
         */ 
        public String guardarItem(Usuario item); 
       /** 
         * Obtiene permisos. 
         * @return permisos 
         */ 
       public List<Permiso> getPermisos();
       /** 
         * Obtiene modulos. 
         * @return modulos 
         */ 
        public List<GrupoPagina> getModulos();
```

```
}
```
#### UsuarioServiceImpl.java

```
/* 
 * sistema: Parroquial OFM Web 
 * autor: Emmanuel Oliva 
  * caso de uso: Catálogo Usuario Seguridad 
  * fecha creación: 28/03/2013 
  * ---------------------------------------- 
  * cambios: 
  */ 
package mx.edu.ofm.spofm.catalogo.usuario; 
import java.io.Serializable; 
import java.util.List; 
import mx.edu.ofm.spofm.catalogo.CatalogoService; 
import mx.edu.ofm.spofm.util.Constantes; 
import org.apache.log4j.Logger; 
/** 
 * Class UsuarioServiceImpl. 
  */ 
public class UsuarioServiceImpl implements UsuarioService, Serializable { 
     /** 
      * Verificar que el emisor y el receptor de un objeto serializado 
      * mantengan una compatibilidad en lo que a serialización se refiere. 
     */ 
     private static final long serialVersionUID = -3914423880093849401L; 
     protected static final Logger logger = Logger.getLogger(UsuarioServiceImpl.class); 
     private UsuarioDAO dao;
```

```
 /** 
 * Instancia un nuevo usuario service impl. 
  * @param dao dao 
 */ 
 public UsuarioServiceImpl(UsuarioDAO dao) { 
    this.dao = dao; 
 } 
 /** 
 * Obtiene dao. 
 * @return dao 
 */ 
 public UsuarioDAO getDao() { 
   return dao; 
 } 
 /** 
  * Asigna dao. 
 * @param dao nuevo dao 
 */ 
 public void setDao(UsuarioDAO dao) { 
   this.dao = dao; 
 } 
/\star * (non-Javadoc) @see 
 * mx.edu.ofm.spofm.catalogo.usuario.UsuarioService#getExistentes() 
 */ 
 public List< Usuario> getExistentes() { 
    return dao.getExistentes(); 
 } 
 /* 
 * (non-Javadoc) @see 
 * mx.edu.ofm.spofm.catalogo.usuario.UsuarioService#getPermisos() 
 */ 
 public List< Permiso> getPermisos() { 
    return dao.getPermisos(); 
 } 
 /** 
 * Nuevo item. 
  * @return string 
* /
 public String nuevoItem() { 
   // TODO Auto-generated method stub 
     return null; 
 } 
 /** 
 * Validar guardar item. 
  * @param item item 
 * @return string 
 \star /
 public String validarGuardarItem(Usuario item) { 
    String msq = ";
     if (dao.validarRepetido(item) > 0) { 
         msg = Constantes.getMensaje("general.guardado.error.repetido"); 
     } 
     return msg; 
 }
```
```
/\star * (non-Javadoc) @see 
\qquad \qquad \starmx.edu.ofm.spofm.catalogo.usuario.UsuarioService#guardarItem(mx.edu.ofm.spofm.catalogo.
usuario.Usuario) 
 */ 
     public String guardarItem(Usuario item) { 
        String msq = ";
         msg = validarGuardarItem(item); 
         if ("".equals(msg)) { 
             msg = dao.guardarItem(item); 
              if (!"".equals(msg)) { 
                  msg = Constantes.getMensaje("general.guardado.error"); 
 } 
         } 
         return msg; 
     } 
     /** 
      * Restaurar item. 
      * @return string 
      */ 
     public String restaurarItem() { 
         // TODO Auto-generated method stub 
         return null; 
     } 
     /* 
      * (non-Javadoc) @see 
      * mx.edu.ofm.spofm.catalogo.usuario.UsuarioService#getModulos() 
      */ 
     public List<GrupoPagina> getModulos() { 
         return dao.getModulos(); 
     } 
} 
usuarioDAO.xml 
<!DOCTYPE sqlMap 
PUBLIC "-//iBATIS.com//DTD SQL Map 2.0//EN"
```

```
"http://ibatis.apache.org/dtd/sql-map-2.dtd"> 
<sqlMap> 
     <typeAlias alias="catUsuario" type="mx.edu.ofm.spofm.catalogo.usuario.Usuario"/> 
     <typeAlias alias="catGrupoPagina"
type="mx.edu.ofm.spofm.catalogo.usuario.GrupoPagina"/> 
     <typeAlias alias="catPagina" type="mx.edu.ofm.spofm.catalogo.usuario.Pagina"/> 
     <typeAlias alias="catFuncion" type="mx.edu.ofm.spofm.catalogo.usuario.Funcion"/> 
     <typeAlias alias="catPermiso" type="mx.edu.ofm.spofm.catalogo.usuario.Permiso"/> 
       <resultMap class="catUsuario" id="catUsuarioMap"> 
              <result property = "id" column = "IDUSUARIO"/> 
            <result property = "pwd" column = "PASSWORDUSUARIO"/> 
           <result property = "usuario" column = "USUARIo"/> 
           <result property = "nombre" column = "NOMUSUARIO"/> 
           <result property = "apellidoP" column = "APEPATERNOUSUARIO"/> 
            <result property = "apellidoM" column = "APEMATERNOUSUARIO"/> 
           <result property = "area.id" column = "IDAREA"/> 
           <result property = "area.nombre" column = "NOMAREA"/> 
            <result property = "activo" column = "ACTIVO"/> 
    </resultMap>
```

```
 <resultMap class="catGrupoPagina" id="catGrupoPaginaMap">
```

```
 <result property = "id" column = "IDGRUPOPAGINA" /> 
           <result property = "nombre" column = "NOMGRUPOPAGINA"/> 
           <result property = "descripcion" column = "DESCRIPCION"/> 
            <result property = "activo" column = "ACTIVO"/> 
    </resultMap>
     <resultMap class="catPagina" id="catPaginaMap"> 
              <result property = "id" column = "IDPAGINA" /> 
            <result property = "descripcion" column = "DESCRIPCION"/> 
            <result property = "activo" column = "ACTIVO"/> 
    \langle/resultMap>
     <resultMap class="catFuncion" id="catFuncionMap"> 
              <result property = "id" column = "IDFUNCION"/> 
            <result property = "nombre" column = "NOMFUNCION"/> 
            <result property = "descripcion" column = "DESCRIPCION"/> 
     </resultMap> 
     <resultMap class="catPermiso" id="catPermisoMap"> 
              <result property = "grupoPagina.id" column = "IDGRUPOPAGINA" /> 
 <result property = "grupoPagina.nombre" column = "NOMGRUPOPAGINA"/> 
 <result property = "pagina.id" column = "IDPAGINA" /> 
           <result property = "pagina.nombre" column = "NOMPAGINA"/> 
           <result property = "funcion.id" column = "IDFUNCION"/> 
           <result property = "funcion.nombre" column = "NOMFUNCION"/> 
           <result property = "asignado" column = "ASIGNADO"/> 
    </resultMap>
         <select id="selectCatUsuarios" resultMap="catUsuarioMap"> 
              select u.*, a.NomArea from usuarios u 
              left join Areas a on u.idArea = a.idArea 
       </select> 
       <select id="selectPermisosByIdUsuario" resultMap="catPermisoMap"
parameterClass="Integer"> 
              select GP.IDGRUPOPAGINA, GP.NOMGRUPOPAGINA, PA.IDPAGINA, 
pa.nompagina,FU.IDFUNCION, FU.NOMFUNCION, 
              nvl( 
                  (select 1 from USUARIOSFUNCIONES up where UP.IDFUNCION=FU.IDFUNCION 
and UP.DUSUARIO = #value+) , 0) asignado 
              from GRUPOSPAGINAS GP, 
              PAGINAS pa, 
              FUNCIONES fu 
              where 
              GP.IDGRUPOPAGINA = PA.IDGRUPOPAGINA 
              and PA.IDPAGINA = FU.IDPAGINA 
              <!-- order by NOMGRUPOPAGINA, nompagina, NOMFUNCION --> 
       </select> 
       <delete id="deleteUsuariosFunciones" parameterClass="Integer"> 
              delete USUARIOSFUNCIONES where IDUSUARIO = #value# 
       </delete> 
       <parameterMap class="java.util.HashMap" id="usuarioFuncionMap"> 
              <parameter property="idUsuario" javaType="Integer" jdbcType="INTEGER"/> 
              <parameter property="idFuncion" javaType="Integer" jdbcType="INTEGER"/> 
     </parameterMap> 
       <insert id="insertUsuarioFuncion" parameterMap="usuarioFuncionMap"> 
              insert into USUARIOSFUNCIONES ( 
                     IDUSUARIO,
```

```
 IDFUNCION) 
               values ( 
 ?, 
Provide the Contract of the Contract of the Contract of the Contract of the Contract of the Contract of the Co
 ) 
        </insert> 
        <select id="selectFuncionesByIdUsuario" parameterClass="Integer"
resultMap="catFuncionMap"> 
               select P.* from 
               USUARIOSFUNCIONES UF, FUNCIONES f where P.IDFUNCION=UF.IDFUNCION 
               and up.idusuario = #value# 
        </select> 
        <select id="selectCatModulos" resultMap="catGrupoPaginaMap"> 
              select * from GRUPOSPAGINAS
        </select> 
        <select id="selectPaginasByIdModulo" resultMap="catPaginaMap"
parameterClass="Integer"> 
               select * from paginas where idgrupopagina = *value#
        </select> 
        <select id="selectFuncionesByIdPagina" resultMap="catFuncionMap"
parameterClass="Integer"> 
               select * from funciones where idpagina = #value# 
        </select> 
       \langle \cdot | --algunas tablas no necesitan secuencia para los id porque son pequeÃtas
               en otras mas grandes si se usara--> 
        <select id="getCatUsuariosId" resultClass="Integer"> 
               select nvl(max(idusuario), 0) + 1 from usuarios 
        </select> 
     <insert id="insertCatUsuarios" parameterClass="catUsuario"> 
     INSERT INTO USUARIOS( 
               IDUSUARIO, 
               IDAREA, 
               USUARIO, 
               PASSWORDUSUARIO, 
               NOMUSUARIO, 
               APEPATERNOUSUARIO, 
               APEMATERNOUSUARIO, 
               ACTIVO) 
        VALUES( 
                #id#, 
               #area.id#, 
                #usuario#, 
                #pwd#, 
                #nombre#, 
                #apellidoP#, 
               #apellidoM#, 
                #activo# 
        ) 
     </insert> 
     <update id="updateCatUsuarios" parameterClass="catUsuario"> 
               UPDATE 
                       USUARIOS 
                SET 
                       IDAREA=#area.id#,
```

```
 USUARIO = #usuario#, 
                     PASSWORDUSUARIO = #pwd#, 
                     NOMUSUARIO = #nombre#, 
                     APEPATERNOUSUARIO = #apellidoP#, 
                     APEMATERNOUSUARIO = #apellidoM#, 
                     ACTIVO = #activo# 
              WHERE 
                     IDUSUARIO = #id# 
        </update> 
       <select id="validarRepetidoCatUsuarios" resultClass="Integer"
parameterClass="catUsuario"> 
              select count(1) from USUARIOS 
              where 
                     rownum = 1 and 
                     <dynamic> 
                            <isNotNull property="id"> 
                                   <isNotEmpty property="id"> 
                                          <isNotEqual property="id" compareValue="0"> 
                                                 <![CDATA[IDUSUARIO <> #id# and]]> 
                                          </isNotEqual> 
                                   </isNotEmpty> 
                            </isNotNull> 
                      </dynamic> 
\mathcal{L}(\mathcal{L})translate(upper(USUARIO), 'à Éà Ã"Ú', 'AEIOU') =
translate(upper(#usuario#), 'à Éà Ã"Ú', 'AEIOU')
 ) 
        </select>
```

```
</sqlMap>
```
#### Security

## AppUser.java

```
/* 
 * sistema: Parroquial OFM Web 
  * autor: Emmanuel Oliva 
  * caso de uso: com.icesoft.icefaces.security 
  * fecha creación: 11/02/2013 
  * ---------------------------------------- 
  * cambios: 
  */ 
package com.icesoft.icefaces.security; 
import java.io.Serializable; 
import java.util.Set; 
/** 
 * Class AppUser. 
 * /
public class AppUser implements Serializable { 
     /** 
      * Verificar que el emisor y el receptor de un objeto serializado 
      * mantengan una compatibilidad en lo que a serialización se refiere.
      */ 
     private static final long serialVersionUID = -1523107730870725259L; 
     private String nombre; 
     private String apPat; 
     private String apMat;
```

```
 private String idUsuario; 
     private String usuario; 
     /** 
     * Obtiene usuario. 
      * @return usuario 
     */ 
     public String getUsuario() { 
       return usuario; 
     } 
     /** 
      * Asigna usuario. 
      * @param usuario nuevo usuario 
    * /
     public void setUsuario(String usuario) { 
      this.usuario = usuario; 
     } 
     private String password; 
     private Boolean activo; 
     private Set<String> roles; 
     /** 
     * Instancia un nuevo app user. 
     */ 
     public AppUser() { 
     } 
      /** 
      * Obtiene password. 
      * @return password 
     */ 
     public String getPassword() { 
       return password; 
     } 
    /**
     * Instancia un nuevo app user. 
\qquad \qquad \star * @param nombre nombre 
      * @param apPat ap pat 
      * @param apMat ap mat 
      * @param idUsuario id usuario 
      * @param password password 
      * @param activo activo 
      * @param roles roles 
      */ 
     public AppUser(String nombre, String apPat, String apMat, String idUsuario, 
            String password, boolean activo, Set<String> roles) {
         super(); 
         this.nombre = nombre; 
         this.apPat = apPat; 
         this.apMat = apMat; 
         this.idUsuario = idUsuario; 
         this.password = password; 
         this.activo = activo; 
         this.roles = roles; 
     } 
     /** 
     * Obtiene roles. 
     * @return roles 
      */
```

```
 public Set<String> getRoles() { 
    return roles; 
 } 
 /** 
 * Obtiene nombre. 
 * @return nombre 
* /
 public String getNombre() { 
   return nombre; 
 } 
/\star\star * Asigna nombre. 
 * @param nombre nuevo nombre 
\star /
 public void setNombre(String nombre) { 
   this.nombre = nombre; 
 } 
 /** 
 * Obtiene ap pat. 
 * @return ap pat 
\star /
 public String getApPat() { 
    return apPat; 
 } 
 /** 
 * Asigna ap pat. 
 * @param apPat nuevo ap pat 
 */ 
 public void setApPat(String apPat) { 
 this.apPat = apPat; 
 } 
 /** 
 * Obtiene ap mat. 
 * @return ap mat 
* /
 public String getApMat() { 
   return apMat; 
 } 
 /** 
 * Asigna ap mat. 
 * @param apMat nuevo ap mat 
 */ 
 public void setApMat(String apMat) { 
   this.apMat = apMat; 
 } 
/\star\star * Obtiene id usuario. 
 * @return id usuario 
* /
 public String getIdUsuario() { 
    return idUsuario; 
 } 
 /** 
 * Asigna id usuario. 
 * @param idUsuario nuevo id usuario
```

```
 */ 
 public void setIdUsuario(String idUsuario) { 
  this.idUsuario = idUsuario; 
 } 
/\star\star * Asigna password. 
 * @param password nuevo password 
\star /
 public void setPassword(String password) { 
   this.password = password; 
 } 
 /** 
 * Asigna roles. 
 * @param roles nuevo roles 
 */ 
 public void setRoles(Set<String> roles) { 
  this.roles = roles; 
 } 
 /** 
 * Obtiene activo. 
 * @return activo 
\star /
 public Boolean getActivo() { 
   return activo; 
 } 
/**
 * Asigna activo. 
 * @param activo nuevo activo 
 */ 
 public void setActivo(Boolean activo) { 
    this.activo = activo; 
 }
```
## UserDAO.java

}

```
/\star * sistema: Parroquial OFM Web 
 * autor: Emmanuel Oliva 
  * caso de uso: com.icesoft.icefaces.security 
  * fecha creación: 11/02/2013 
  * ---------------------------------------- 
  * cambios: 
*/ 
package com.icesoft.icefaces.security; 
/** 
 * Interface UserDAO. 
 \star /
public interface UserDAO { 
     /** 
         * Find user. 
         * @param username 
              username
         * @return app user 
         */ 
     AppUser findUser(String username) ; 
}
```
# UserDAOImpl.java

```
/ \star * sistema: Parroquial OFM Web 
  * autor: Emmanuel Oliva 
  * caso de uso: com.icesoft.icefaces.security 
  * fecha creación: 11/02/2013 
  * ---------------------------------------- 
  * cambios: 
  */ 
package com.icesoft.icefaces.security; 
import java.util.HashSet; 
import java.util.List; 
import java.util.Set; 
import org.apache.log4j.Logger; 
import org.springframework.orm.ibatis.SqlMapClientTemplate; 
import org.springframework.orm.ibatis.support.SqlMapClientDaoSupport;
/ \star \star * Class UserDAOImpl. 
  */ 
public class UserDAOImpl extends SqlMapClientDaoSupport implements UserDAO { 
       protected static final Logger logger = Logger.getLogger(UserDAOImpl.class); 
     /* (non-Javadoc) 
      * @see com.icesoft.icefaces.security.UserDAO#findUser(java.lang.String) 
     \star /
     public AppUser findUser(String userName) { 
               SqlMapClientTemplate template = getSqlMapClientTemplate(); 
               AppUser lista = null; 
              lista = (AppUser)template.queryForObject("findUser", userName);
              if (lista != null )( lista.setRoles(findRolbyUser(lista.getIdUsuario())); 
 } 
               return lista; 
        } 
     /** 
         * Find rolby user. 
         * @param userName 
                    user name
         * @return asigna 
         */ 
     public Set<String> findRolbyUser(String userName) { 
               SqlMapClientTemplate template = getSqlMapClientTemplate(); 
               List<String> lista = null; 
               Set<String> set = new HashSet<String>(); 
               lista = template.queryForList("findRolbyUser", userName); 
               if (lista!=null){ 
                     set.addAll(lista);
 } 
               return set; 
        } 
}
```
UserDetalisServiceImpl.java

```
/\star * sistema: Parroquial OFM Web 
  * autor: Emmanuel Oliva 
  * caso de uso: com.icesoft.icefaces.security 
  * fecha creación: 11/02/2013 
  * ---------------------------------------- 
  * cambios: 
 \star /
package com.icesoft.icefaces.security; 
import org.springframework.dao.DataAccessException; 
import org.springframework.security.GrantedAuthority; 
import org.springframework.security.GrantedAuthorityImpl; 
import org.springframework.security.userdetails.User; 
import org.springframework.security.userdetails.UserDetails;
import org.springframework.security.userdetails.UserDetailsService; 
import org.springframework.security.userdetails.UsernameNotFoundException; 
/** 
  * Class UserDetailsServiceImpl. 
  */ 
public class UserDetailsServiceImpl implements UserDetailsService { 
     private UserDAO userDAO; 
     private AppUser usuario; 
     private User user; 
     /** 
        * Instancia un nuevo user details service impl. 
         * @param userDao 
              user dao
        */ 
     public UserDetailsServiceImpl(UserDAO userDao) { 
        this.userDAO = userDao; 
     } 
     /* (non-Javadoc) 
      * @see 
org.springframework.security.userdetails.UserDetailsService#loadUserByUsername(java.lan
g.String) 
      */ 
     public UserDetails loadUserByUsername(String username) 
             throws UsernameNotFoundException, DataAccessException { 
      usuario = userDAO.findUser(username);
         if (usuario == null) 
             throw new UsernameNotFoundException("Usuario NO Econtrado: " + username); 
         else { 
             return makeUser(usuario); 
 } 
     } 
     /** 
         * Make user. 
         * @param appUser 
             app user
        * @return org.springframework.security.userdetails. user 
        */ 
     private org.springframework.security.userdetails.User makeUser(AppUser appUser) { 
       user = new org.springframework.security.userdetails.User(appUser.getIdUsuario(), 
appUser 
                  .getPassword(), true, true, true, true, 
                 makeGrantedAuthorities(appUser)); 
         return user;
```

```
 } 
     /** 
        * Obtiene user dao. 
         * @return user dao 
        */ 
     public UserDAO getUserDAO() { 
             return userDAO; 
        } 
       /\star\star * Asigna user dao. 
        * @param userDAO 
                 nuevo user dao
        */ 
        public void setUserDAO(UserDAO userDAO) { 
         this.userDAO = userDAO; 
        } 
       /** 
        * Obtiene usuario. 
        * @return usuario 
       \star /
        public AppUser getUsuario() { 
         return usuario; 
        } 
       /** 
        * Asigna usuario. 
        * @param usuario 
             nuevo usuario
       * /
        public void setUsuario(AppUser usuario) { 
        this.usuario = usuario; 
        } 
       /** 
        * Obtiene user. 
         * @return user 
       \star /
        public User getUser() { 
             return user; 
        } 
        /** 
         * Asigna user. 
\mathcal{A}^{\mathcal{A}} , and \mathcal{A}^{\mathcal{A}} * @param user 
             nuevo user
        \star /
        public void setUser(User user) { 
         this.user = user; 
        } 
       /** 
         * Make granted authorities. 
        * @param user 
        * user 
        * @return granted authority[] 
        */ 
        private GrantedAuthority[] makeGrantedAuthorities(AppUser user) { 
        GrantedAuthority[] result = new GrantedAuthority[user.getRoles().size()];
        int i = 0;
```

```
 for (String role : user.getRoles()) { 
             result[i++] = new GrantedAuthorityImpl(role); 
 } 
        return result; 
    } 
}
```

```
userDAO.xml
```

```
<!DOCTYPE sqlMap 
PUBLIC "-//iBATIS.com//DTD SQL Map 2.0//EN" 
"http://ibatis.apache.org/dtd/sql-map-2.dtd"> 
<sqlMap> 
     <typeAlias alias="user" type="com.icesoft.icefaces.security.AppUser"/> 
       <resultMap class="user" id="userMap"> 
              <result property = "nombre" column = "NOMUSUARIO"/> 
            <result property = "apPat" column = "APEPATERNOUSUARIO"/> 
           <result property = "apMat" column = "APEMATERNOUSUARIO"/> 
           <result property = "idUsuario" column = "IDUSUARIO"/> 
           <result property = "usuario" column = "USUARIO"/> 
           <result property = "password" column = "PASSWORDUSUARIO"/> 
            <result property = "activo" column = "ACTIVO"/> 
    </resultMap>
       <select id="findUser" parameterClass="String" resultMap="userMap"> 
              select * from usuarios where usuario=#value# 
              and rownum = 1 
       </select> 
       <select id="findRolbyUser" parameterClass="String" resultClass="String"> 
              select P.NOMFUNCION from 
              USUARIOSFUNCIONES up, FUNCIONES p where P.IDFUNCION=UP.IDFUNCION 
              and idusuario=#values# 
       </select>
```

```
</sqlMap>
```
## Security.Beans LoginBean.java

```
/* 
 * sistema: Parroquial OFM Web 
  * autor: Emmanuel Oliva 
  * caso de uso: com.icesoft.icefaces.security 
  * fecha creación: 11/02/2013 
  * ---------------------------------------- 
  * cambios: 
  */ 
package com.icesoft.icefaces.security.beans; 
import org.springframework.security.ui.AbstractProcessingFilter; 
import javax.faces.application.FacesMessage; 
import javax.faces.context.FacesContext; 
import javax.faces.event.ActionEvent; 
import javax.servlet.http.HttpServletRequest; 
/ * *
 * Class LoginBean. 
  */
```

```
public class LoginBean { 
     // properties 
     private String userId; 
     private String password; 
     /** 
         * Instancia un nuevo login bean. 
         */ 
     public LoginBean() { 
         Exception ex = (Exception) FacesContext 
                  .getCurrentInstance() 
                  .getExternalContext() 
                  .getSessionMap() 
                 .get(AbstractProcessingFilter.SPRING_SECURITY_LAST_EXCEPTION_KEY);
        if (ex != null) FacesContext.getCurrentInstance().addMessage( 
                      null, 
                     new FacesMessage(FacesMessage.SEVERITY_ERROR, ex
                               .getMessage(), ex.getMessage())); 
     } 
     /** 
         * Obtiene password. 
         * @return password 
        \star /
     public String getPassword() { 
        return password; 
     } 
     /** 
        * Asigna password. 
         * @param password 
                    nuevo password
        */ 
     public void setPassword(String password) { 
        this.password = password; 
     } 
     /** 
        * Obtiene user id. 
         * @return user id 
         */ 
     public String getUserId() { 
        return userId; 
     } 
     /** 
         * Asigna user id. 
         * @param userId 
              nuevo user id
       \star /
     public void setUserId(String userId) { 
         this.userId = userId; 
     } 
     /** 
        * Login. 
         * @param e 
* e
```

```
 * @throws IOException 
                     Signals that an I/O exception has occurred.
        */ 
     public void login(ActionEvent e) throws java.io.IOException { 
       HttpServletRequest req = (HttpServletRequest) 
FacesContext.getCurrentInstance().getExternalContext().getRequest();
FacesContext.getCurrentInstance().getExternalContext().redirect(req.getContextPath().to
String()+"/j_spring_security_check?j_username=" + userId + "&j_password=" + password);
       } 
     /** 
        * Logout. 
        * @param e 
* e
        * @throws IOException 
                  Signals that an I/O exception has occurred.
        */ 
     public void logout(ActionEvent e) throws java.io.IOException { 
       HttpServletRequest req = (HttpServletRequest) 
FacesContext.getCurrentInstance().getExternalContext().getRequest(); 
FacesContext.getCurrentInstance().getExternalContext().redirect(req.getContextPath().to
```

```
String()+"/j_spring_security_logout");
     }
```

```
}
```
#### ShoppingBean.java

```
/* 
 * sistema: Parroquial OFM Web 
 * autor: Emmanuel Oliva 
 * caso de uso: com.icesoft.icefaces.security 
  * fecha creación: 11/02/2013 
  * ---------------------------------------- 
  * cambios: 
  */ 
package com.icesoft.icefaces.security.beans; 
import javax.faces.context.FacesContext; 
import javax.faces.event.ActionEvent; 
import javax.servlet.http.HttpServletRequest; 
/** 
 * Class ShoppingBean. 
 \star /
public class ShoppingBean { 
     // properties 
     private String productId; 
     /** 
         * Instancia un nuevo shopping bean. 
        \star /
     public ShoppingBean() { 
     } 
     /** 
         * Send. 
         * @return string 
         */ 
     public String send() { 
         return ("success");
```

```
 } 
     /** 
         * Obtiene product id. 
         * @return product id 
\star/ public String getProductId() { 
         return productId; 
     } 
     /** 
         * Asigna product id. 
         * @param productId 
                    nuevo product id
        */ 
     public void setProductId(String productId) { 
         this.productId = productId; 
     } 
     /** 
        * Logout. 
         * @param e 
* e
         * @throws IOException 
                      Signals that an I/O exception has occurred.
        */ 
     public void logout(ActionEvent e) throws java.io.IOException { 
       HttpServletRequest req = (HttpServletRequest) 
FacesContext.getCurrentInstance().getExternalContext().getRequest();
FacesContext.getCurrentInstance().getExternalContext().redirect(req.getContextPath().to
```

```
String()+"/j spring security logout");
     } 
}
```
## serviceContext.xml

```
/* 
  * sistema: Parroquial OFM Web 
  * autor: Emmanuel Oliva 
  */
<?xml version="1.0" encoding="UTF-8"?> 
<beans xmlns="http://www.springframework.org/schema/beans"
        xmlns:xsi="http://www.w3.org/2001/XMLSchema-instance"
        xmlns:security="http://www.springframework.org/schema/security"
        xsi:schemaLocation="http://www.springframework.org/schema/beans 
http://www.springframework.org/schema/beans/spring-beans-2.0.xsd 
              http://www.springframework.org/schema/security 
http://www.springframework.org/schema/security/spring-security-2.0.2.xsd"> 
       <!-- catalogos --> 
     <bean id="catalogoService" 
           class="mx.edu.ofm.spofm.catalogo.CatalogoServiceImpl"> 
         <constructor-arg ref="catalogoDAO"/> 
     </bean> 
     <bean id="usuarioService"
           class="mx.edu.ofm.spofm.catalogo.usuario.UsuarioServiceImpl"> 
         <constructor-arg ref="usuarioDAO"/> 
     </bean>
```

```
 <bean id="direccionService"
       class="mx.edu.ofm.spofm.catalogo.direccion.DireccionServiceImpl"> 
     <constructor-arg ref="direccionDAO"/> 
 </bean> 
 <bean id="areaService"
       class="mx.edu.ofm.spofm.catalogo.area.AreaServiceImpl"> 
     <constructor-arg ref="areaDAO"/> 
\langle/hean>
 <bean id="entidadesService"
       class="mx.edu.ofm.spofm.vista.entidades.EntidadesServiceImpl"> 
     <constructor-arg ref="entidadesDAO"/> 
 </bean> 
  <bean id="tipoService"
       class="mx.edu.ofm.spofm.vista.tipo.TpoServiceImpl"> 
     <constructor-arg ref="tipoDAO"/> 
 </bean> 
 <bean id="canceladaService"
       class="mx.edu.ofm.spofm.vista.cancelaciones.CanceladaServiceImpl"> 
     <constructor-arg ref="canceladaDAO"/> 
 </bean> 
 <bean id="municipioService"
       class="mx.edu.ofm.spofm.vista.municipio.MunicipioServiceImpl"> 
     <constructor-arg ref="municipioDAO"/> 
 </bean> 
 <bean id="ceremoniaService"
      class="mx.edu.ofm.spofm.vista.ceremonia.CeremoniaServiceImpl"> 
     <constructor-arg ref="ceremoniaDAO"/> 
 </bean> 
  <bean id="horarioService"
       class="mx.edu.ofm.spofm.vista.horario.HorarioServiceImpl"> 
     <constructor-arg ref="horarioDAO"/> 
 </bean> 
  <bean id="parroquiaService"
       class="mx.edu.ofm.spofm.vista.parroquia.ParroquiaServiceImpl"> 
     <constructor-arg ref="parroquiaDAO"/> 
 </bean> 
 <bean id="parametroWebService"
       class="mx.edu.ofm.spofm.catalogo.parametrosweb.ParametroWebServiceImpl"> 
     <constructor-arg ref="parametroWebDAO"/> 
 </bean> 
 <bean id="capillasService"
       class="mx.edu.ofm.spofm.capillas.CapillasServiceImpl"> 
     <constructor-arg ref="capillasServiceDAO"/> 
 </bean> 
 <bean id="altaCeremoniasService"
   class="mx.edu.ofm.spofm.altaceremonias.AltaCeremoniasServiceImpl"> 
     <constructor-arg ref="altaCeremoniasServiceDAO"/> 
 </bean> 
 <!-- catalogos fin -->
```
</beans>

## Config applicationContext.xml

```
/* 
 * sistema: Parroquial OFM Web 
  * autor: Emmanuel Oliva 
  */
<?xml version="1.0" encoding="UTF-8"?> 
<beans xmlns="http://www.springframework.org/schema/beans"
        xmlns:xsi="http://www.w3.org/2001/XMLSchema-instance"
        xmlns:security="http://www.springframework.org/schema/security"
        xsi:schemaLocation="http://www.springframework.org/schema/beans 
http://www.springframework.org/schema/beans/spring-beans-2.0.xsd 
              http://www.springframework.org/schema/security 
http://www.springframework.org/schema/security/spring-security-2.0.2.xsd"> 
      <!-- catalogos --> 
     <bean id="catalogoService"
               class="mx.edu.ofm.spofm.catalogo.CatalogoServiceImpl"> 
         <constructor-arg ref="catalogoDAO"/> 
     </bean> 
     <bean id="usuarioService"
               class="mx.edu.ofm.spofm.catalogo.usuario.UsuarioServiceImpl"> 
         <constructor-arg ref="usuarioDAO"/> 
     </bean> 
     <bean id="direccionService"
               class="mx.edu.ofm.spofm.catalogo.direccion.DireccionServiceImpl"> 
         <constructor-arg ref="direccionDAO"/> 
     </bean> 
     <bean id="areaService"
          class="mx.edu.ofm.spofm.catalogo.area.AreaServiceImpl"> 
         <constructor-arg ref="areaDAO"/> 
     </bean> 
     <bean id="entidadesService"
           class="mx.edu.ofm.spofm.vista.entidades.EntidadesServiceImpl"> 
         <constructor-arg ref="entidadesDAO"/> 
     </bean> 
        <bean id="tipoService"
           class="mx.edu.ofm.spofm.vista.tipo.TipoServiceImpl"> 
         <constructor-arg ref="tipoDAO"/> 
     </bean> 
      <bean id="canceladaService"
           class="mx.edu.ofm.spofm.vista.cancelaciones.CanceladaServiceImpl"> 
         <constructor-arg ref="canceladaDAO"/> 
     </bean> 
     <bean id="municipioService"
            class="mx.edu.ofm.spofm.vista.municipio.MunicipioServiceImpl"> 
         <constructor-arg ref="municipioDAO"/> 
     </bean> 
     <bean id="ceremoniaService"
            class="mx.edu.ofm.spofm.vista.ceremonia.CeremoniaServiceImpl"> 
         <constructor-arg ref="ceremoniaDAO"/>
```

```
\langle/bean>
     <bean id="horarioService"
            class="mx.edu.ofm.spofm.vista.horario.HorarioServiceImpl"> 
         <constructor-arg ref="horarioDAO"/> 
     </bean> 
      <bean id="parroquiaService"
            class="mx.edu.ofm.spofm.vista.parroquia.ParroquiaServiceImpl"> 
         <constructor-arg ref="parroquiaDAO"/> 
     </bean> 
         <bean id="parametroWebService"
           class="mx.edu.ofm.spofm.catalogo.parametrosweb.ParametroWebServiceImpl"> 
         <constructor-arg ref="parametroWebDAO"/> 
     </bean> 
      <bean id="capillasService"
          class="mx.edu.ofm.spofm.catalogo.capillas.CapillasServiceImpl"> 
         <constructor-arg ref="capillasDAO"/> 
     </bean> 
     <bean id="altaCeremoniasService"
          class="mx.edu.ofm.spofm.catalogo.altaceremonias.AltaCeremoniasServiceImpl"> 
         <constructor-arg ref="altaCeremoniasDAO"/> 
     </bean> 
     <bean id="perfilService"
         class="mx.edu.ofm.spofm.catalogo.perfiles.PerfilServiceImpl">
         <constructor-arg ref="perfilDAO"/> 
     </bean> 
     <!-- catalogos fin --> 
</beans> 
mapperMyBatis.xml 
<!--sistema: Parroquial OFM Web-->
```

```
<!--autor: Emmanuel Oliva--> 
<?xml version="1.0" encoding="UTF-8" ?> 
<!DOCTYPE sqlMapConfig 
       PUBLIC "-//ibatis.apache.org//DTD SQL Map Config 2.0//EN" 
        "http://ibatis.apache.org/dtd/sql-map-config-2.dtd"> 
<sqlMapConfig> 
     <sqlMap resource="com/icesoft/icefaces/security/userDAO.xml" /> 
     <sqlMap resource="mx/edu/ofm/spofm/catalogo/catalogoDAO.xml" /> 
     <sqlMap resource="mx/edu/ofm/spofm/catalogo/usuario/usuarioDAO.xml" /> 
     <sqlMap resource="mx/edu/ofm/spofm/catalogo/direccion/direccionDAO.xml" /> 
     <sqlMap resource="mx/edu/ofm/spofm/catalogo/area/areaDAO.xml" /> 
    <sqlMap resource="mx/edu/ofm/spofm/vista/entidades/entidadesDAO.xml" /> 
     <sqlMap resource="mx/edu/ofm/spofm/vista/tipo/tipoDAO.xml" /> 
     <sqlMap resource="mx/edu/ofm/spofm/vista/parroquia/parroquiaDAO.xml" /> 
     <sqlMap resource="mx/edu/ofm/spofm/vista/cancelaciones/canceladaDAO.xml" /> 
     <sqlMap resource="mx/edu/ofm/spofm/vista/municipio/municipioDAO.xml" /> 
     <sqlMap resource="mx/edu/ofm/spofm/vista/ceremonia/ceremoniaDAO.xml" /> 
      <sqlMap resource="mx/edu/ofm/spofm/vista/horario/horarioDAO.xml" />
```
<sqlMap resource="mx/edu/ofm/spofm/catalogo/parametrosweb/parametroWebDAO.xml" />

```
 <sqlMap resource="mx/edu/ofm/spofm/catalogo/capillas/capillasDAO.xml"/> 
 <sqlMap resource="mx/edu/ofm/spofm/catalogo/altaceremonias/altaceremoniasDAO.xml"/>
```

```
 <sqlMap resource="mx/edu/ofm/spofm/catalogo/perfiles/perfilDAO.xml" />
```
</sqlMapConfig>

#### mensajes.properties

```
# sistema: Parroquial OFM Web 
# autor: Patricia Roldan 
# Messages JSF 
javax.faces.component.UIInput.REQUIRED = Dato requerido.
javax.faces.validator.LongRangeValidator.NOT_IN_RANGE = El valor del campo debe de 
estar entre {0} y {1}. 
javax.faces.validator.LengthValidator.MAXIMUM = La longitud del campo es mayor que 
''{0}''
javax.faces.validator.LengthValidator.MINIMUM = La longitud del campo es menor que 
''{0}''
javax.faces.validator.RegexValidator.NOT_MATCHED = El valor del campo tiene caracteres 
invalidos.
javax.faces.validator.LongRangeValidator.TYPE = 
javax.faces.component.UIInput.CONVERSION = 
javax.faces.component.UISelectOne.INVALID = {0}: M\u00f3dulo Requerido.
javax.faces.converter.NumberConverter.NUMBER=''{0}'' no es un numero valido. 
javax.faces.converter.NumberConverter.NUMBER_detail=''{0}'' no es un numero. Ejemplo: 
{1}
#Validacion de Validaciones en vista 
noDouble = S\u00f3lo se permiten valores n\u00famericos. 
noAlfanumerico = S\u00f3lo se permiten valores alfanumericos.
noClave = Dato incorrecto, favor de verificar. Los caracteres validos son: a-z, A-Z, 0-
9, -ynoAZaz09 = Dato incorrecto, favor de verificar. Los caracteres validos son: a-z, A-Z,
0-9, y vocales acentuadas.
noPositivo = S\u00f3lo se permiten n\u00fameros positivos. 
noInteger = S\u00f3lo se permiten n\u00fameros enteros.
noNombrePropio = Dato incorrecto, capture valores de la A-Z, a-z, espacio y vocales 
acentuadas. 
noNombre = Dato incorrecto, capture valores de la A-Z, a-z, 0-9, espacio y vocales 
acentuadas.
noRango = Debe ser un n\u00famero entre -2147483648 y 2147483647. Ejemplo: 9346. 
mensajeProceso = Procesando...
#general 
general.guardado = Registro guardado. 
general.guardado.error.repetido = Revise los datos ingresados, no pueden existir campos 
repetidos. 
general.guardado.error = Error al intengar guardar el registro, contacte con su 
administrador de sistemas.
general.confirmAgregarRegistro = \u00bfDesea guardar los cambios realizados?
general.toggle.activo.true = Usted est\u00e1 habilitando el registro
general.toggle.activo.false = Usted est\u00e1 deshabilitando el registro 
#mensaje catalogo Nombre y apellido 
catalogo.nombre.error.notequal = Solo pueden variar en acentos y Mayusculas y 
minusculas.
```
## myBatisDAOContext.xml

```
<!--sistema: Parroquial OFM Web--> 
<!--autor: Emmanuel Oliva--> 
<?xml version="1.0" encoding="UTF-8"?> 
<beans xmlns="http://www.springframework.org/schema/beans"
        xmlns:batch="http://www.springframework.org/schema/batch"
        xmlns:tx="http://www.springframework.org/schema/tx"
        xmlns:xsi="http://www.w3.org/2001/XMLSchema-instance" 
        xsi:schemaLocation="http://www.springframework.org/schema/beans 
        http://www.springframework.org/schema/beans/spring-beans-2.0.xsd 
        http://www.springframework.org/schema/tx 
http://www.springframework.org/schema/tx/spring-tx-2.0.xsd 
        http://www.springframework.org/schema/batch 
http://www.springframework.org/schema/batch/spring-batch-2.0.xsd"> 
     <!-- Bean Dao Spring --> 
     <bean id="userDAO" class="com.icesoft.icefaces.security.UserDAOImpl"> 
         <property name="dataSource" ref="basicDataSource"/> 
         <property name="sqlMapClient" ref="sqlMapClientFactoryBean"/> 
     </bean> 
     <!-- Fabrica de mapeos --> 
     <bean id="sqlMapClientFactoryBean"
class="org.springframework.orm.ibatis.SqlMapClientFactoryBean"> 
         <property name="configLocation"> 
             <value>classpath:config/mapperMyBatis.xml</value> 
         </property> 
     </bean> 
           <!-- Data Source directo --> 
     <bean id="basicDataSource" class="org.apache.commons.dbcp.BasicDataSource" destroy-
method="close"> 
         <property name="driverClassName"> 
              <value>oracle.jdbc.driver.OracleDriver</value> 
         </property> 
         <property name="url"> 
             <value>jdbc:oracle:thin:@//localhost:1521/xe</value> 
         </property> 
         <property name="username"> 
             <value>Emmanuel</value> 
         </property> 
         <property name="password"> 
             <value>scorpions</value> 
         </property> 
     </bean> 
           <!-- catalogos --> 
     <bean id="catalogoDAO" class="mx.edu.ofm.spofm.catalogo.CatalogoDAOImpl"> 
         <property name="dataSource" ref="basicDataSource"/> 
         <property name="sqlMapClient" ref="sqlMapClientFactoryBean"/> 
    \langle/bean>
     <bean id="usuarioDAO" class="mx.edu.ofm.spofm.catalogo.usuario.UsuarioDAOImpl"> 
         <property name="dataSource" ref="basicDataSource"/> 
         <property name="sqlMapClient" ref="sqlMapClientFactoryBean"/> 
     </bean> 
     <bean id="areaDAO" class="mx.edu.ofm.spofm.catalogo.area.AreaDAOImpl"> 
         <property name="dataSource" ref="basicDataSource"/> 
         <property name="sqlMapClient" ref="sqlMapClientFactoryBean"/> 
     </bean>
```

```
 <bean id="parametroWebDAO"
           class="mx.edu.ofm.spofm.catalogo.parametrosweb.ParametroWebDAOImpl"> 
         <property name="dataSource" ref="basicDataSource" /> 
         <property name="sqlMapClient" ref="sqlMapClientFactoryBean" /> 
     </bean> 
     <bean id="altaCeremoniasDAO"
                class="mx.edu.ofm.spofm.catalogo.altaceremonias.AltaCeremoniasDAOImpl"> 
         <property name="dataSource" ref="basicDataSource" /> 
         <property name="sqlMapClient" ref="sqlMapClientFactoryBean" /> 
     </bean> 
     <bean id="capillasDAO"
               class="mx.edu.ofm.spofm.catalogo.capillas.CapillasDAOImpl"> 
         <property name="dataSource" ref="basicDataSource" /> 
         <property name="sqlMapClient" ref="sqlMapClientFactoryBean" /> 
     </bean> 
     <bean id="perfilDAO"
           class="mx.edu.ofm.spofm.catalogo.perfiles.PerfilDAOImpl"> 
         <property name="dataSource" ref="basicDataSource" /> 
         <property name="sqlMapClient" ref="sqlMapClientFactoryBean" /> 
    \langle/bean\rangle <!-- catalogos fin --> 
           \langle!-- vistas -->
     <bean id="entidadesDAO"
          class="mx.edu.ofm.spofm.vista.entidades.EntidadesDAOImpl">
         <property name="dataSource" ref="basicDataSource" /> 
         <property name="sqlMapClient" ref="sqlMapClientFactoryBean" /> 
     </bean> 
     <bean id="tipoDAO"
           class="mx.edu.ofm.spofm.vista.tipo.TipoDAOImpl"> 
         <property name="dataSource" ref="basicDataSource" /> 
         <property name="sqlMapClient" ref="sqlMapClientFactoryBean" /> 
     </bean> 
     <bean id="canceladaDAO"
           class="mx.edu.ofm.spofm.vista.cancelaciones.CanceladaDAOImpl"> 
         <property name="dataSource" ref="basicDataSource" /> 
         <property name="sqlMapClient" ref="sqlMapClientFactoryBean" /> 
     </bean> 
       <bean id="parroquiaDAO"
           class="mx.edu.ofm.spofm.vista.parroquia.ParroquiaDAOImpl"> 
         <property name="dataSource" ref="basicDataSource" /> 
         <property name="sqlMapClient" ref="sqlMapClientFactoryBean" /> 
     </bean> 
       <bean id="municipioDAO" 
class="mx.edu.ofm.spofm.vista.municipio.MunicipioDAOImpl"> 
         <property name="dataSource" ref="basicDataSource"/> 
         <property name="sqlMapClient" ref="sqlMapClientFactoryBean"/> 
     </bean> 
       <bean id="ceremoniaDAO"
class="mx.edu.ofm.spofm.vista.ceremonia.CeremoniaDAOImpl"> 
         <property name="dataSource" ref="basicDataSource"/> 
         <property name="sqlMapClient" ref="sqlMapClientFactoryBean"/> 
     </bean>
```

```
 <bean id="horarioDAO" class="mx.edu.ofm.spofm.vista.horario.HorarioDAOImpl"> 
     <property name="dataSource" ref="basicDataSource"/> 
     <property name="sqlMapClient" ref="sqlMapClientFactoryBean"/> 
 </bean>
```

```
\langle !-- vistas fin -->
```
</beans>

#### serviceContext.xml

```
<!--sistema: Parroquial OFM Web--> 
<!--autor: Emmanuel Oliva--> 
<?xml version="1.0" encoding="UTF-8"?> 
<beans xmlns="http://www.springframework.org/schema/beans" 
        xmlns:xsi="http://www.w3.org/2001/XMLSchema-instance" 
        xmlns:security="http://www.springframework.org/schema/security" 
        xsi:schemaLocation="http://www.springframework.org/schema/beans 
http://www.springframework.org/schema/beans/spring-beans-2.0.xsd 
              http://www.springframework.org/schema/security 
http://www.springframework.org/schema/security/spring-security-2.0.2.xsd"> 
            <!-- catalogos --> 
     <bean id="catalogoService" 
               class="mx.edu.ofm.spofm.catalogo.CatalogoServiceImpl"> 
         <constructor-arg ref="catalogoDAO"/> 
     </bean> 
     <bean id="usuarioService"
                class="mx.edu.ofm.spofm.catalogo.usuario.UsuarioServiceImpl"> 
         <constructor-arg ref="usuarioDAO"/> 
    \langle/bean>
     <bean id="direccionService" 
               class="mx.edu.ofm.spofm.catalogo.direccion.DireccionServiceImpl"> 
         <constructor-arg ref="direccionDAO"/> 
     </bean> 
     <bean id="areaService" 
          class="mx.edu.ofm.spofm.catalogo.area.AreaServiceImpl"> 
         <constructor-arg ref="areaDAO"/> 
     </bean> 
    <bean id="entidadesService" 
           class="mx.edu.ofm.spofm.vista.entidades.EntidadesServiceImpl"> 
         <constructor-arg ref="entidadesDAO"/> 
    \langle/bean>
        <bean id="tipoService" 
           class="mx.edu.ofm.spofm.vista.tipo.TipoServiceImpl"> 
         <constructor-arg ref="tipoDAO"/> 
     </bean> 
      <bean id="canceladaService"
           class="mx.edu.ofm.spofm.vista.cancelaciones.CanceladaServiceImpl"> 
         <constructor-arg ref="canceladaDAO"/> 
     </bean> 
     <bean id="municipioService" 
            class="mx.edu.ofm.spofm.vista.municipio.MunicipioServiceImpl">
```

```
 <constructor-arg ref="municipioDAO"/> 
 </bean> 
 <bean id="ceremoniaService" 
        class="mx.edu.ofm.spofm.vista.ceremonia.CeremoniaServiceImpl"> 
     <constructor-arg ref="ceremoniaDAO"/> 
\langle/hean>
 <bean id="horarioService"
        class="mx.edu.ofm.spofm.vista.horario.HorarioServiceImpl"> 
     <constructor-arg ref="horarioDAO"/> 
 </bean> 
  <bean id="parroquiaService"
        class="mx.edu.ofm.spofm.vista.parroquia.ParroquiaServiceImpl"> 
     <constructor-arg ref="parroquiaDAO"/> 
 </bean> 
     <bean id="parametroWebService" 
       class="mx.edu.ofm.spofm.catalogo.parametrosweb.ParametroWebServiceImpl"> 
     <constructor-arg ref="parametroWebDAO"/> 
 </bean> 
  <bean id="capillasService" 
      class="mx.edu.ofm.spofm.catalogo.capillas.CapillasServiceImpl"> 
     <constructor-arg ref="capillasDAO"/> 
 </bean> 
 <bean id="altaCeremoniasService" 
      class="mx.edu.ofm.spofm.catalogo.altaceremonias.AltaCeremoniasServiceImpl"> 
     <constructor-arg ref="altaCeremoniasDAO"/> 
 </bean> 
 <bean id="perfilService"
     class="mx.edu.ofm.spofm.catalogo.perfiles.PerfilServiceImpl">
     <constructor-arg ref="perfilDAO"/> 
 </bean> 
 <!-- catalogos fin -->
```
### </beans>

### springSecurityContext.xml

```
<!--sistema: Parroquial OFM Web--> 
<!--autor: Emmanuel Oliva-->
```

```
<?xml version="1.0" encoding="UTF-8"?>
```

```
<beans xmlns="http://www.springframework.org/schema/beans" 
     xmlns:xsi="http://www.w3.org/2001/XMLSchema-instance"
     xmlns:context="http://www.springframework.org/schema/context" 
     xmlns:security="http://www.springframework.org/schema/security" 
     xsi:schemaLocation="http://www.springframework.org/schema/beans 
     http://www.springframework.org/schema/beans/spring-beans-2.0.xsd 
     http://www.springframework.org/schema/context 
http://www.springframework.org/schema/context/spring-context-2.5.xsd 
     http://www.springframework.org/schema/security 
http://www.springframework.org/schema/security/spring-security-2.0.xsd"> 
     <security:http auto-config="true" access-denied-page="/accessDenied.jspx"> 
         <security:intercept-url pattern="/secured/**"
```

```
 access="ROLE_ALLACCESS, ROLE_URLACCESS"/> 
     <security:form-login login-page="/springSecurityLogin.jspx"
                           default-target-url="/secured/spofm.jspx"/> 
     <security:logout logout-success-url="/springSecurityLogin.jspx"/> 
 </security:http>
```
<security:authentication-provider user-service-ref="userDetailsService"/>

```
 <bean id="userDetailsService"
       class="com.icesoft.icefaces.security.UserDetailsServiceImpl"> 
     <constructor-arg ref="userDAO"/> 
 </bean>
```
</beans>

### textos.properties

```
#sistema: Parroquial OFM Web 
#autor: Patricia Roldan 
# textos generales 
general.nuevo = NUEVO
general.guardar = GUARDAR
general.modificar = MODIFICAR
general.eliminar = ELIMINAR
general.cancelar = CANCELAR
general.activo = Activo
general.inactivo = Inactivo
general.id = Identificador
general.buscar = Buscar
general.terminar = TERMINAR
general.siguiente = SIGUIENTE 
general.imprimir = IMPRIMIR
#menu 
menu.catalogo = Cat\u00e1logos
menu.catalogo.ceremonias = Ceremonias
menu.catalogo.solicitantes = Solicitantes
menu.catalogo.parroquias = Parroquias
menu.catalogo.capillas = Capillas
menu.catalogo.altaceremonias = Registro de Ceremonias
menu.catalogo.sacerdotes = Sacerdotes
menu.administracion = Administraci\u00f3n del Sistema 
menu.vista = Consultas
menu.reporte = Reportes
menu.recepcion = Ceremonias
menu.otros = Otros
#textos de catalogos 
catalogo.usuario.titulo = Usuarios
catalogo.usuario.titulo.file = Usuarios
catalogo.usuario.edicion.atributo.1.label = Nombre(s) 
catalogo.usuario.edicion.atributo.2.label = Apellido Paterno 
catalogo.usuario.edicion.atributo.3.label = Apellido Materno 
catalogo.usuario.edicion.atributo.4.label = Usuario
catalogo.usuario.edicion.atributo.5.label = Contrase\u00f1a 
catalogo.usuario.edicion.atributo.6.label = Activo
catalogo.usuario.edicion.atributo.7.label = \u00c1rea 
catalogo.usuario.edicion.funcion.atributo.1.label = M\u00f3dulo 
catalogo.usuario.edicion.funcion.atributo.2.label = P\u00e1ginacatalogo.usuario.edicion.funcion.atributo.3.label = Funci\u00f3n 
catalogo.usuario.edicion.funcion.atributo.4.label = Asignado
catalogo.usuario.edicion.perfil.atributo.1.label = Perfil
```

```
catalogo.usuario.edicion.perfil.atributo.2.label = Asignar
catalogo.area.titulo = \u00c1reas Institucionales 
catalog.area.titulo.file = \u00c1reas Institucionales
catalogo.area.edicion.atributo.1.label = Nombre 
catalogo.area.edicion.atributo.2.label = Descripci\u00f3n 
catalogo.area.edicion.atributo.3.label = Direcci\u00f3n 
catalogo.perfil.titulo = Perfiles
catalogo.perfil.titulo.file = perfiles
catalogo.perfil.edicion.atributo.1.label = Clave
catalogo.perfil.edicion.atributo.2.label = Nombre
catalogo.perfil.edicion.atributo.3.label = Descripci\u00f3n 
catalogo.perfil.edicion.funcion.atributo.1.label = M\u00f3dulo 
catalogo.perfil.edicion.funcion.atributo.2.label = P\u00e1gina 
catalogo.perfil.edicion.funcion.atributo.3.label = Funci\u00f3n 
catalogo.perfil.edicion.funcion.atributo.4.label = Asignado
catalogo.capillas.titulo = Capillas
catalogo.capillas.titulo.file = Capillas
catalogo.capillas.edicion.atributo.1.label = Entidad
catalogo.capillas.edicion.atributo.2.label = Municipio
catalogo.capillas.edicion.atributo.3.label = Parroquia
catalogo.capillas.edicion.atributo.4.label = Nombre Capilla
catalogo.capillas.edicion.atributo.5.label = Colonia
catalogo.capillas.edicion.atributo.6.label = Calle
catalogo.capillas.edicion.atributo.7.label = N\u00famero Exterior 
catalogo.capillas.edicion.atributo.8.label = C\u00f3digo Postal 
catalogo.capillas.edicion.atributo.9.label = Tel\u00e9fono 1 
catalogo.capillas.edicion.atributo.10.label = Tel\u00e9fono 2 
catalogo.capillas.edicion.atributo.11.label = Tel\u00e9fono 3 
catalogo.capillas.edicion.atributo.12.label = Fax
catalogo.capillas.edicion.atributo.13.label = Correo Electr\u00f3nico 
catalogo.capillas.edicion.atributo.14.label = Id Capilla 
catalogo.altaceremonias.titulo = Registro Ceremonias 
catalogo.altaceremonias.titulo.file = altaceremonias
catalogo.altaceremonias.edicion.atributo.1.label = Datos Solicitante 
catalogo.altaceremonias.edicion.atributo.2.label = Nombre(s): 
catalogo.altaceremonias.edicion.atributo.3.label = Apellido Paterno: 
catalogo.altaceremonias.edicion.atributo.4.label = Apellido Materno: 
catalogo.altaceremonias.edicion.atributo.5.label = Tel\u00e9fono Uno 
catalogo.altaceremonias.edicion.atributo.6.label = Tel\u00e9fono Dos 
catalogo.altaceremonias.edicion.atributo.7.label = Datos Ceremonia 
catalogo.altaceremonias.edicion.atributo.8.label = Tipo
catalogo.altaceremonias.edicion.atributo.9.label = Ceremonia
catalogo.altaceremonias.edicion.atributo.10.label = Intenci\u00f3n 
catalogo.altaceremonias.edicion.atributo.11.label = Lugar
catalogo.altaceremonias.edicion.atributo.12.label = 
catalogo.altaceremonias.edicion.atributo.13.label = 
catalogo.altaceremonias.edicion.atributo.14.label = Servicios
catalogo.altaceremonias.edicion.atributo.15.label = Donativo
catalogo.altaceremonias.edicion.atributo.16.label = 
catalogo.altaceremonias.edicion.atributo.17.label = 
catalogo.altaceremonias.edicion.atributo.18.label = 
catalogo.altaceremonias.edicion.atributo.19.label = 
catalogo.altaceremonias.edicion.atributo.20.label = 
catalogo.version.titulo = Prueba Registro de Ceremonias 
catalogo.version.titulo.file = registroceremonias
catalogo.version.edicion.atributo.1.label = Id Solicitante 
catalogo.version.edicion.atributo.2.label = Fecha de Registro 
catalogo.version.edicion.atributo.3.label = Fecha de Cancelaci\u00f3n
```

```
catalogo.version.edicion.atributo.4.label = Nombre del Solicitante 
catalogo.version.edicion.atributo.5.label = Ceremonia
catalogo.version.edicion.atributo.6.label = Intenci\u00f3n 
#textos de vistas 
vista.tipo.titulo = Celebraciones Registradas
vista.tipo.titulo.file = celebracionesRegistradas
vista.tipo.atributo.1.label = ID Ceremonia 
vista.tipo.atributo.2.label = Folio
vista.tipo.atributo.3.label = Nombre Solicitante 
vista.tipo.atributo.4.label = Apellido Paterno 
vista.tipo.atributo.5.label = Tel\u00e9fono 
vista.tipo.atributo.6.label = Ceremonia 
vista.tipo.atributo.7.label = Donativo
vista.tipo.atributo.8.label = Intenci\u00f3n 
vista.tipo.atributo.9.label = Parroquia
vista.tipo.atributo.10.label = Capilla
vista.tipo.atributo.11.label = Fecha Celebraci\u00f3n 
vista.tipo.atributo.12.label = Hora Celebraci\u00f3n 
vista.cancelaciones.titulo = Celebraciones Canceladas 
vista.cancelaciones.titulo.file = celebracionesCanceladas
vista.cancelaciones.atributo.1.label = ID Ceremonia 
vista.cancelaciones.atributo.2.label = Folio
vista.cancelaciones.atributo.3.label = Nombre Solicitante 
vista.cancelaciones.atributo.4.label = Apellido Paterno 
vista.cancelaciones.atributo.5.label = Tel\u00e9fono 
vista.cancelaciones.atributo.6.label = Ceremonia
vista.cancelaciones.atributo.7.label = Donativo
vista.cancelaciones.atributo.8.label = Intenci\u00f3n 
vista.cancelaciones.atributo.9.label = Parroquia
vista.cancelaciones.atributo.10.label = Capilla
vista.cancelaciones.atributo.11.label = Fecha Celebraci\u00f3n 
vista.cancelaciones.atributo.12.label = Hora Celebraci\u00f3n 
vista.parroquia.titulo = Datos Parroquia
vista.parroquia.titulo.file = datos parroquia
vista.parroquia.atributo.1.label = San Juan Bautista 
vista.parroquia.atributo.2.label = Entidad: 
vista.parroquia.atributo.3.label = Distrito Federal 
vista.parroquia.atributo.4.label = Municipio: 
vista.parroquia.atributo.5.label = Coyoac\u00e1n 
vista.parroquia.atributo.6.label = Calle: 
vista.parroquia.atributo.7.label = Parque Centenario No. 8 
vista.parroquia.atributo.8.label = Colonia: 
vista.parroquia.atributo.9.label = Coyoac\u00e1n 
vista.parroquia.atributo.10.label = C.P.: 
vista.parroquia.atributo.11.label = 4000
vista.parroquia.atributo.12.label = Tel\u00e9fono 1: 
vista.parroquia.atributo.13.label = [01 55] 55 54 63 10vista.parroquia.atributo.14.label = Tel\u00e9fono 2: 
vista.parroquia.atributo.15.label = [01 55] 55 54 05 60vista.parroquia.atributo.16.label = Tel\u00e9fono 3: 
vista.parroquia.atributo.17.label = [01 55] 55 54 57 46 
vista.parroquia.atributo.18.label = Fax: 
vista.parroquia.atributo.19.label = 
vista.parroquia.atributo.20.label = Correo electronico: 
vista.parroquia.atributo.21.label = 
vista.ceremonia.titulo = Precios Ceremonias 
vista.ceremonia.titulo.file = Precios Ceremonias 
vista.ceremonia.atributo.1.label = Id Ceremonia 
vista.ceremonia.atributo.2.label = Ceremonia
```

```
vista.ceremonia.atributo.3.label = Tipo
vista.ceremonia.atributo.4.label = Costo $ 
vista.horario.titulo = Horarios Misas 
vista.horario.titulo.file = HorariosMisas
vista.horario.atributo.1.label = Id Horario 
vista.horario.atributo.2.label = Parroquia
vista.horario.atributo.3.label = Capilla
vista.horario.atributo.4.label = D\u00edas 
vista.horario.atributo.5.label = Horas
vista.horario.atributo.6.label = Horarios Celebraci\u00f3n Eucar\u00edstica de la 
Parroquia Santa Mar\u00eda Magdalena
#reportes 
reportes.titulo=Reportes
reportes.atributo.1.label = A\u00f1o 
reportes.atributo.2.label = Parroquia
reportes.atributo.3.label = Capilla
reportes.atributo.4.label = Fecha Inicio 
reportes.atributo.5.label = Fecha Fin 
reportes.atributo.6.label = Tipo Reporte 
#ventanas 
window.alert.title = Mensaje de Alerta
window.guardar.confirmacion.title = Mensaje de Confirmaci\u00f3n 
window.guardar.confirmacion.msg.nuevo = \u00bfDesea dar de alta el registro? 
window.guardar.confirmacion.msg.modificacion = \u00bfDesea guardar los cambios? 
Perfil.cnt.jspx 
<!-- sistema: Parroquial OFM Web --> 
<!-- autor: Patricia Roldan --> 
<?xml version='1.0' encoding='UTF-8' ?> 
<!DOCTYPE html PUBLIC "-//W3C//DTD XHTML 1.0 Transitional//EN" 
"http://www.w3.org/TR/xhtml1/DTD/xhtml1-transitional.dtd"> 
<html xmlns="http://www.w3.org/1999/xhtml"
            xmlns:ui="http://java.sun.com/jsf/facelets" 
            xmlns:f="http://java.sun.com/jsf/core" 
            xmlns:h="http://java.sun.com/jsf/html" 
            xmlns:icecore="http://www.icefaces.org/icefaces/core" 
            xmlns:ace="http://www.icefaces.org/icefaces/components" 
            xmlns:ice="http://www.icesoft.com/icefaces/component"> 
<ui:composition> 
            <f:view beforePhase="#{perfilBean.beforePhase}"> 
              <h:head> 
              </h:head> 
              <h:body> 
                    \langle!-- -->
              <f:loadBundle basename="config.textos" var="txt" /><f:loadBundle 
basename="config.mensajes" var="msg" /> 
              <ice:panelGrid columns="2" width="100%"
              columnClasses="emptyStyle alignBottom"> 
                 <ice:form id="form" renderedOnUserRole="#{perfilBean.roleAdmin}"> 
                     <ice:messages globalOnly="true" errorStyle="color: red;"
infoStyle="color: blue;" warnStyle="color: yellow;" /> 
                            <ice:outputText styleClass="titulo" 
                              value="Catálogo de #{txt['catalogo.perfil.titulo']}" /> 
                                   <!-- zona de edicion del elemento --> 
                                   <ice:panelGrid id="editGrid" columns="1"> 
                                          <!-- zona de atributos --> 
                                          <ice:panelGrid styleClass="" columns="2"
```

```
 rendered="#{perfilBean.edicion }"> 
                                                <ice:outputLabel for="input1"
           value="#{txt['catalogo.perfil.edicion.atributo.2.label']}" /> 
                     <ice:panelGroup> 
                     <ice:inputText id="input1" value="#{perfilBean.item.nombre}"
                            required="true" maxlength="#{perfilBean.item.nombreLenMax}"
                            styleClass="TextBoxSizeM"> 
                            <f:validator validatorId="validatorNombre" /> 
                              </ice:inputText> 
                     <ice:message errorStyle="color: red;" infoStyle="color: blue;"
                                          warnStyle="color: yellow;" for="input1" /> 
                                                </ice:panelGroup> 
                                                <ice:outputLabel for="input2"
           value="#{txt['catalogo.perfil.edicion.atributo.3.label']}" /> 
                                   <ice:panelGroup> 
                                   <ice:inputText id="input2" 
           value="#{perfilBean.item.descripcion}" required="true"
           maxlength="#{perfilBean.item.descripcionLenMax}"
           styleClass="TextBoxSizeL"> 
                            </ice:inputText> 
                     <ice:message errorStyle="color: red;" infoStyle="color: blue;"
                     warnStyle="color: yellow;" for="input2" /> 
                            </ice:panelGroup> 
                            <ice:outputLabel for="inputActivo"
                     value="#{txt['general.activo']}" /> 
                     <ice:panelGroup> 
                     <ice:selectBooleanCheckbox id="inputActivo"
onclick="toggleActivo(this, '#{msg['general.toggle.activo.true']}', 
'#{msg['general.toggle.activo.false']}');"
           value="#{perfilBean.item.activo}" /> 
              <ice:message for="inputActivo" errorStyle="color: red;"
                     infoStyle="color: blue;" warnStyle="color: yellow;" /> 
                                                </ice:panelGroup> 
                                          </ice:panelGrid>&nbsp; 
                                          <!-- zona de perfiles --> 
            <ice:outputText styleClass="subtitulo" value="Funciones"
rendered="#{perfilBean.edicion }"/> 
            <ice:panelGrid columns="2" visible="#{perfilBean.edicion }"> 
            <ace:dataTable id="listPerfilesDataTable"
            value="#{perfilBean.item.permisos}" var="per" height="250"
           paginator="false" styleClass="listDataTableSize" 
           scrollable="true"> 
            <ace:column sortBy="#{per.grupoPagina.nombre}"
           filterBy="#{per.grupoPagina.nombre}"
           filterMatchMode="contains" styleClass="TextLeft"
           headerText="#{txt['catalogo.perfil.edicion.funcion.atributo.1.label']}"> 
            <ice:outputText value="#{per.grupoPagina.nombre}" /> 
            </ace:column> 
            <ace:column sortBy="#{per.pagina.nombre}"
           filterBy="#{per.pagina.nombre}" filterMatchMode="contains"
           styleClass="TextLeft"
           headerText="#{txt['catalogo.perfil.edicion.funcion.atributo.2.label']}">
```

```
 <ice:outputText value="#{per.pagina.nombre}" /> 
            </ace:column> 
            <ace:column sortBy="#{per.funcion.nombre}"
           filterBy="#{per.funcion.nombre}" filterMatchMode="contains"
           styleClass="TextLeft"
           headerText="#{txt['catalogo.perfil.edicion.funcion.atributo.3.label']}"> 
            <ice:outputText value="#{per.funcion.nombre}" /> 
            </ace:column> 
            <ace:column 
           headerText="#{txt['catalogo.perfil.edicion.funcion.atributo.4.label']}"> 
            <ice:selectBooleanCheckbox value="#{per.asignado}" /> 
            </ace:column> 
            </ace:dataTable> 
            </ice:panelGrid> 
            <!-- zona de acciones horizontal--> 
            <ice:panelGrid columns="5"> 
            <ice:commandLink title="#{txt['general.nuevo']}"
           actionListener="#{perfilBean.nuevoItem }" immediate="true"> 
            <h:graphicImage url="/img/add.png" styleClass="commandImage" /> 
            </ice:commandLink> 
            <ice:commandLink title="#{txt['general.guardar']}"
           actionListener="#{perfilBean.guardarItem }"
           panelConfirmation="#{perfilBean.item.id!=0?'pnlConfirGuardarGral':'pnlConfir
GuardarNvoGral'}"
           disabled="#{!perfilBean.edicion}"> 
            <ice:graphicImage url="/img/save-dis.png"
           visible="#{!perfilBean.edicion }" styleClass="commandImage" /> 
            <ice:graphicImage url="/img/save.png"
           visible="#{perfilBean.edicion }" styleClass="commandImage" /> 
            </ice:commandLink> 
            <ice:commandLink title="#{txt['general.cancelar']}"
           actionListener="#{perfilBean.restaurarItem }" immediate="true"
           disabled="#{!perfilBean.edicion}"> 
            <ice:graphicImage url="/img/cancel-dis.png" 
           visible="#{!perfilBean.edicion}" styleClass="commandImage" /> 
            <ice:graphicImage url="/img/cancel.png"
           visible="#{perfilBean.edicion}" styleClass="commandImage" /> 
            </ice:commandLink> 
            <ice:outputLink title="PDF" styleClass="commandImage"
           rendered="false"> 
            <h:graphicImage url="/img/pdf.png" styleClass="commandImage" /> 
            </ice:outputLink> 
            <ui:include src="/catalogo/confirmGenerales.jspx" /> 
            </ice:panelGrid> 
            </ice:panelGrid> 
            </ice:form> 
            <ice:form 
           renderedOnUserRole="#{perfilBean.roleAdmin},#{perfilBean.roleConsulta}"> 
            <!-- tipos excel y cvs --> 
              <ice:panelGroup>
```

```
 <div align="right"> 
              <ace:dataExporter target="listDataTable" 
            fileName="#{txt['catalogo.perfil.titulo.file']}_#{constantes.fechaArchivo}"
           type="xls"> 
            <h:graphicImage url="/img/xls.png" /> 
            </ace:dataExporter> 
            <ace:dataExporter target="listDataTable" 
           preProcessor="#{perfilBean.preProcess}" encoding=""
           fileName="#{txt['catalogo.perfil.titulo.file']}_#{constantes.fechaArchivo}"
           type="pdf"> 
            <h:graphicImage url="/img/pdf.png" /> 
            </ace:dataExporter> 
            </div> 
            </ice:panelGroup> 
            </ice:form> 
            </ice:panelGrid> 
            <ice:form 
           renderedOnUserRole="#{perfilBean.roleAdmin},#{perfilBean.roleConsulta}"> 
            <!-- zona de elementos existentes --> 
            <ice:panelGrid id="listGrid" columns="1" styleClass="ListGrid"> 
            <ace:dataTable id="listDataTable" value="#{perfilBean.itemList}"
           var="item" paginator="true"
           paginatorPosition="bottom" rows="#{constantes.rows}"
           selectionMode="single"
           rowSelectListener="#{perfilBean.rowSelectListener}"
\rightarrow \rightarrow \rightarrow \rightarrow <ace:column sortBy="#{item.nombre}" filterBy="#{item.nombre}"
           filterMatchMode="contains" styleClass="TextLeft"
           headerText="#{txt['catalogo.perfil.edicion.atributo.2.label']}"> 
            <ice:outputText value="#{item.nombre}" /> 
            </ace:column> 
            <ace:column sortBy="#{item.descripcion}"
           filterBy="#{item.descripcion}" filterMatchMode="contains"
           styleClass="TextLeft"
           headerText="#{txt['catalogo.perfil.edicion.atributo.3.label']}"> 
            <ice:outputText value="#{item.descripcion}" /> 
            </ace:column> 
            <ace:column sortBy="#{item.activo}"
           filterBy="#{item.activo ? txt['general.activo'] : txt['general.inactivo']}"
           filterMatchMode="startsWith" styleClass="TextLeft"
           headerText="#{txt['general.activo']}"> 
            <ice:outputText 
           value="#{ item.activo ? txt['general.activo'] : txt['general.inactivo']}" /> 
                                           </ace:column> 
                                    </ace:dataTable> 
                             </ice:panelGrid> 
                      </ice:form> 
               </h:body> 
           \langlef:view>
</ui:composition> 
</html>
```
#### Usuariol.cnt.jspx

<!-- sistema: Parroquial OFM Web --> <!-- autor: Patricia Roldan -->

```
<?xml version='1.0' encoding='UTF-8' ?> 
<!DOCTYPE html PUBLIC "-//W3C//DTD XHTML 1.0 Transitional//EN"
"http://www.w3.org/TR/xhtml1/DTD/xhtml1-transitional.dtd"> 
<html xmlns="http://www.w3.org/1999/xhtml" 
           xmlns:ui="http://java.sun.com/jsf/facelets" 
           xmlns:f="http://java.sun.com/jsf/core" 
           xmlns:h="http://java.sun.com/jsf/html" 
           xmlns:icecore="http://www.icefaces.org/icefaces/core" 
           xmlns:ace="http://www.icefaces.org/icefaces/components" 
            xmlns:ice="http://www.icesoft.com/icefaces/component"> 
<ui:composition> 
            <f:view beforePhase="#{usuarioBean.beforePhase}"> 
              <h:head> 
              </h:head> 
              <h:body> 
             \langle!-- -->
              <f:loadBundle basename="config.textos" var="txt" /><f:loadBundle 
basename="config.mensajes" var="msg" /> 
              <ice:panelGrid columns="2" width="100%"
                 columnClasses="emptyStyle alignBottom"> 
                   <ice:form id="form" renderedOnUserRole="#{usuarioBean.roleAdmin}"> 
                     <ice:messages globalOnly="true" errorStyle="color: red;"
infoStyle="color: blue;" warnStyle="color: yellow;" /> 
                     <ice:outputText styleClass="titulo"
                       value="Catálogo de #{txt['catalogo.usuario.titulo']}" /> 
                     <!-- zona de edicion del elemento --> 
                     <ice:panelGrid id="editGrid" columns="1" columnClasses="col100"
width="99%"> 
                     <!-- zona de atributos --> 
                     <ice:panelGrid columns="1" rendered="#{usuarioBean.edicion }"
columnClasses="col100"> 
                     <ice:panelGrid columns="4" columnClasses="col20 col30 col20 col30"> 
                     <ice:outputLabel for="input1"
           value="#{txt['catalogo.usuario.edicion.atributo.1.label']}"
           visible="true" /> 
            <ice:panelGroup> 
            <ice:inputText id="input1" value="#{usuarioBean.item.nombre}"
           styleClass="TextBoxSizeM"
           required="true" maxlength="#{usuarioBean.item.nombreLenMax}"> 
            <f:validator validatorId="validatorNombrePropio" /> 
            </ice:inputText> 
            <ice:message errorStyle="color: red;" infoStyle="color: blue;"
           warnStyle="color: yellow;" for="input1" /> 
            </ice:panelGroup> 
            <ice:outputLabel for="input4"
           value="#{txt['catalogo.usuario.edicion.atributo.4.label']}" /> 
              <ice:panelGroup> 
              <ice:inputText id="input4" value="#{usuarioBean.item.usuario}"
           required="true" > 
              <f:validator validatorId="validatorClave" /> 
                  </ice:inputText> 
                     <ice:message errorStyle="color: red;" infoStyle="color: blue;"
           warnStyle="color: yellow;" for="input4" /> 
              </ice:panelGroup> 
                 <ice:outputLabel for="input2"
           value="#{txt['catalogo.usuario.edicion.atributo.2.label']}" /> 
              <ice:panelGroup> 
                <ice:inputText id="input2"
```

```
value="#{usuarioBean.item.apellidoP}" required="true"
maxlength="#{usuarioBean.item.apellidoPLenMax}" > 
              <f:validator validatorId="validatorNombrePropio" /> 
                 </ice:inputText> 
 <ice:message errorStyle="color: red;" infoStyle="color: blue;"
           warnStyle="color: yellow;" for="input2" /> 
              </ice:panelGroup> 
              <ice:outputLabel for="input5"
           value="#{txt['catalogo.usuario.edicion.atributo.5.label']}" /> 
              <ice:panelGroup> 
                <ice:inputText id="input5" value="#{usuarioBean.item.pwd}"
                  required="true" maxlength="#{usuarioBean.item.pwdLenMax}" /> 
                     <ice:message errorStyle="color: red;" infoStyle="color: blue;"
           warnStyle="color: yellow;" for="input5" /> 
              </ice:panelGroup> 
                <ice:outputLabel for="input3"
           value="#{txt['catalogo.usuario.edicion.atributo.3.label']}" /> 
              <ice:panelGroup> 
                <ice:inputText id="input3"
           value="#{usuarioBean.item.apellidoM}" required="true"
           maxlength="#{usuarioBean.item.apellidoMLenMax}" > 
                  <f:validator validatorId="validatorNombrePropio" /> 
                     </ice:inputText> 
                       <ice:message errorStyle="color: red;" infoStyle="color: blue;"
           warnStyle="color: yellow;" for="input3" /> 
              </ice:panelGroup> 
                <ice:outputLabel for="inputActivo"
           value="#{txt['catalogo.usuario.edicion.atributo.6.label']}" /> 
              <ice:panelGroup> 
                 <ice:selectBooleanCheckbox id="inputActivo" onclick="toggleActivo(this, 
'#{msg['general.toggle.activo.true']}', '#{msg['general.toggle.activo.false']}');"
           value="#{usuarioBean.item.activo}" /> 
              <ice:message errorStyle="color: red;" infoStyle="color: blue;"
           warnStyle="color: yellow;" for="inputActivo" /> 
                </ice:panelGroup> 
                  <ice:outputLabel for="input7"
           value="#{txt['catalogo.usuario.edicion.atributo.7.label']}" /> 
              <ice:panelGroup> 
                <ice:selectOneMenu id="input7"
           value="#{usuarioBean.item.area.id}" partialSubmit="true"
              required="true" styleClass="SelectBoxSizeM"> 
              <f:validator validatorId="validatorComboRequerido" /> 
              <f:selectItems value="#{usuarioBean.comboArea}" /> 
              </ice:selectOneMenu> 
              <ice:message errorStyle="color: red;" infoStyle="color: blue;"
           warnStyle="color: yellow;" for="input7" /> 
              </ice:panelGroup> 
              </ice:panelGrid> 
              <!-- zona de perfiles --> 
              <ice:panelGrid columns="2" columnClasses="alignTop alignTop"> 
              <ice:outputText styleClass="subtitulo" value="Funciones" /> 
              <ice:outputText styleClass="subtitulo" value="Perfiles" />
```

```
 <ace:dataTable id="listFuncionesDataTable" 
           value="#{usuarioBean.item.permisos}" var="fun" height="250"
              paginator="false" styleClass="listDataTableSize" 
              scrollable="true"> 
              <ace:column sortBy="#{fun.grupoPagina.nombre}"
           filterBy="#{fun.grupoPagina.nombre}"
           filterMatchMode="contains" styleClass="TextLeft"
           headerText="#{txt['catalogo.usuario.edicion.funcion.atributo.1.label']}"> 
                                                                     <ice:outputText 
value="#{fun.grupoPagina.nombre}" /> 
            </ace:column> 
            <ace:column sortBy="#{fun.pagina.nombre}"
           filterBy="#{fun.pagina.nombre}" filterMatchMode="contains"
           styleClass="TextLeft"
           headerText="#{txt['catalogo.usuario.edicion.funcion.atributo.2.label']}"> 
            <ice:outputText value="#{fun.pagina.nombre}" /> 
            </ace:column> 
            <ace:column sortBy="#{fun.funcion.nombre}"
           filterBy="#{fun.funcion.nombre}" filterMatchMode="contains"
           styleClass="TextLeft"
           headerText="#{txt['catalogo.usuario.edicion.funcion.atributo.3.label']}"> 
            <ice:outputText value="#{fun.funcion.nombre}" /> 
            </ace:column> 
            <ace:column 
           headerText="#{txt['catalogo.usuario.edicion.funcion.atributo.4.label']}"> 
            <ice:selectBooleanCheckbox value="#{fun.asignado}" partialSubmit="true"
           valueChangeListener="#{usuarioBean.funcionValueChangeListener}"> 
            <f:attribute name="permiso" value="#{fun}" /> 
            </ice:selectBooleanCheckbox> 
            </ace:column> 
              </ace:dataTable> 
              <ace:dataTable id="listPerfilesDataTable"
           value="#{usuarioBean.perfilList}" var="per" height="250"
           paginator="false" styleClass="listDataTableSize"
           scrollable="true"> 
            <ace:column sortBy="#{per.grupoPagina.nombre}"
           filterBy="#{per.grupoPagina.nombre}"
           filterMatchMode="contains" styleClass="TextLeft" 
           headerText="#{txt['catalogo.usuario.edicion.perfil.atributo.1.label']}"> 
            <ice:outputText value="#{per.nombre}" /> 
            </ace:column> 
            <ace:column
```

```
headerText="#{txt['catalogo.usuario.edicion.perfil.atributo.2.label']}"> 
            <ice:selectBooleanCheckbox value="#{per.activo}"
           partialSubmit="true" 
           valueChangeListener="#{usuarioBean.perfilValueChangeListener}"> 
            <f:attribute name="perfil" value="#{per}" /> 
            </ice:selectBooleanCheckbox> 
            </ace:column> 
            </ace:dataTable> 
            </ice:panelGrid> 
            </ice:panelGrid> 
            <!-- zona de acciones vertical--> 
            <ice:panelGrid columns="1" rendered="false"> 
            <ice:commandButton value="#{txt['general.nuevo']}"
           actionListener="#{usuarioBean.nuevoItem }" immediate="true" /> 
            <ice:commandButton value="#{txt['general.guardar']}"
           actionListener="#{usuarioBean.guardarItem }"
           disabled="#{!usuarioBean.edicion }" /> 
            <ice:commandButton value="#{txt['general.cancelar']}"
           actionListener="#{usuarioBean.restaurarItem }" immediate="true"
           disabled="#{!usuarioBean.edicion}" /> 
              </ice:panelGrid> 
            <!-- zona de acciones horizontal--> 
              <ice:panelGroup > 
              <ice:panelGrid columns="2" width="99%"> 
              <ice:panelGroup > 
            <ice:commandLink title="#{txt['general.nuevo']}"
           actionListener="#{usuarioBean.nuevoItem }" immediate="true"> 
            <h:graphicImage url="/img/add.png" styleClass="commandImage" /> 
            </ice:commandLink> 
            <ice:commandLink title="#{txt['general.guardar']}"
           actionListener="#{usuarioBean.guardarItem }"
           disabled="#{!usuarioBean.edicion }"
           panelConfirmation="#{usuarioBean.item.id!=0?'pnlConfirGuardarGral':'pnlConfi
rGuardarNvoGral'}"> 
            <ice:graphicImage url="/img/save-dis.png"
           visible="#{!usuarioBean.edicion }" styleClass="commandImage" /> 
            <ice:graphicImage url="/img/save.png"
           visible="#{usuarioBean.edicion }" styleClass="commandImage" /> 
            </ice:commandLink> 
            <ice:commandLink title="#{txt['general.cancelar']}"
           actionListener="#{usuarioBean.restaurarItem }" immediate="true"
           disabled="#{!usuarioBean.edicion}"> 
              <ice:graphicImage url="/img/cancel-dis.png"
```

```
visible="#{!usuarioBean.edicion}" styleClass="commandImage" /> 
              <ice:graphicImage url="/img/cancel.png"
           visible="#{usuarioBean.edicion}" styleClass="commandImage" /> 
              </ice:commandLink> 
              </ice:panelGroup> 
              <ice:panelGroup> 
              <div align="right"> 
           \langle div>
            </ice:panelGroup> 
            </ice:panelGrid> 
            </ice:panelGroup> 
            <ui:include src="/catalogo/confirmGenerales.jspx" /> 
            </ice:panelGrid> 
            </ice:form> 
            <!-- tipos xls pdf cvs xml --> 
            <ice:panelGroup rendered="false"> 
            <ice:form 
renderedOnUserRole="#{usuarioBean.roleAdmin},#{usuarioBean.roleConsulta}"> 
              <div align="right"> 
              <ace:dataExporter target="listDataTable"
           fileName="#{txt['catalogo.usuario.titulo.file']}_#{constantes.fechaArchivo}"
           type="xls"> 
            <h:graphicImage url="/img/xls.png" /> 
            </ace:dataExporter> 
            <ace:dataExporter target="listDataTable"
           preProcessor="#{usuarioBean.preProcess}" encoding=""
           fileName="#{txt['catalogo.usuario.titulo.file']}_#{constantes.fechaArchivo}"
           type="pdf"> 
            <h:graphicImage url="/img/pdf.png" /> 
            </ace:dataExporter> 
             \langlediv> </ice:form> 
                  </ice:panelGroup> 
                     </ice:panelGrid> 
                     <!-- Aqui empieza el grid --> 
                     <ice:form 
           renderedOnUserRole="#{usuarioBean.roleAdmin},#{usuarioBean.roleConsulta}"> 
                     <!-- zona de elementos existentes --> 
                     <ice:panelGrid id="listGrid" styleClass="ListGrid" columns="1"> 
                       <ace:dataTable id="listDataTable" 
                       value="#{usuarioBean.itemList}"
                       var="item" 
                      rows="#{constantes.rows}" 
                       paginator="true"
                       paginatorPosition="bottom" 
                      selectionMode="single"
           rowSelectListener="#{usuarioBean.rowSelectListener}"
                     styleClass="listDataTableSize"> 
                     <ace:column sortBy="#{item.nombre}" filterBy="#{item.nombre}"
                     filterMatchMode="contains" styleClass="TextLeft"
           headerText="#{txt['catalogo.usuario.edicion.atributo.1.label']}">
```

```
 <ice:outputText value="#{item.nombre}" /> 
                     </ace:column> 
                     <ace:column sortBy="#{item.apellidoP}"
                     filterBy="#{item.apellidoP}" styleClass="TextLeft"
                     filterMatchMode="contains"
           headerText="#{txt['catalogo.usuario.edicion.atributo.2.label']}"> 
                     <ice:outputText value="#{item.apellidoP}" /> 
                     </ace:column> 
                     <ace:column sortBy="#{item.apellidoM}"
                     filterBy="#{item.apellidoM}" styleClass="TextLeft"
                     filterMatchMode="contains"
           headerText="#{txt['catalogo.usuario.edicion.atributo.3.label']}"> 
                     <ice:outputText value="#{item.apellidoM}" /> 
                     </ace:column> 
                     <ace:column sortBy="#{item.usuario}" filterBy="#{item.usuario}"
                     filterMatchMode="contains" styleClass="TextLeft"
           headerText="#{txt['catalogo.usuario.edicion.atributo.4.label']}"> 
                     <ice:outputText value="#{item.usuario}" /> 
                     </ace:column> 
                     <ace:column sortBy="#{item.area.nombre}"
filterBy="#{item.area.nombre}"
                     filterMatchMode="contains" styleClass="TextLeft"
           headerText="#{txt['catalogo.usuario.edicion.atributo.7.label']}"> 
                     <ice:outputText value="#{item.area.nombre}" /> 
                     </ace:column> 
                     <ace:column sortBy="#{item.activo}"
                     filterBy="#{ item.activo ? txt['general.activo'] : 
txt['general.inactivo']}"
                     filterMatchMode="startsWith" headerText="#{txt['general.activo']}"> 
                     <ice:outputText 
                     value="#{ item.activo ? txt['general.activo'] : 
txt['general.inactivo']}" /> 
                     </ace:column> 
                     </ace:dataTable> 
                     </ice:panelGrid> 
                     </ice:form> 
              </h:body> 
            </f:view> 
</ui:composition> 
</html>
```
## Faces-config.xml

```
<!-- sistema: Parroquial OFM Web --> 
<!-- autor: Patricia Roldan --> 
\langle !-- de web-if \| lib -->
\langle ? \text{xml version} = "1.0" encoding = "UTF-8"?<faces-config 
     xmlns="http://java.sun.com/xml/ns/javaee" 
     xmlns:xsi="http://www.w3.org/2001/XMLSchema-instance" 
     xsi:schemaLocation="http://java.sun.com/xml/ns/javaee 
http://java.sun.com/xml/ns/javaee/web-facesconfig_2_0.xsd" 
     version="2.0"> 
     <application>
```

```
 <!-- Delegar Beans a Spring -->
```

```
 <variable-resolver> 
                     org.springframework.web.jsf.DelegatingVariableResolver 
               </variable-resolver> 
              <!-- mensajes --> 
               <locale-config> 
                      <default-locale>es_MX</default-locale> 
               </locale-config> 
               <message-bundle>config.mensajes</message-bundle> 
            </application> 
            <!-- seguridad, hay que quitar los ejemplos--> 
            <managed-bean> 
         <managed-bean-name>shoppingBean</managed-bean-name> 
         <managed-bean-class>com.icesoft.icefaces.security.beans.ShoppingBean 
         </managed-bean-class> 
         <managed-bean-scope>request</managed-bean-scope> 
     </managed-bean> 
     <managed-bean> 
         <managed-bean-name>loginBean</managed-bean-name> 
         <managed-bean-class>com.icesoft.icefaces.security.beans.LoginBean 
         </managed-bean-class> 
         <managed-bean-scope>request</managed-bean-scope> 
     </managed-bean> 
            <navigation-rule> 
         <from-view-id>/secured/spofm.jspx</from-view-id> 
         <navigation-case> 
             <from-outcome>success</from-outcome> 
             <to-view-id>/secured/successfulPurchase.jspx</to-view-id> 
         </navigation-case> 
     </navigation-rule> 
<navigation-rule> 
         <from-view-id>*</from-view-id> 
         <navigation-case> 
             <from-outcome>login</from-outcome> 
             <to-view-id>/springSecurityLogin.jspx</to-view-id> 
         </navigation-case> 
     </navigation-rule> 
            <!-- seguridad fin --> 
            <!-- navegacion catalogos --> 
            <navigation-rule> 
              <from-view-id>*</from-view-id> 
                <navigation-case> 
             <from-outcome>direccion</from-outcome> 
             <to-view-id>/catalogo/direccion.jspx</to-view-id> 
         </navigation-case> 
            <navigation-case> 
             <from-outcome>area</from-outcome> 
             <to-view-id>/catalogo/area.jspx</to-view-id> 
         </navigation-case> 
         <navigation-case> 
             <from-outcome>usuario</from-outcome> 
             <to-view-id>/catalogo/usuario.jspx</to-view-id> 
         </navigation-case> 
         <navigation-case> 
             <from-outcome>instrumentosJerarquias</from-outcome>
```

```
143
```
```
 <to-view-id>/catalogo/instrumentosJerarquias.jspx</to-view-id> 
  </navigation-case> 
  <navigation-case> 
      <from-outcome>instrumentosTipos</from-outcome> 
      <to-view-id>/catalogo/instrumentosTipos.jspx</to-view-id> 
  </navigation-case> 
  <navigation-case> 
      <from-outcome>diccionarios</from-outcome> 
      <to-view-id>/catalogo/diccionarios.jspx</to-view-id> 
  </navigation-case> 
  <navigation-case> 
      <from-outcome>versionDiccionarios</from-outcome> 
      <to-view-id>/catalogo/versionDiccionarios.jspx</to-view-id> 
  </navigation-case> 
 <navigation-case> 
      <from-outcome>usuario</from-outcome> 
      <to-view-id>/catalogo/usuario.jspx</to-view-id> 
  </navigation-case> 
      <navigation-case> 
      <from-outcome>parametrosWeb</from-outcome> 
      <to-view-id>/catalogo/parametrosWeb.jspx</to-view-id> 
  </navigation-case> 
  <navigation-case> 
      <from-outcome>escprocedencia</from-outcome> 
      <to-view-id>/catalogo/escProcedencia.jspx</to-view-id> 
  </navigation-case> 
   <navigation-case> 
      <from-outcome>capilla</from-outcome> 
      <to-view-id>/catalogo/capillas.jspx</to-view-id> 
  </navigation-case> 
   <navigation-case> 
      <from-outcome>altaceremonias</from-outcome> 
      <to-view-id>/catalogo/altaCeremonias.jspx</to-view-id> 
  </navigation-case> 
  <navigation-case> 
      <from-outcome>idsaplicacion</from-outcome> 
      <to-view-id>/catalogo/idsAplicacion.jspx</to-view-id> 
  </navigation-case> 
  <navigation-case> 
      <from-outcome>instrumentosCategorias</from-outcome> 
      <to-view-id>/catalogo/instrumentosCategoria.jspx</to-view-id> 
  </navigation-case> 
  <navigation-case> 
      <from-outcome>instrumentos</from-outcome> 
      <to-view-id>/catalogo/instrumentos.jspx</to-view-id> 
  </navigation-case> 
  <navigation-case> 
      <from-outcome>instrumentosSubCategorias</from-outcome> 
      <to-view-id>/catalogo/instrumentosSubCategoria.jspx</to-view-id> 
  </navigation-case> 
  <navigation-case> 
      <from-outcome>opcionesaplicacion</from-outcome> 
      <to-view-id>/catalogo/opcionesaplicacion.jspx</to-view-id> 
  </navigation-case> 
  <navigation-case> 
      <from-outcome>instrumentosPropietarios</from-outcome>
```

```
 <to-view-id>/catalogo/instrumentosPropietarios.jspx</to-view-id> 
       </navigation-case> 
       <navigation-case> 
           <from-outcome>examen</from-outcome> 
           <to-view-id>/catalogo/examen.jspx</to-view-id> 
       </navigation-case> 
       <navigation-case> 
           <from-outcome>perfil</from-outcome> 
           <to-view-id>/catalogo/perfil.jspx</to-view-id> 
       </navigation-case> 
 </navigation-rule> 
          <!-- navegacion catalogos fin --> 
          <!-- navegacion vistas --> 
          <navigation-rule> 
            <from-view-id>*</from-view-id> 
              <navigation-case> 
           <from-outcome>institucion</from-outcome> 
           <to-view-id>/vista/institucion.jspx</to-view-id> 
       </navigation-case> 
       <navigation-case> 
           <from-outcome>clasificacionAplicacion</from-outcome> 
           <to-view-id>/vista/clasificacionaplicacion.jspx</to-view-id> 
       </navigation-case> 
       <navigation-case> 
           <from-outcome>entidades</from-outcome> 
           <to-view-id>/vista/entidades.jspx</to-view-id> 
       </navigation-case> 
       <navigation-case> 
           <from-outcome>formaEntregaResultados</from-outcome> 
           <to-view-id>/vista/formaentregaresultados.jspx</to-view-id> 
       </navigation-case> 
       <navigation-case> 
           <from-outcome>formaEnvioResultados</from-outcome> 
           <to-view-id>/vista/formaenvioresultados.jspx</to-view-id> 
       </navigation-case> 
       <navigation-case> 
           <from-outcome>formaRegistro</from-outcome> 
           <to-view-id>/vista/formaregistro.jspx</to-view-id> 
       </navigation-case> 
       <navigation-case> 
           <from-outcome>formaRegistro</from-outcome> 
           <to-view-id>/vista/formaRegistro.jspx</to-view-id> 
       </navigation-case> 
       <navigation-case> 
           <from-outcome>modalidadExamen</from-outcome> 
           <to-view-id>/vista/modalidadExamen.jspx</to-view-id> 
       </navigation-case> 
       <navigation-case> 
        <from-outcome>tiempoEntregaResultados</from-outcome> 
          <to-view-id>/vista/tiempoEntregaResultados.jspx</to-view-id> 
          </navigation-case> 
          <navigation-case> 
        <from-outcome>tipoAplicacion</from-outcome> 
          <to-view-id>/vista/tipoAplicacion.jspx</to-view-id> 
          </navigation-case> 
          <navigation-case> 
        <from-outcome>tipoCalificacion</from-outcome> 
          <to-view-id>/vista/tipoCalificacion.jspx</to-view-id> 
          </navigation-case>
```

```
145
```

```
 <navigation-case> 
          <from-outcome>municipio</from-outcome> 
            <to-view-id>/vista/municipio.jspx</to-view-id> 
            </navigation-case> 
            <navigation-case> 
          <from-outcome>campus</from-outcome> 
            <to-view-id>/vista/campus.jspx</to-view-id> 
            </navigation-case> 
            </navigation-rule> 
            <!-- navegacion vistas fin --> 
            <!-- navegacion reportes --> 
            <navigation-rule> 
                      <from-view-id>*</from-view-id> 
                <navigation-case> 
             <from-outcome>reportes</from-outcome> 
              <to-view-id>/reportes/reportes.jspx</to-view-id> 
         </navigation-case> 
         <navigation-case> 
              <from-outcome>reportesEjemplo</from-outcome> 
              <to-view-id>/reportes/ejemplo1.jspx</to-view-id> 
         </navigation-case> 
<navigation-case> 
                  <from-outcome>reportesEjemplo2</from-outcome> 
             <to-view-id>/reportes/ejemplo2.jspx</to-view-id> 
         </navigation-case> 
     </navigation-rule> 
            <!-- navegacion reportes fin --> 
            <!-- navegacion recepcion --> 
            <navigation-rule> 
               <from-view-id>*</from-view-id> 
         <navigation-case> 
             <from-outcome>recepciondia</from-outcome> 
             <to-view-id>/recepcion/recepcionDia.jspx</to-view-id> 
         </navigation-case> 
            </navigation-rule> 
         <!-- pruebas --> 
     <navigation-rule> 
            <from-view-id>*</from-view-id> 
         <navigation-case> 
             <from-outcome>prueba</from-outcome> 
             <to-view-id>/catalogo/prueba.jspx</to-view-id> 
         </navigation-case> 
      </navigation-rule> 
            <!-- navegacion recepcion fin --> 
            <!-- conversores y validadores --> 
            <!-- todos los strings se quitan espacios iniciales y finales --> 
            <converter> 
            <converter-id>trimConverter</converter-id> 
            <converter-class>mx.edu.ofm.spofm.converter.TrimConverter</converter-class> 
            </converter> 
            <validator> 
                <validator-id>validatorInteger</validator-id> 
               <validator-class>mx.edu.ofm.spofm.validator.ValidatorInteger</validator-
class>
```

```
146
```
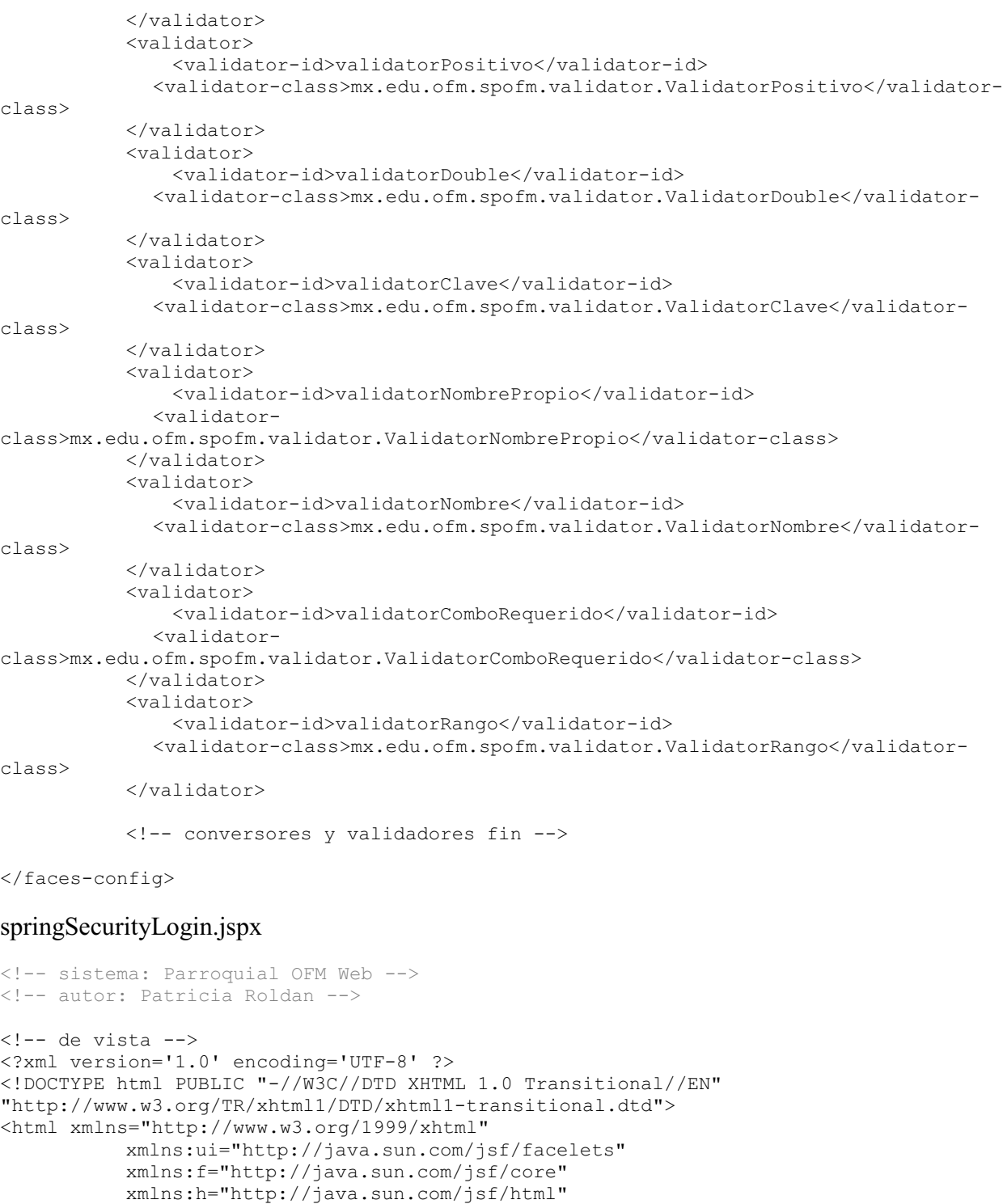

```
 xmlns:icecore="http://www.icefaces.org/icefaces/core" 
 xmlns:ace="http://www.icefaces.org/icefaces/components" 
          xmlns:ice="http://www.icesoft.com/icefaces/component">
```

```
<ui:composition template="./plantilla/plantilla.jspx"> 
 <ui:define name="content">
```
<f:view>

```
 <h:head> 
       <title>SPOFM Login</title>
        <ice:outputStyle href="/css/capas/layout_principal.css"/> 
        <!-- <ice:outputStyle href="/css/rime/rime.css"/> 
              <ice:outputStyle href="/css/capas/layout.css"/> 
              <ice:outputStyle href="/css/estilos.css"/> --> 
              <script type="text/javascript"><!-- 
          function oamSetHiddenInput(formname, name, value) 
\{ var form = document.forms[formname]; 
            if (typeof form == 'undefined') 
\{ form = document.getElementById(formname); 
 } 
             if(typeof form.elements[name]!='undefined' && 
(form.elements[name].nodeName=='INPUT' || form.elements[name].nodeName=='input')) 
 { 
                   form.elements[name].value=value; 
 } 
             else 
\{ var newInput = document.createElement('input'); 
                  newInput.setAttribute('type','hidden'); 
                  newInput.setAttribute('id',name); 
                  newInput.setAttribute('name',name); 
                  newInput.setAttribute('value',value); 
                   form.appendChild(newInput); 
 } 
 } 
          function oamClearHiddenInput(formname, name, value) 
\{var form = document.forms[formname];
             if (typeof form == 'undefined') 
 { 
            form = document.getElementById(formname);
 } 
            var hInput = form.elements[name]; 
             if(typeof hInput !='undefined') 
 { 
                   form.removeChild(hInput); 
 } 
 } 
          function oamSubmitForm(formName, linkId, target, params) 
\{ var clearFn = 'clearFormHiddenParams_'+formName.replace(/-/g, 
' \S:').replace(/:/g,'');
           if(typee^T window[clearFn] =='function')
 { 
                 window[clearFn](formName);
```

```
 } 
                       if(typeof window.getScrolling!='undefined') 
 { 
                                 oamSetHiddenInput(formName,'autoScroll',getScrolling());
 } 
                      var form = document.forms[formName];
                       if (typeof form == 'undefined') 
 { 
                      form = document.getElementById(formName);
 } 
                      var oldTarget = form.target;
                       if(target != null) 
 { 
                                  form.target=target; 
 } 
                       if((typeof params!='undefined') && params != null) 
                       { 
                                 for(var i=0, param; (param = params[i]); i++)
{f} and {f} and {f} and {f} and {f} oamSetHiddenInput(formName,param[0], param[1]); 
denotes the control of the state of the state of the state of the state of the state of the state of the state of the state of the state of the state of the state of the state of the state of the state of the state of the 
 } 
                      oamSetHiddenInput(formName,formName +':'+' idcl',linkId);
                       if(form.onsubmit) 
\{ var result=form.onsubmit(); 
                                  if((typeof result=='undefined')||result) 
{f} and {f} and {f} and {f} and {f} try 
 { 
                                                         form.submit(); 
 } 
                                              catch(e){} 
denotes the control of the state of the state of the state of the state of the state of the state of the state of the state of the state of the state of the state of the state of the state of the state of the state of the 
 } 
                       else 
 { 
                                  try 
{f} and {f} and {f} and {f} and {f} form.submit(); 
denotes the control of the state of the state of the state of the state of the state of the state of the state of the state of the state of the state of the state of the state of the state of the state of the state of the 
                      \text{catch}(e) { }
 } 
                       form.target=oldTarget; 
                       if((typeof params!='undefined') && params != null) 
 { 
                                 for(var i=0, param; (param = params[i]); i++)
{1 \over 2} (b) {1 \over 2} (c) {1 \over 2} (c) {1 \over 2} (c) {1 \over 2} (c) {1 \over 2} (c) {1 \over 2} (c) {1 \over 2} (c) {1 \over 2} (c) {1 \over 2} (c) {1 \over 2} (c) {1 \over 2} (c) {1 \over 2} (c) {1 \over 2} (c) {1 \over 2} (c) {1 \over 2} (
                                             oamClearHiddenInput(formName,param[0], param[1]); 
denotes the control of the state of the state of the state of the state of the state of the state of the state of the state of the state of the state of the state of the state of the state of the state of the state of the 
 }
```

```
149
```

```
 oamClearHiddenInput(formName,formName +':'+'_idcl',linkId);return false; 
 }
```

```
//--></script>
```

```
 <script type="text/javascript"><!-- 
           function getScrolling() 
\{var x = 0; var y = 0; if (self.pageXOffset || self.pageYOffset)
\{ x = self.pageXOffset; 
                    y = self.pageYOffset; 
 } 
              else if ((document.documentElement &&
document.documentElement.scrollLeft)||(document.documentElement && 
document.documentElement.scrollTop)) 
 { 
                    x = document.documentElement.scrollLeft; 
                    y = document.documentElement.scrollTop; 
 } 
               else if (document.body) 
 { 
                    x = document.body.scrollLeft; 
                    y = document.body.scrollTop; 
 } 
             return x + "," + y;
 } 
//--></script> 
     </h:head> 
     <h:body> 
     <ice:panelGrid columns="1" width="100%"> 
               <ice:panelGroup> 
                  <div align="center" style="height: 100px; vertical-align: bottom;"> 
                 \langle/div> <div align="center" style="height: 150px; vertical-align: bottom;"> 
                    <ice:form partialSubmit="false" id="loginForm" prependId="false"> 
                             <ice:panelGrid columns="2"> 
                                <ice:outputLabel value="Usuario" for="j_username"/> 
                                <ice:inputText id="j_username" 
                                               value="#{loginBean.userId}" size="40" 
                                               maxlength="80"/> 
                                <ice:outputLabel value="Contraseña" for="j_password"/> 
                                <ice:inputSecret id="j_password" 
                                                 value="#{loginBean.password}" 
size="40" 
                                                 maxlength="80"/> 
                             </ice:panelGrid> 
                                 <ice:commandButton actionListener="#{loginBean.login}" 
value="Ingresar" type="submit" onclick="if(typeof 
window.getScrolling!='undefined'){oamSetHiddenInput('loginForm','autoScroll',getScrolli
ng());}"/> 
                                 <ice:messages globalOnly="true" errorStyle="color: 
red;" infoStyle="color: blue;" warnStyle="color: yellow;"/>
```

```
\langleice:form>
                 \langlediv> </ice:panelGroup> 
            <!-- <ice:graphicImage url="/img/cancel.png" visible ="false"/> 
            <ice:graphicImage url="/img/save.png" visible="false"/> --> 
            <ice:panelGroup> 
               <div align="center" style="height: 100px;" > 
                         <ice:graphicImage url="./img/dpoc.png"></ice:graphicImage> 
              \langlediv> </ice:panelGroup> 
 </ice:panelGrid>
```
 </h:body>  $\langle$ f:view> </ui:define> </ui:composition>

</html>